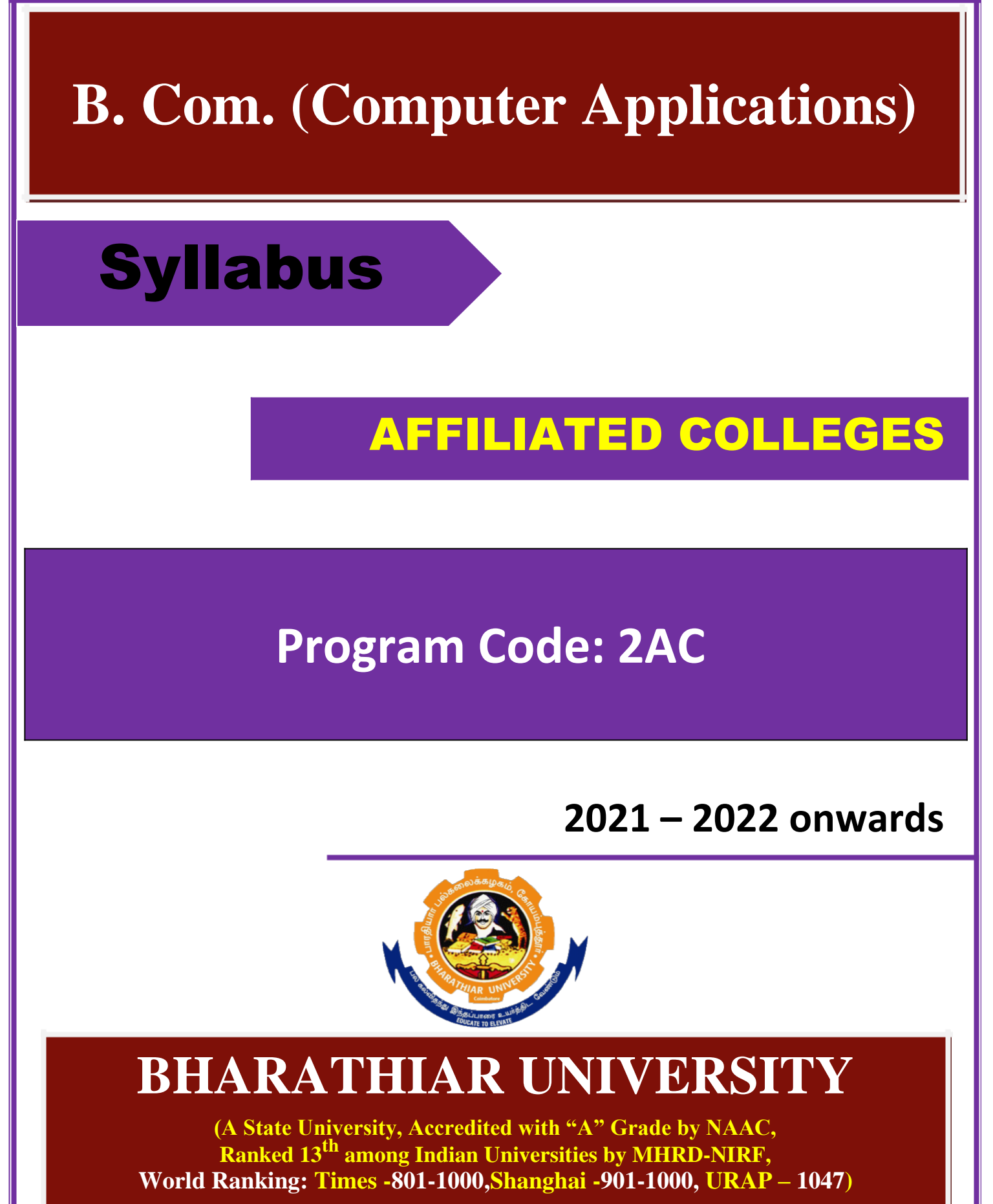

**Coimbatore - 641 046, Tamil Nadu, India**

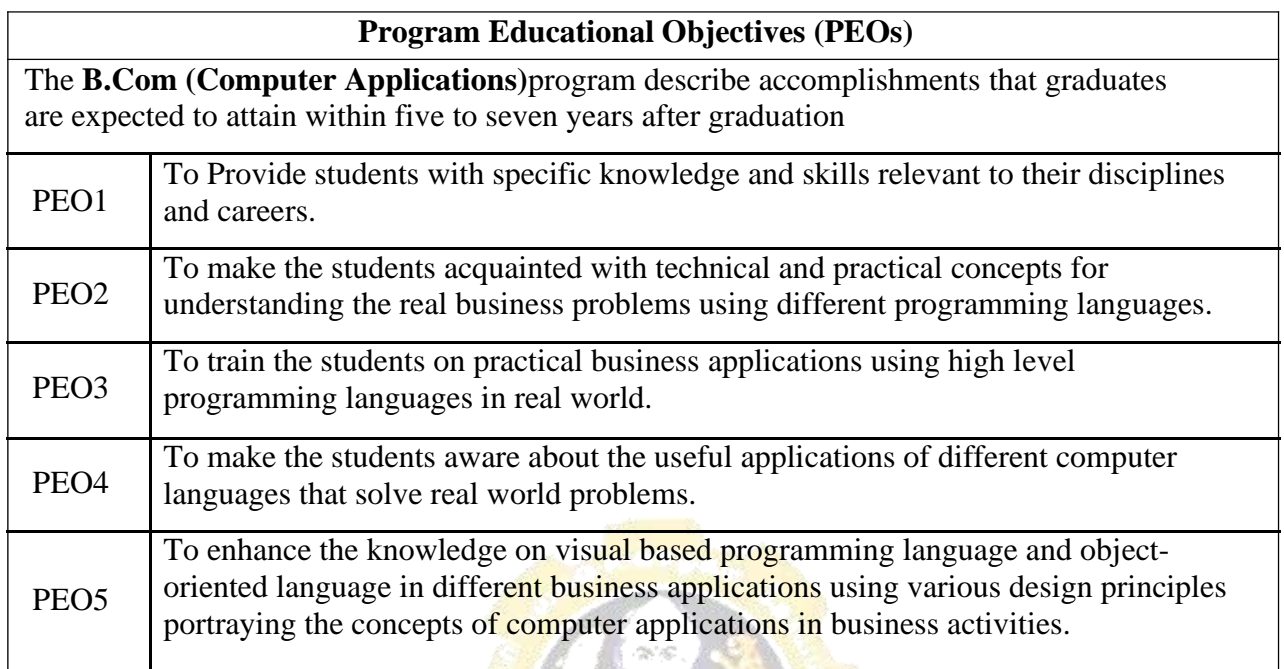

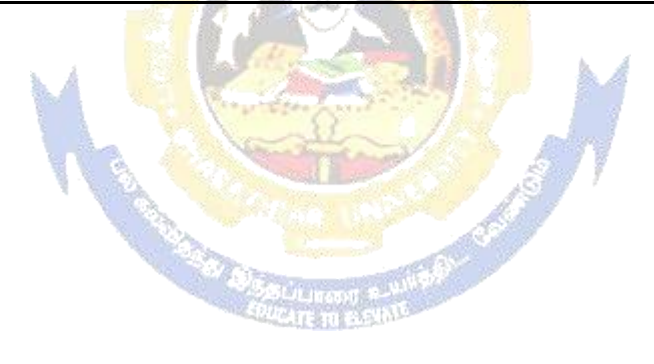

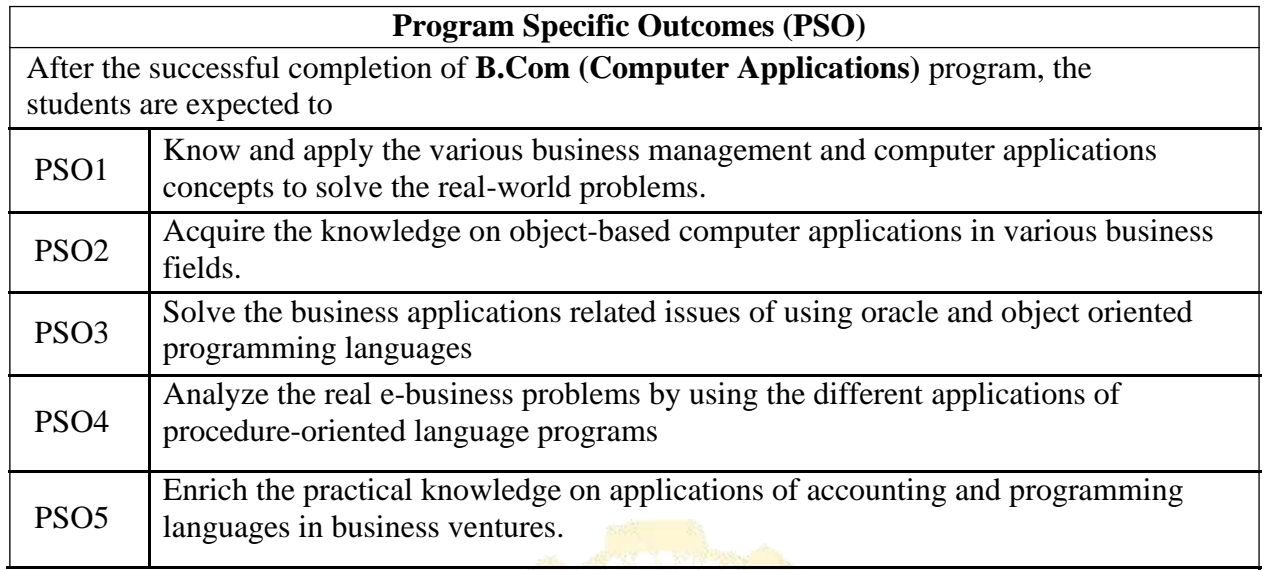

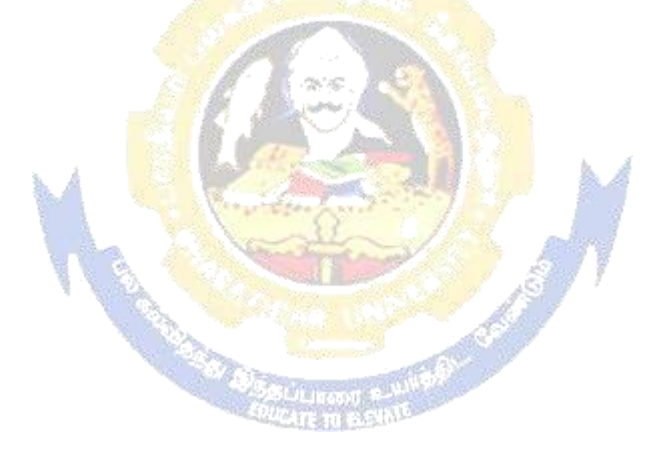

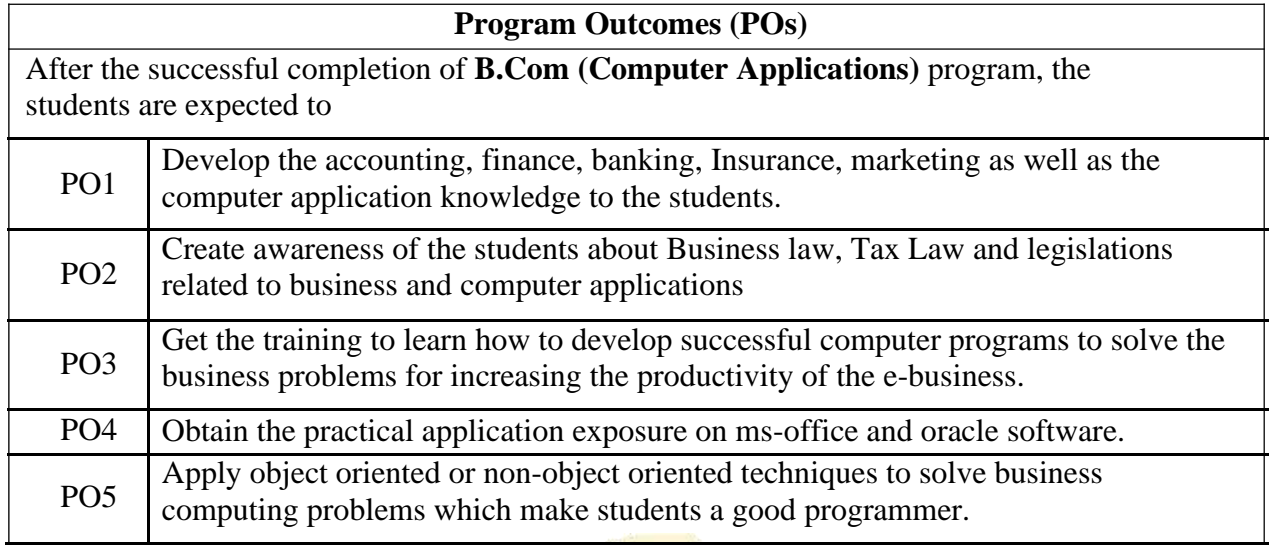

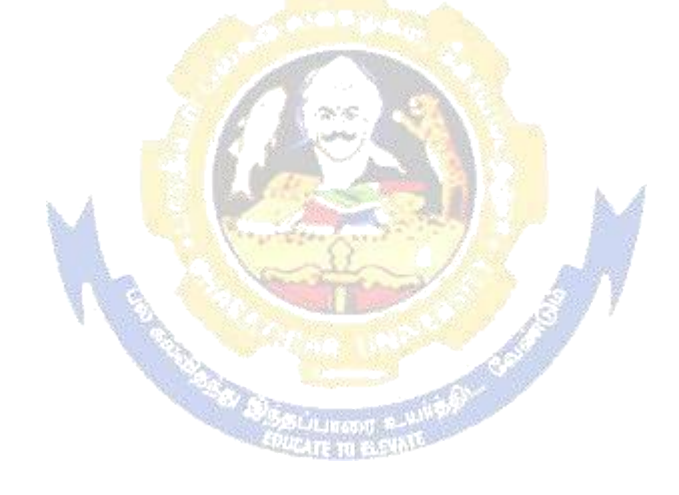

# **BHARATHIAR UNIVERSITY:: COIMBATORE 641 046 B.COM CA (Computer Applications)** (For the students admitted during the academic year  $2021 - 22$  onwards)

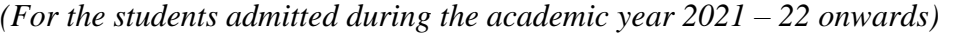

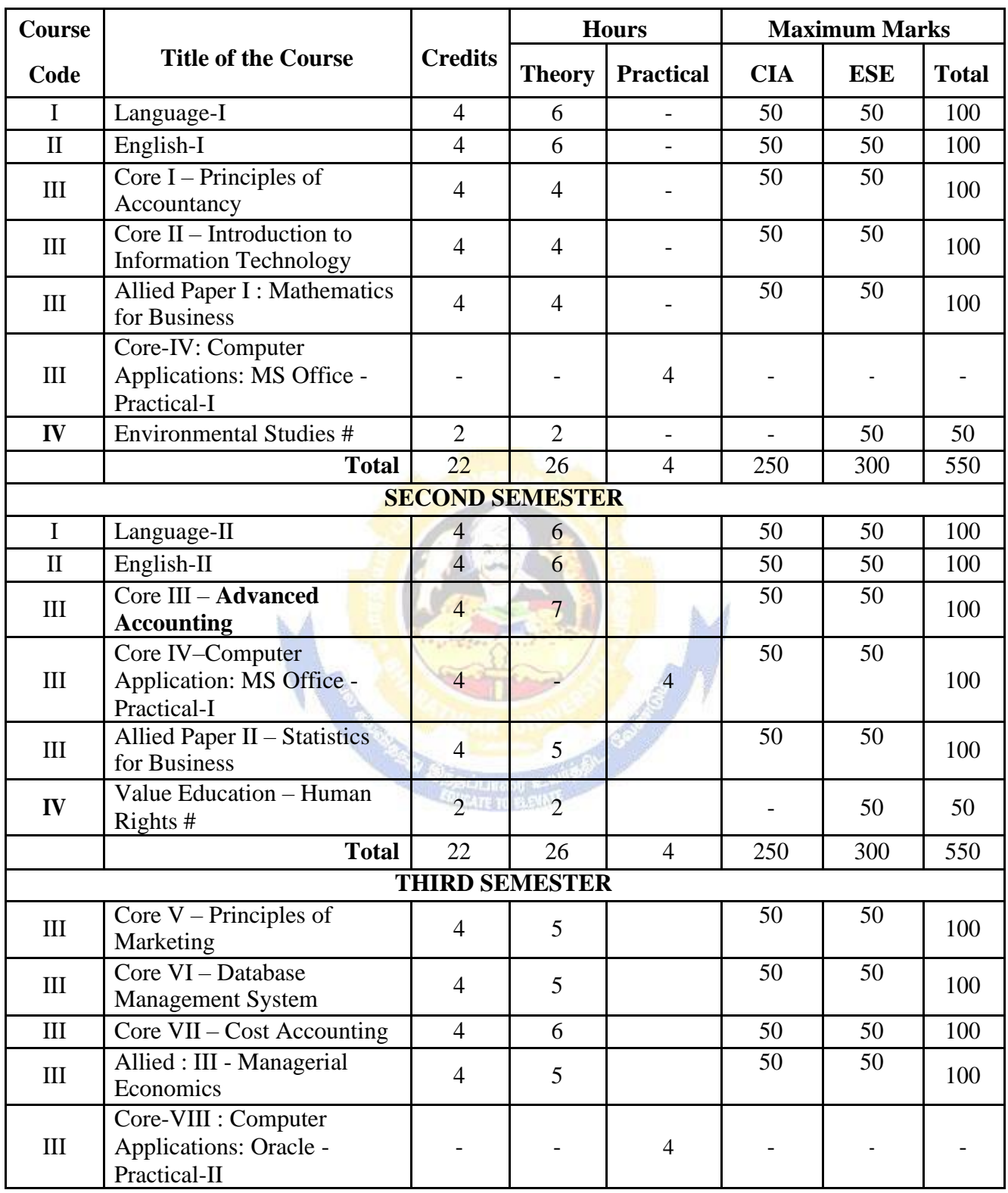

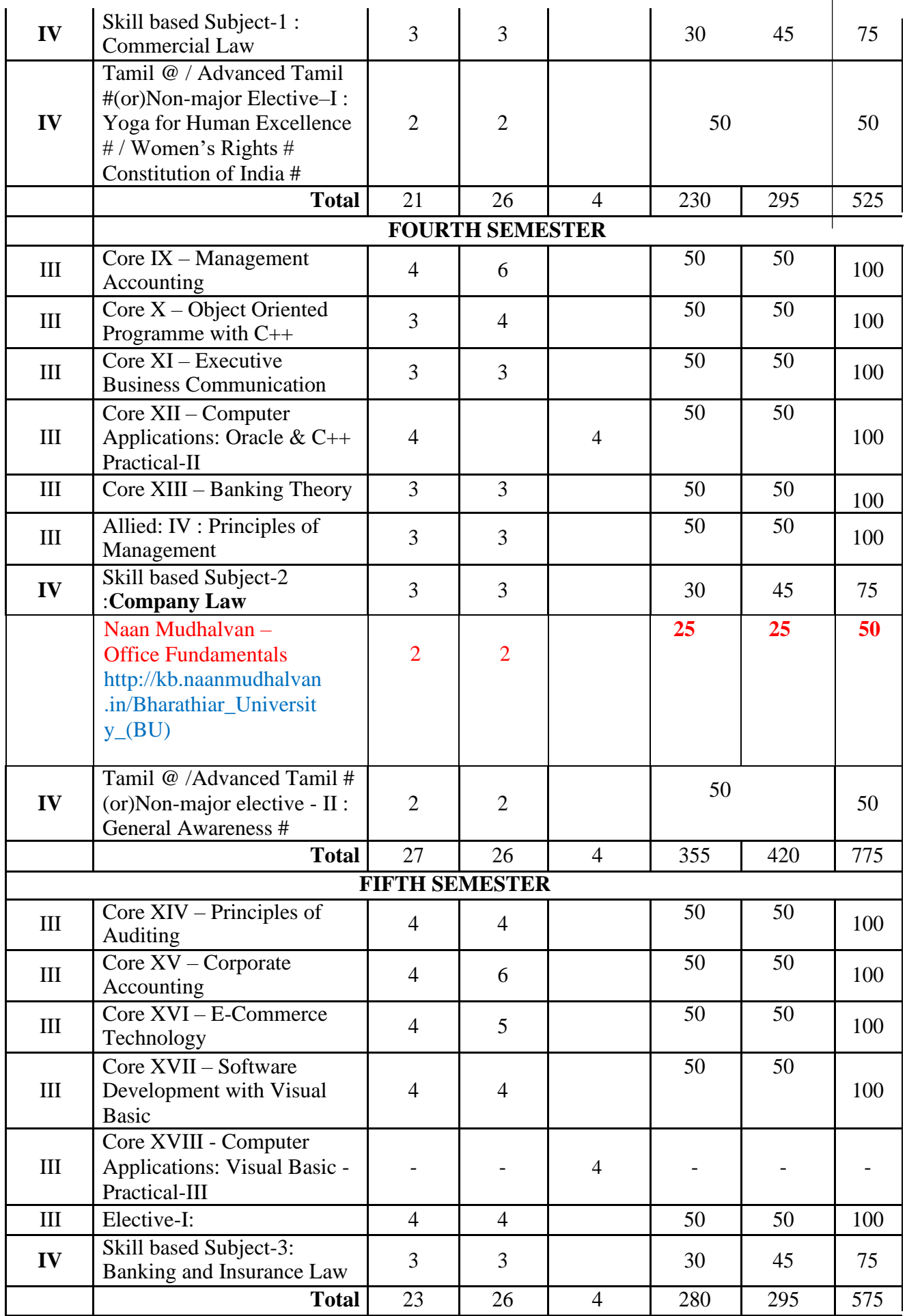

Page 5 of 95

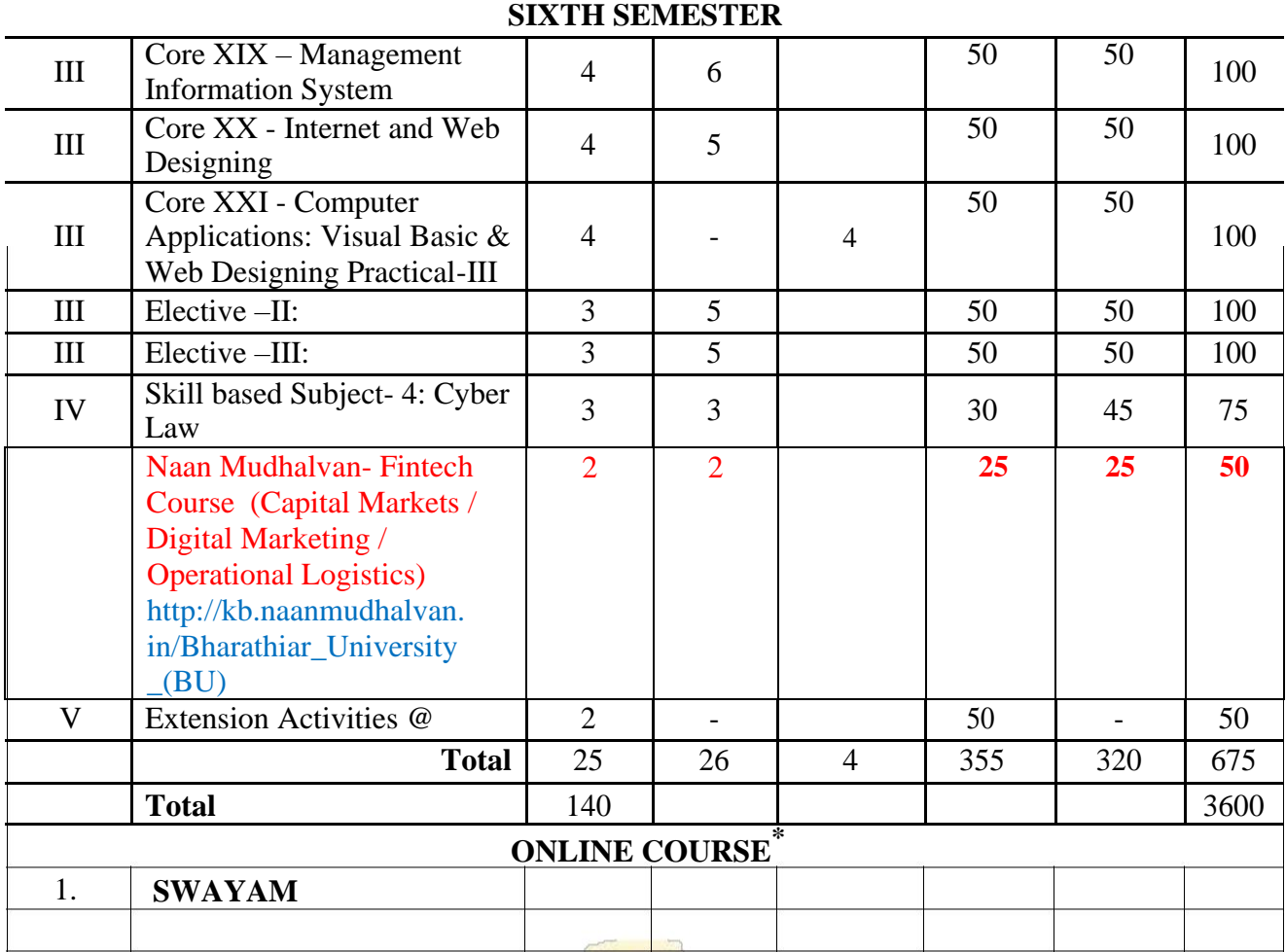

\* SWAYAM course will be implemented in the next year.

• \*\*Naan Mudhalvan – Skill courses- external 25 marks will be assessed by Industry and internal will be offered by respective course teacher.

**Value added courses:** Minimum 2 and Maximum 5 for each Department for entire program-It is optional for affiliated colleges.

**Job oriented certificate courses:** Two courses (Each Department for entire program)- It is optional for affiliated colleges

@ No University Examinations. Only Continuous Internal Assessment(CIA)

# No Continuous Internal Assessment (CIA).Only UniversityExaminations.

Swatch Bharat Summer Internship- extra 2 credits would be given. It is mandatory.

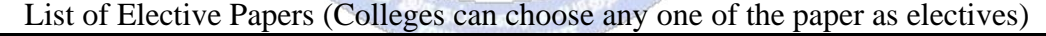

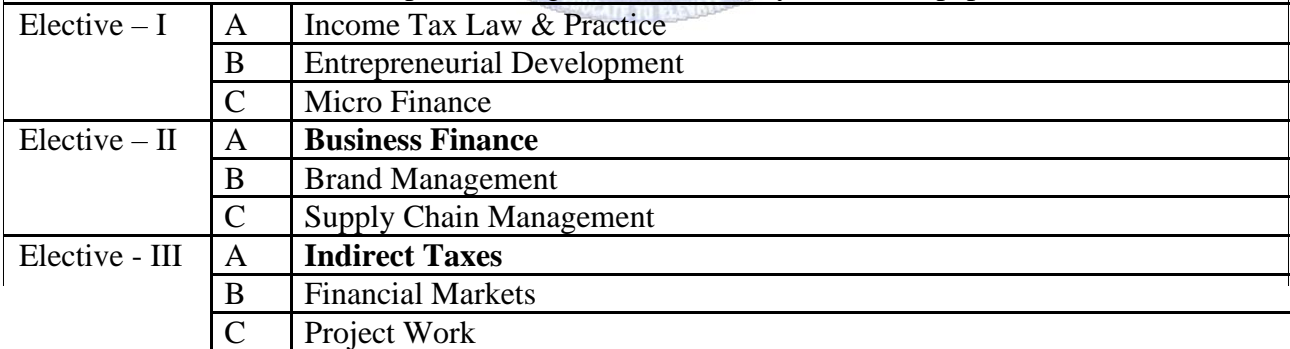

**NOTE: The syllabus for the papers Advanced Accounting, Company Law, Business Finance and Indirect Taxes are revised and furnished below. The existing syllabus is to be followed for the remaining papers.**

Page 6 of 95

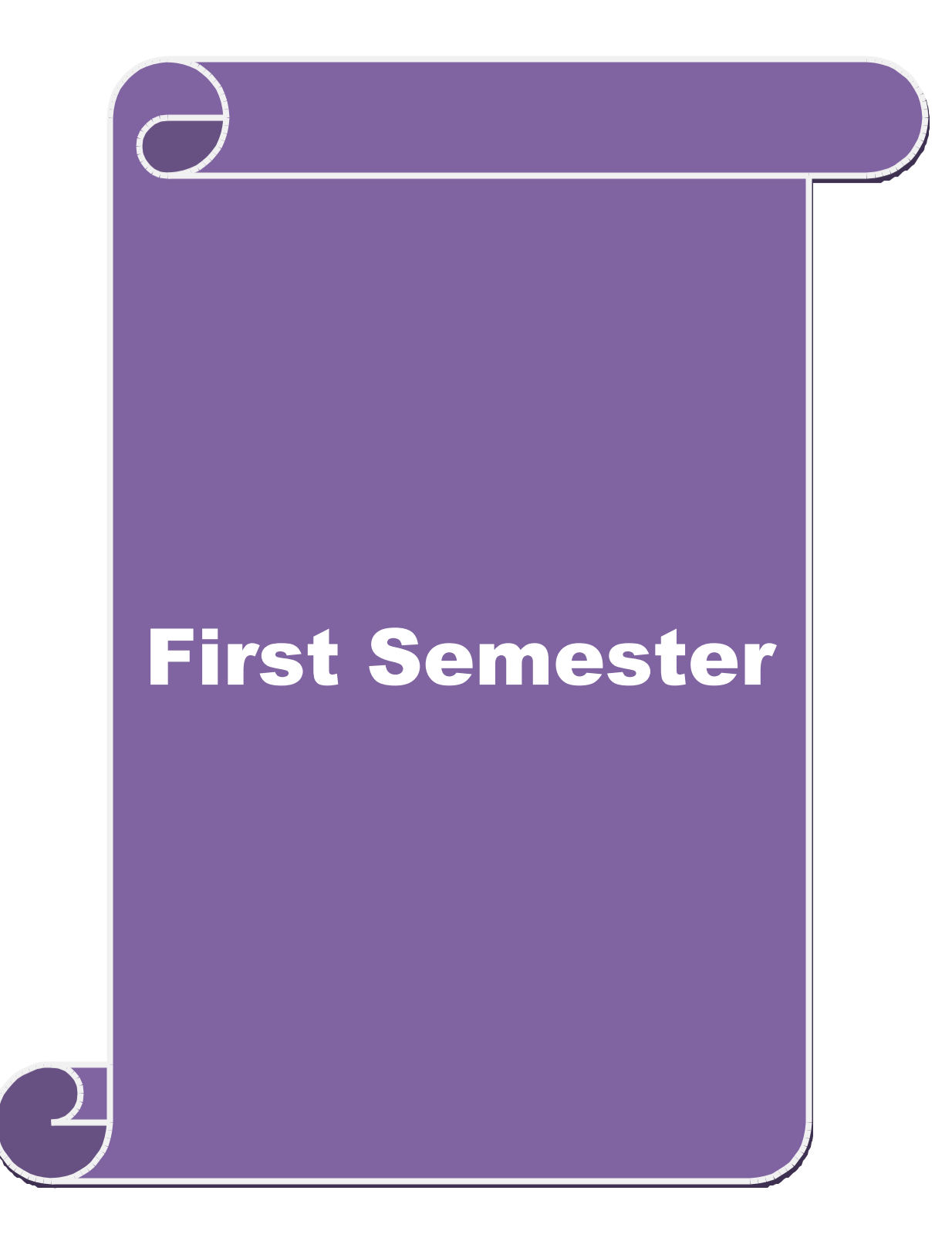

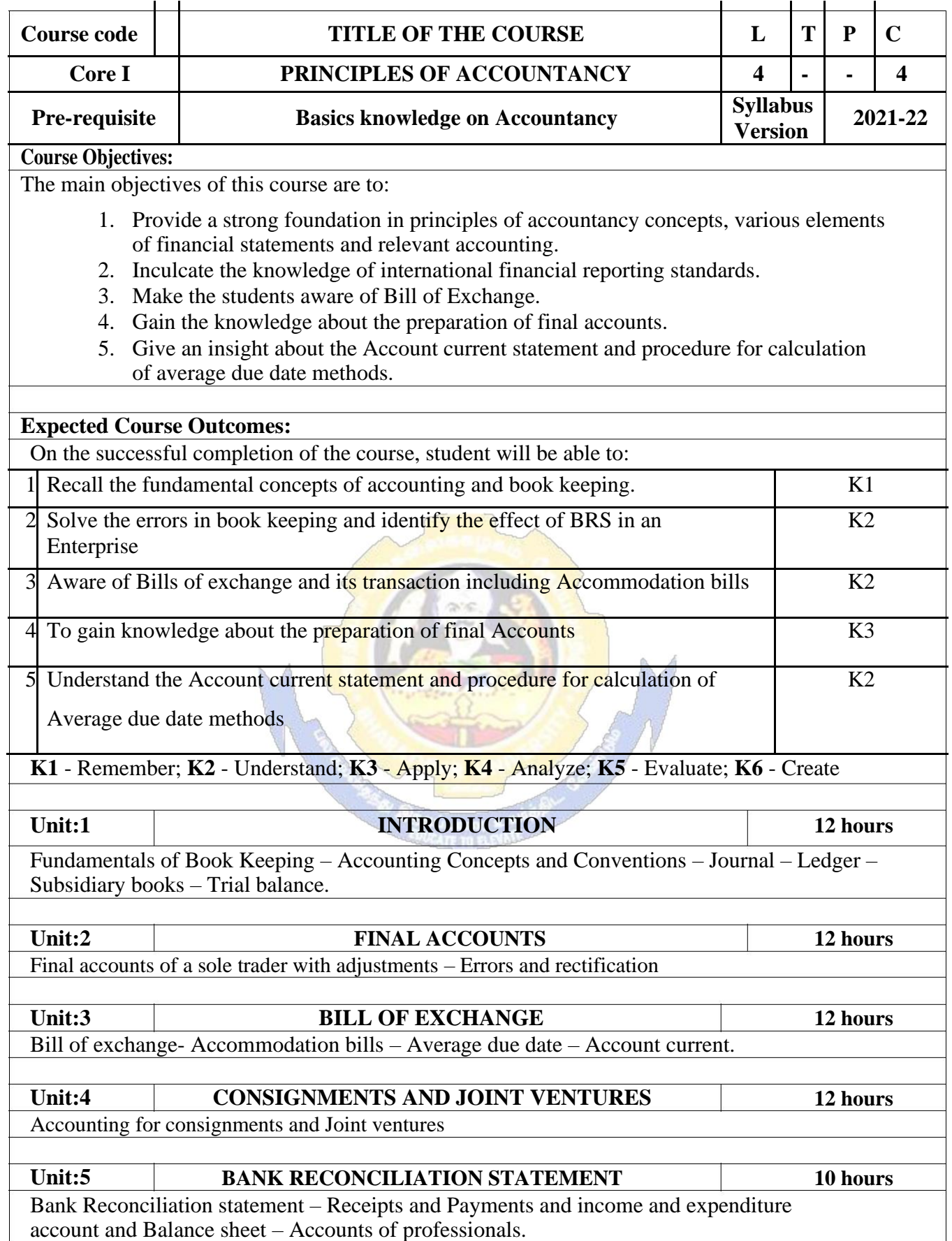

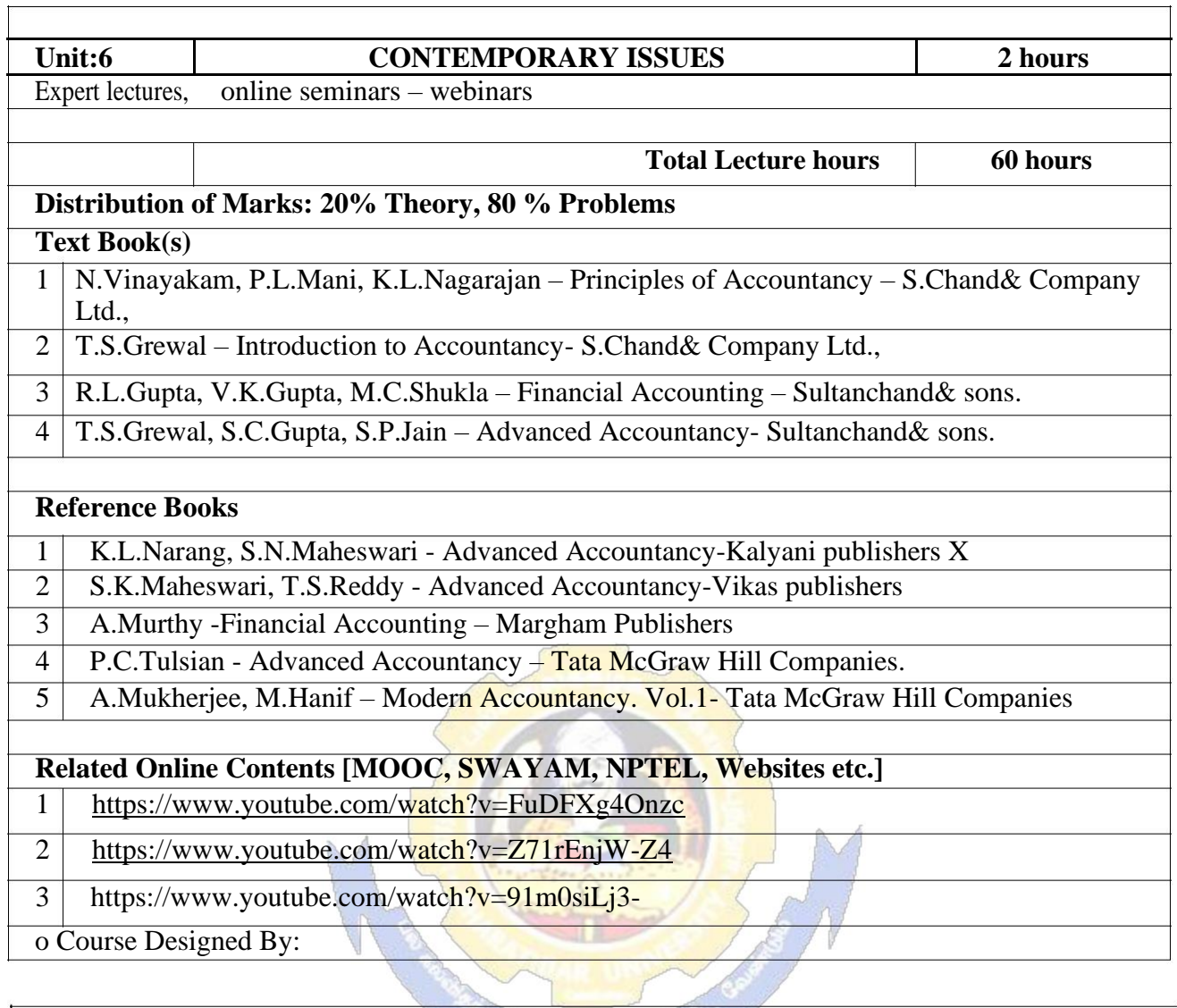

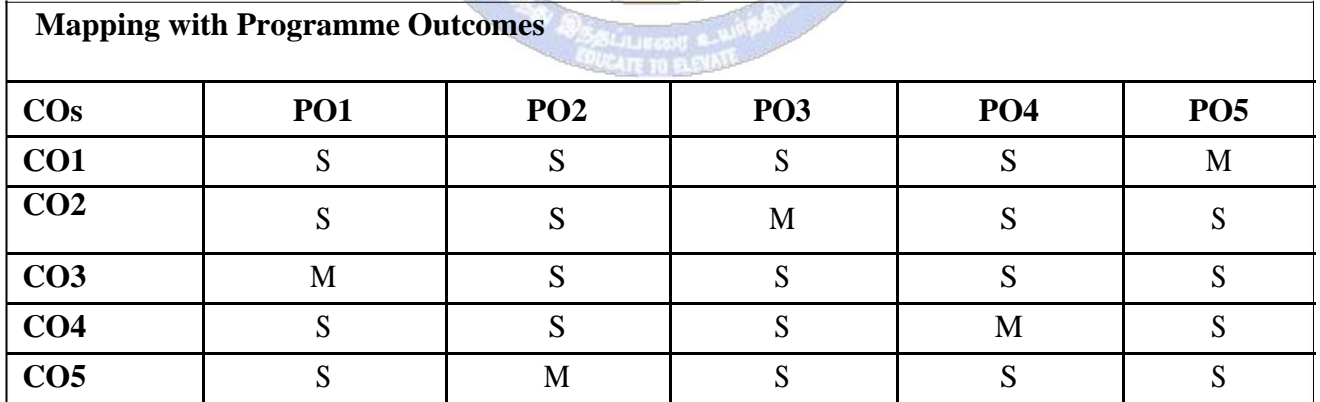

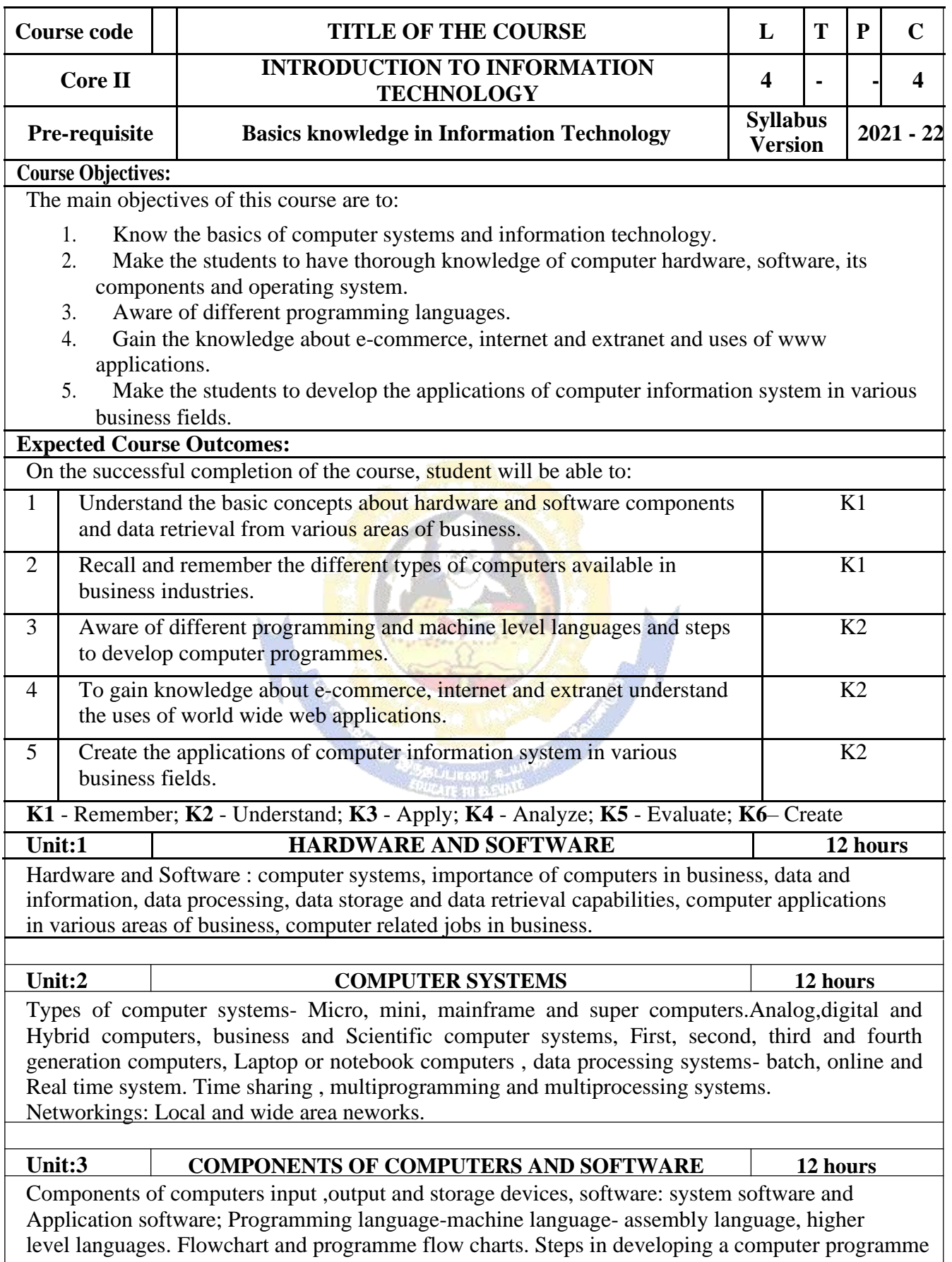

 $\overline{\phantom{a}}$ 

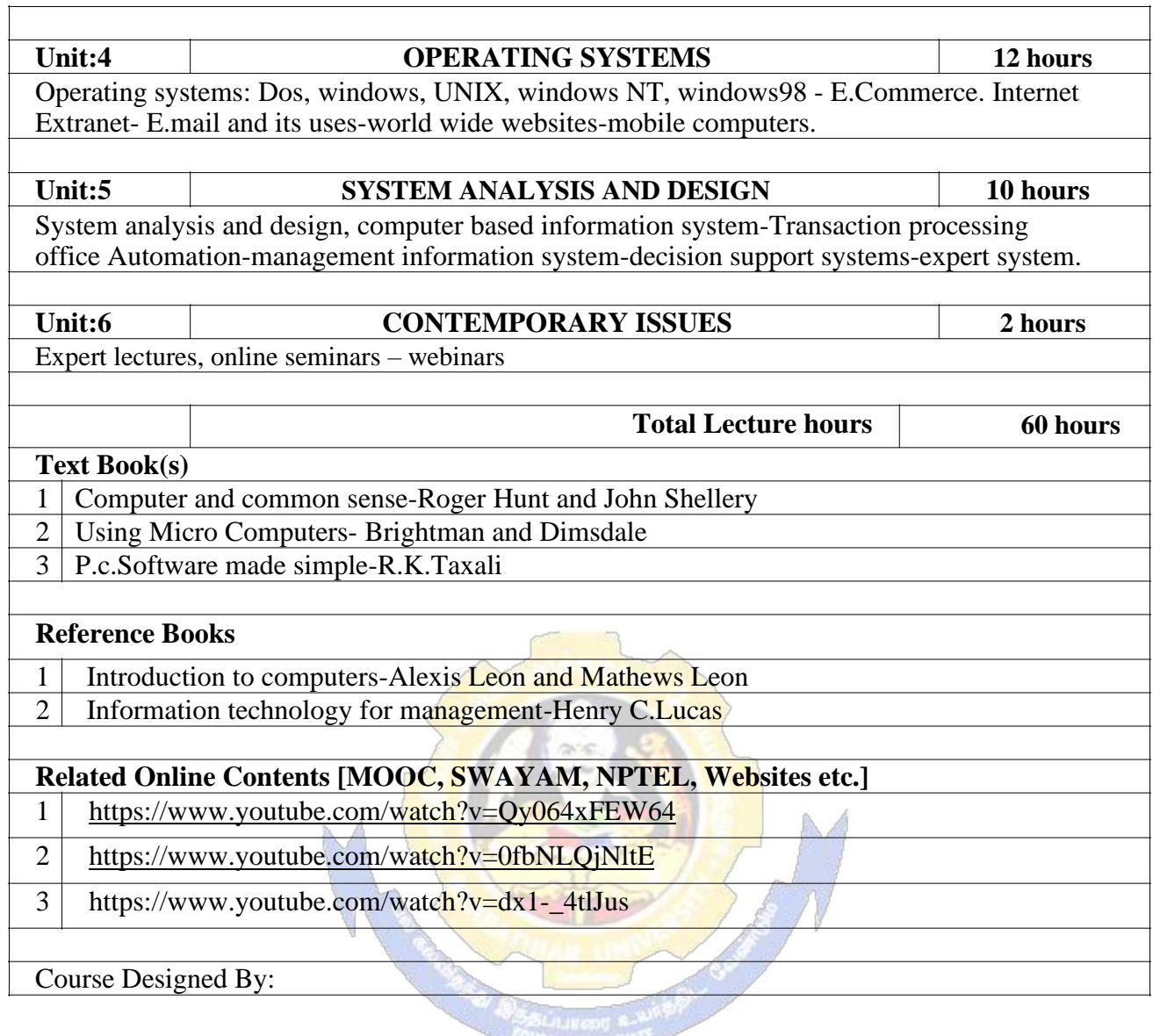

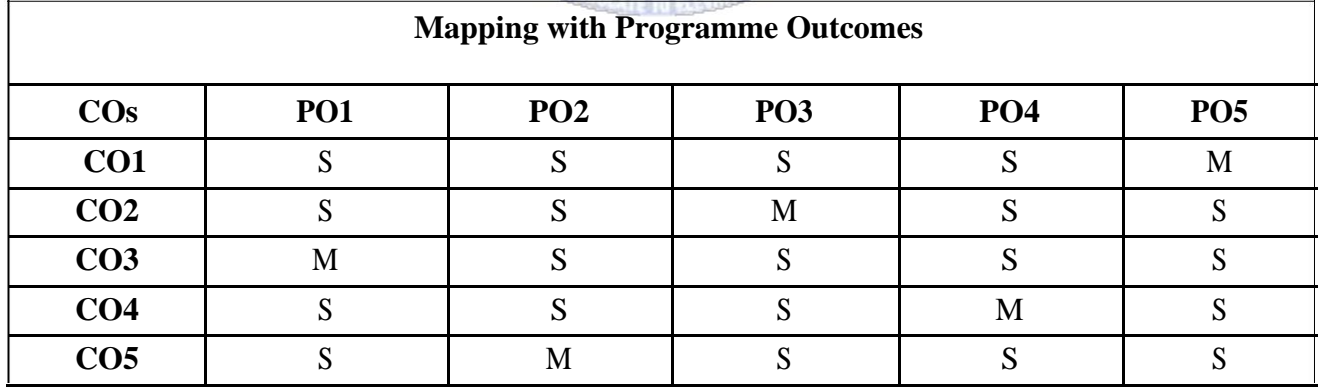

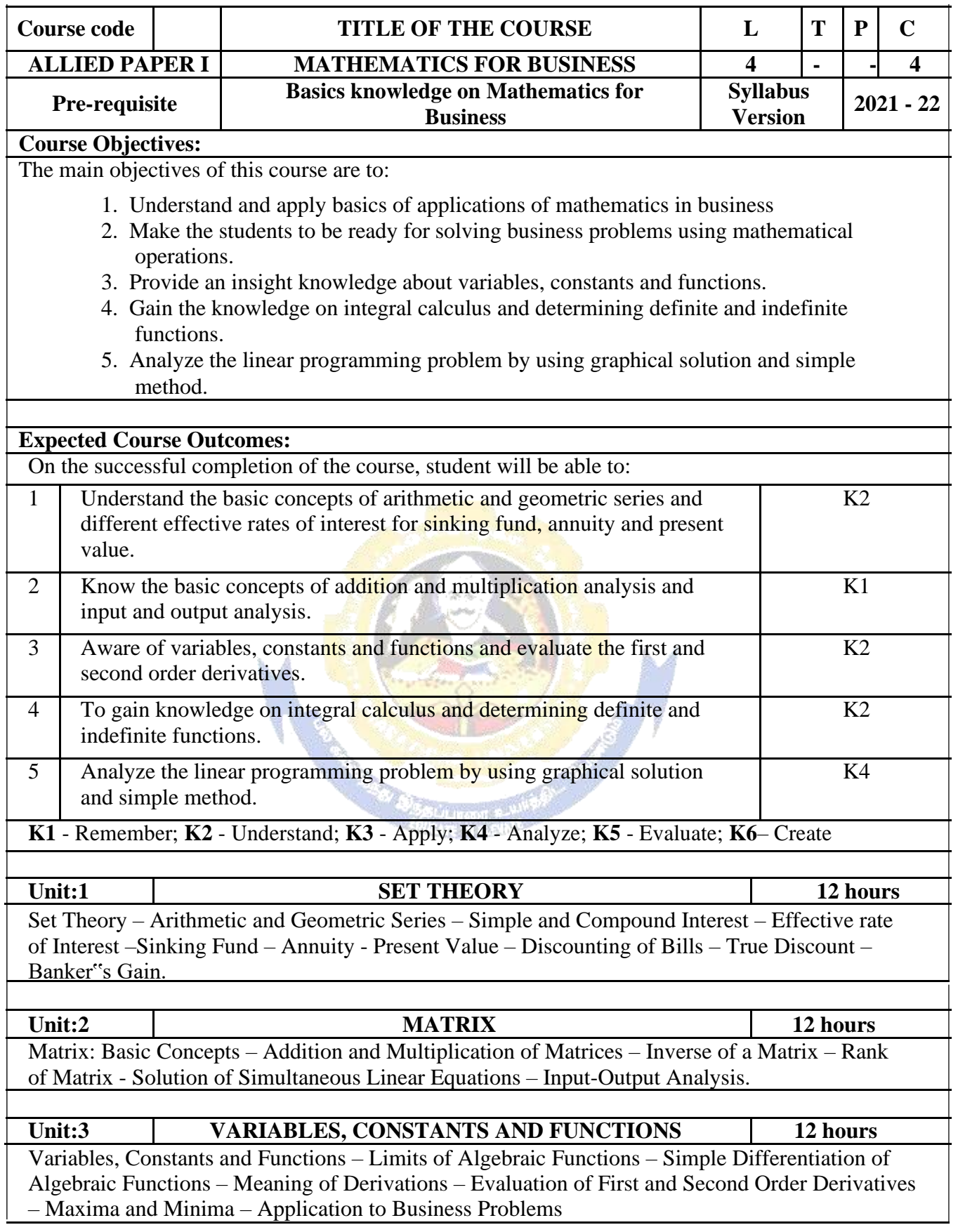

┑

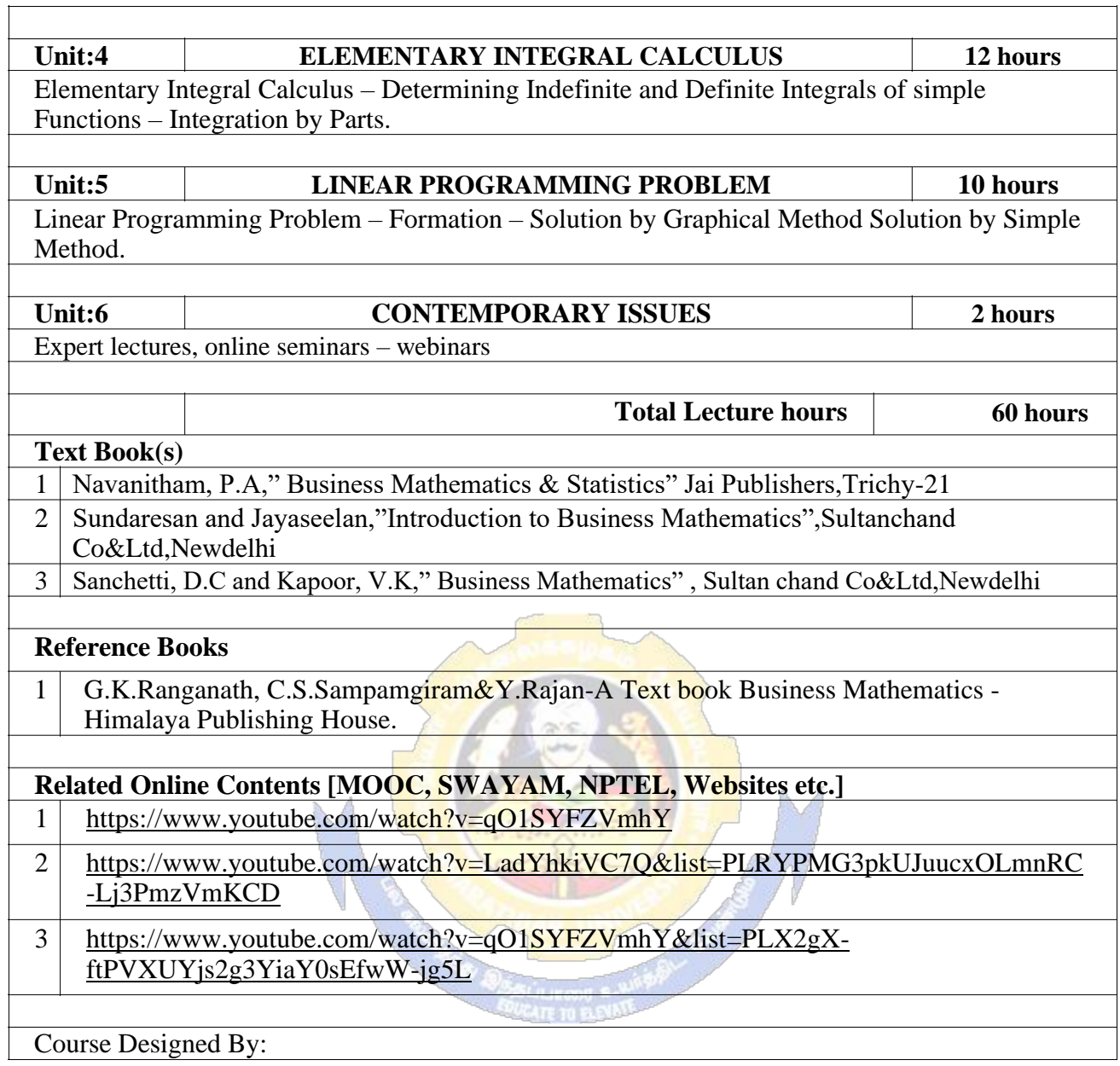

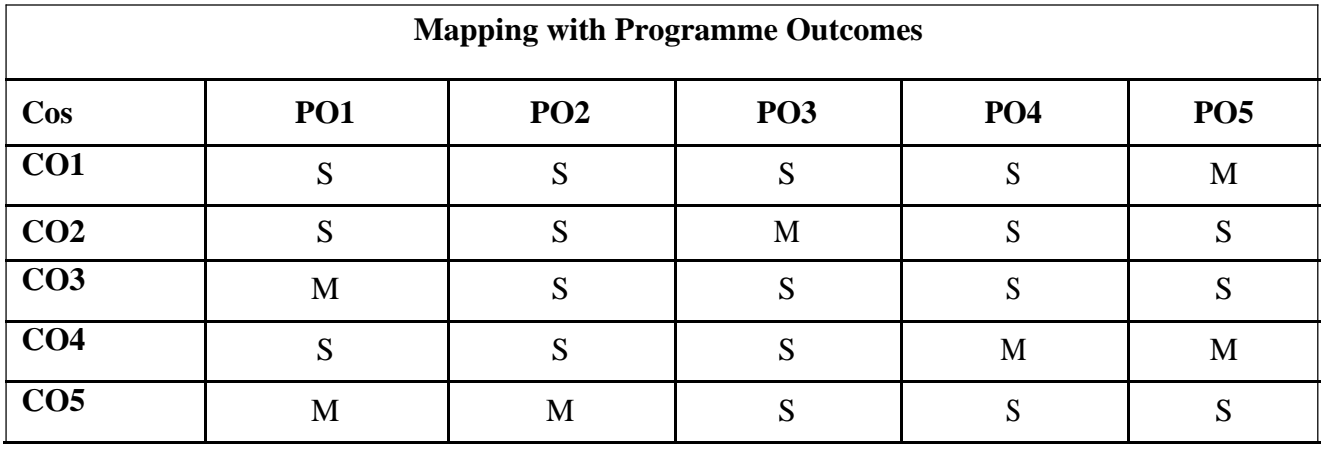

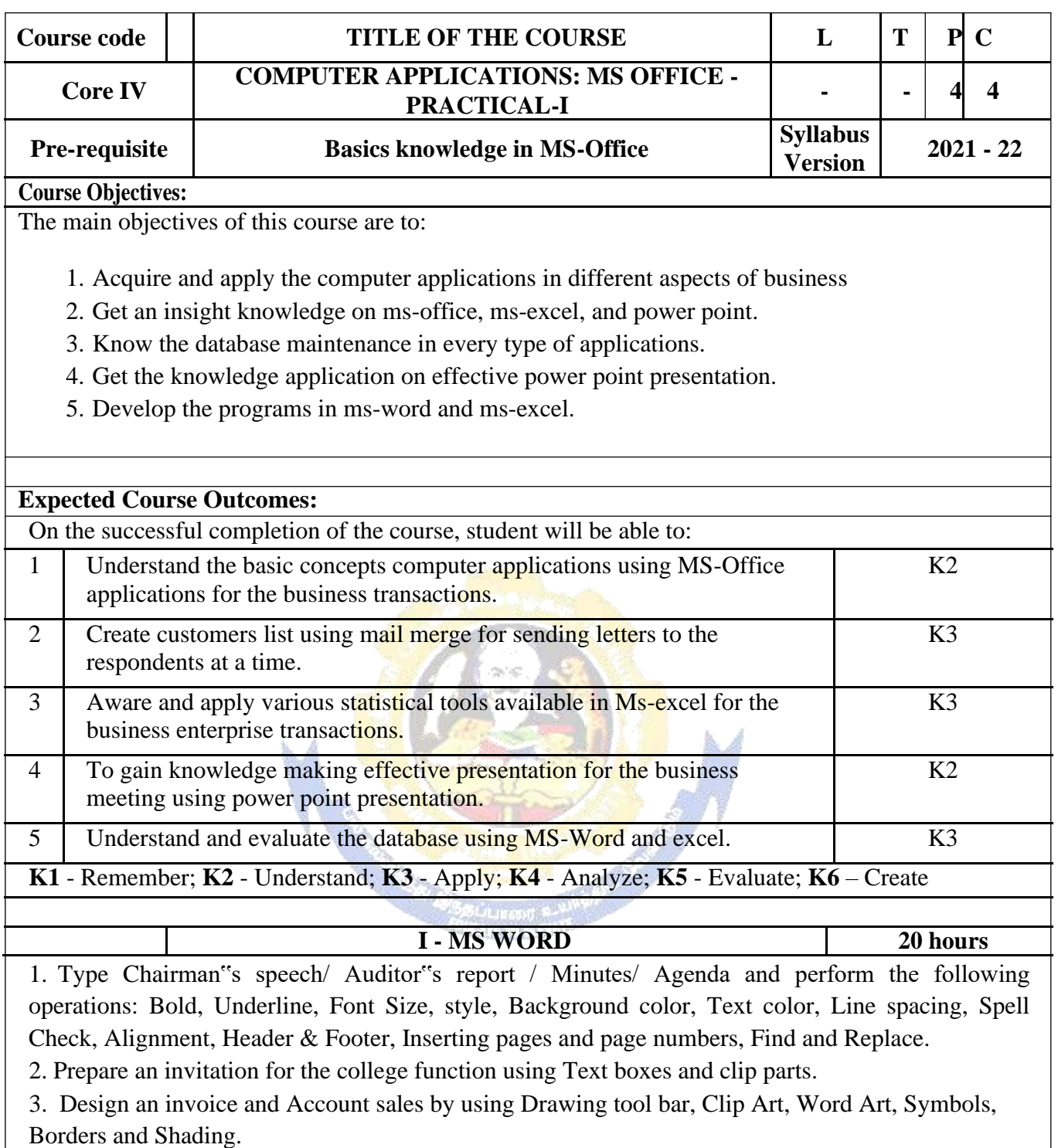

4. Prepare a Class Time Table and perform the following operations: Inserting the table, Data Entry, Alignment of Rows and Columns, Inserting and Deleting the Rows and Columns and Change of Table Format.

5. Prepare a Shareholders meeting letter for 10 members using mail merge operation.

6. Prepare Bio-Data by using Wizard/ Templates.

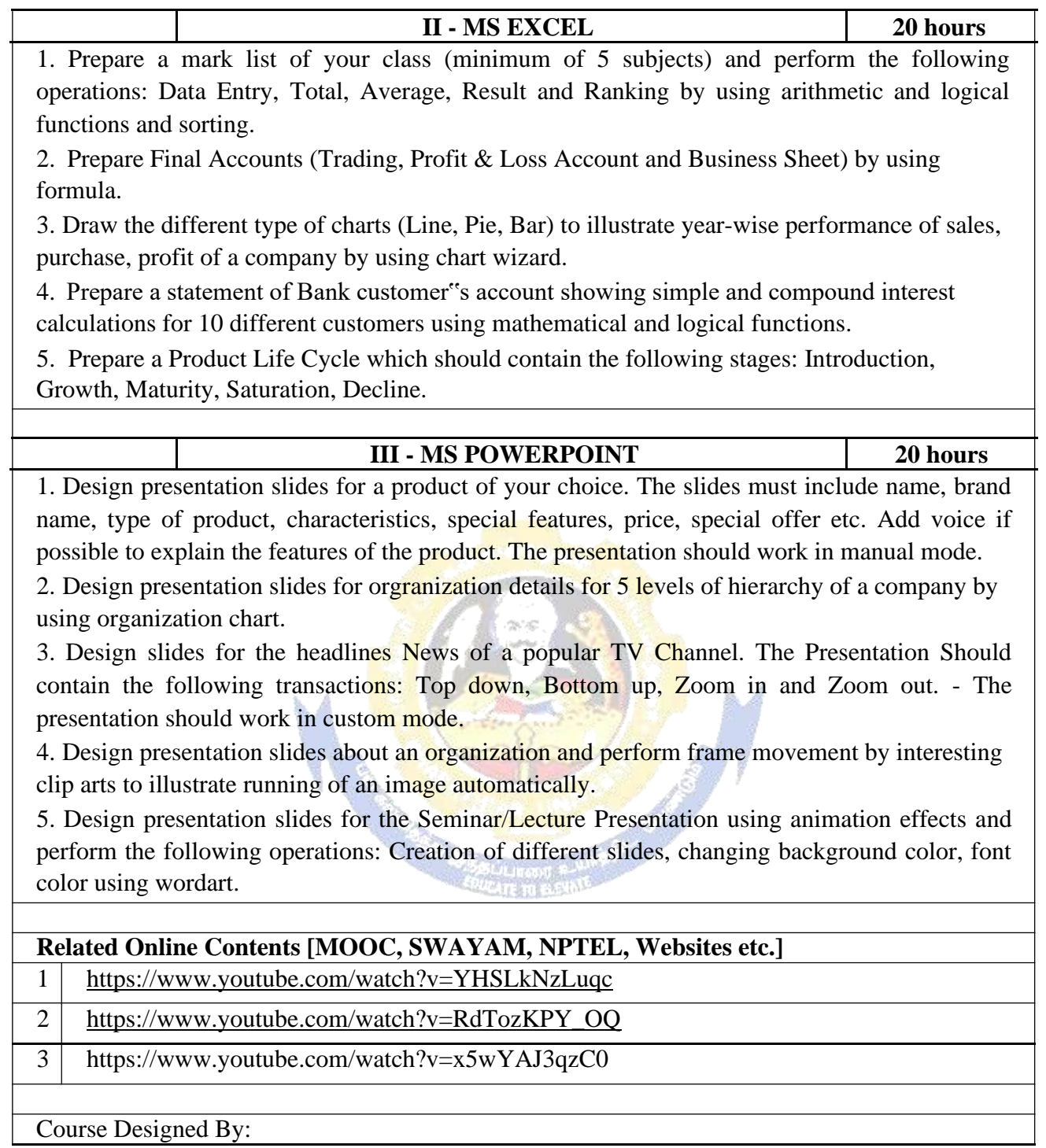

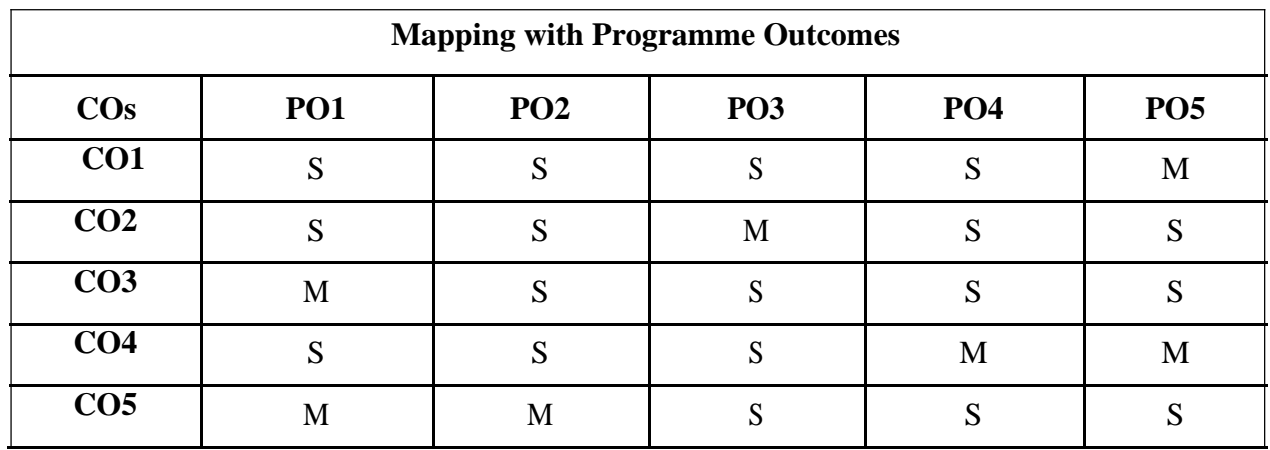

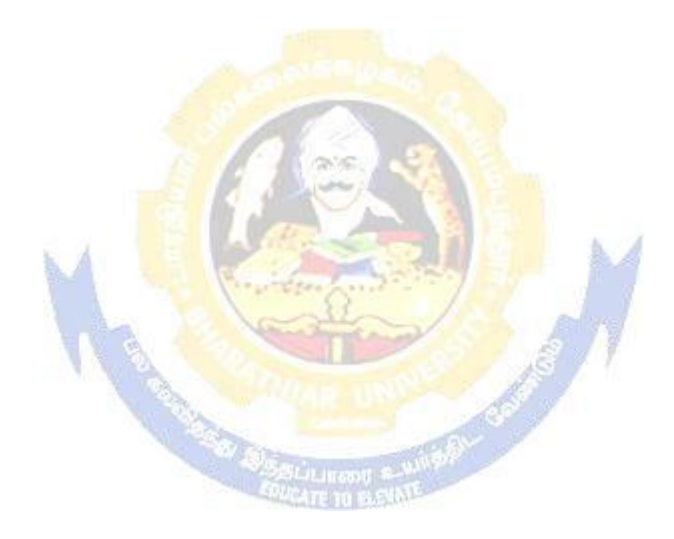

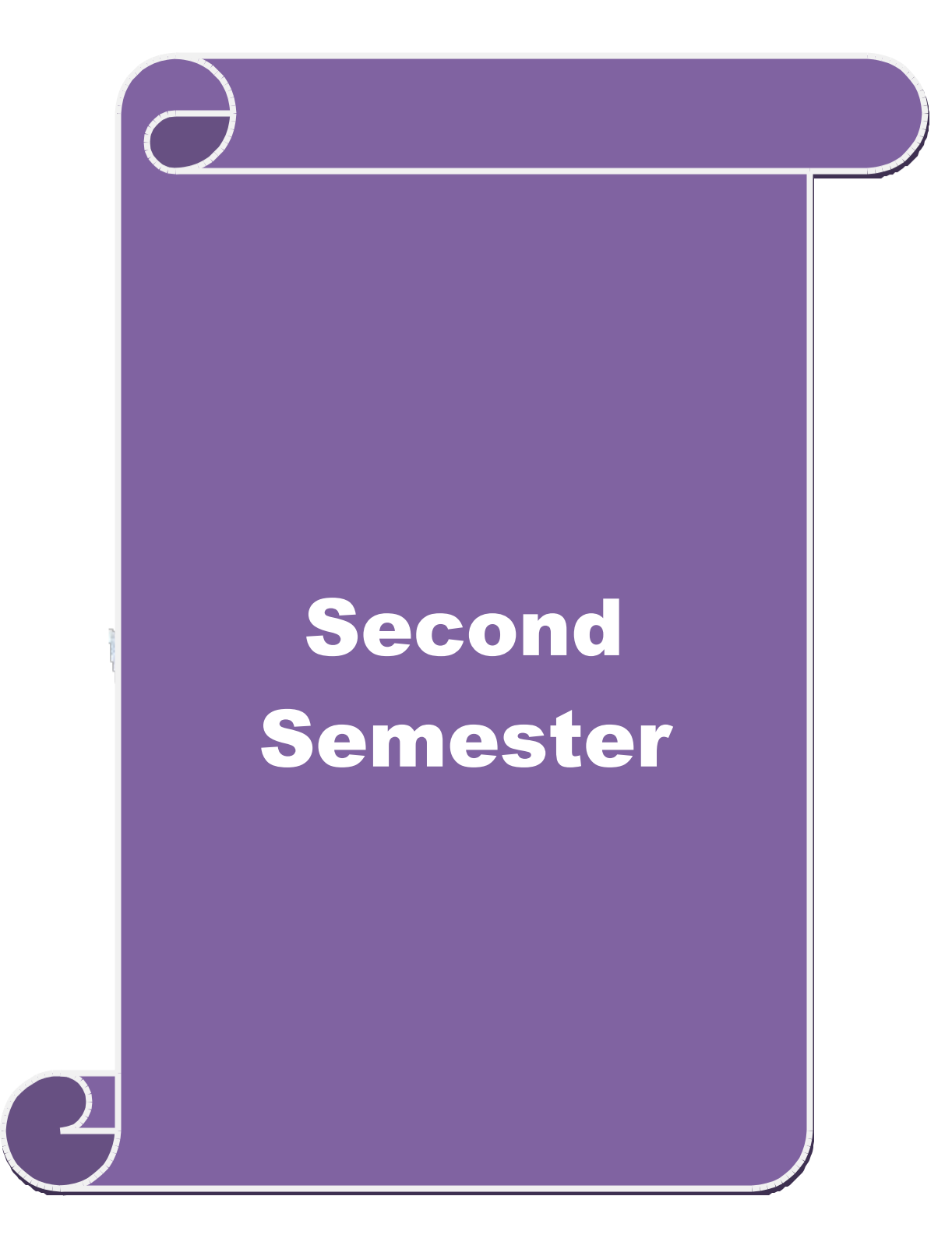

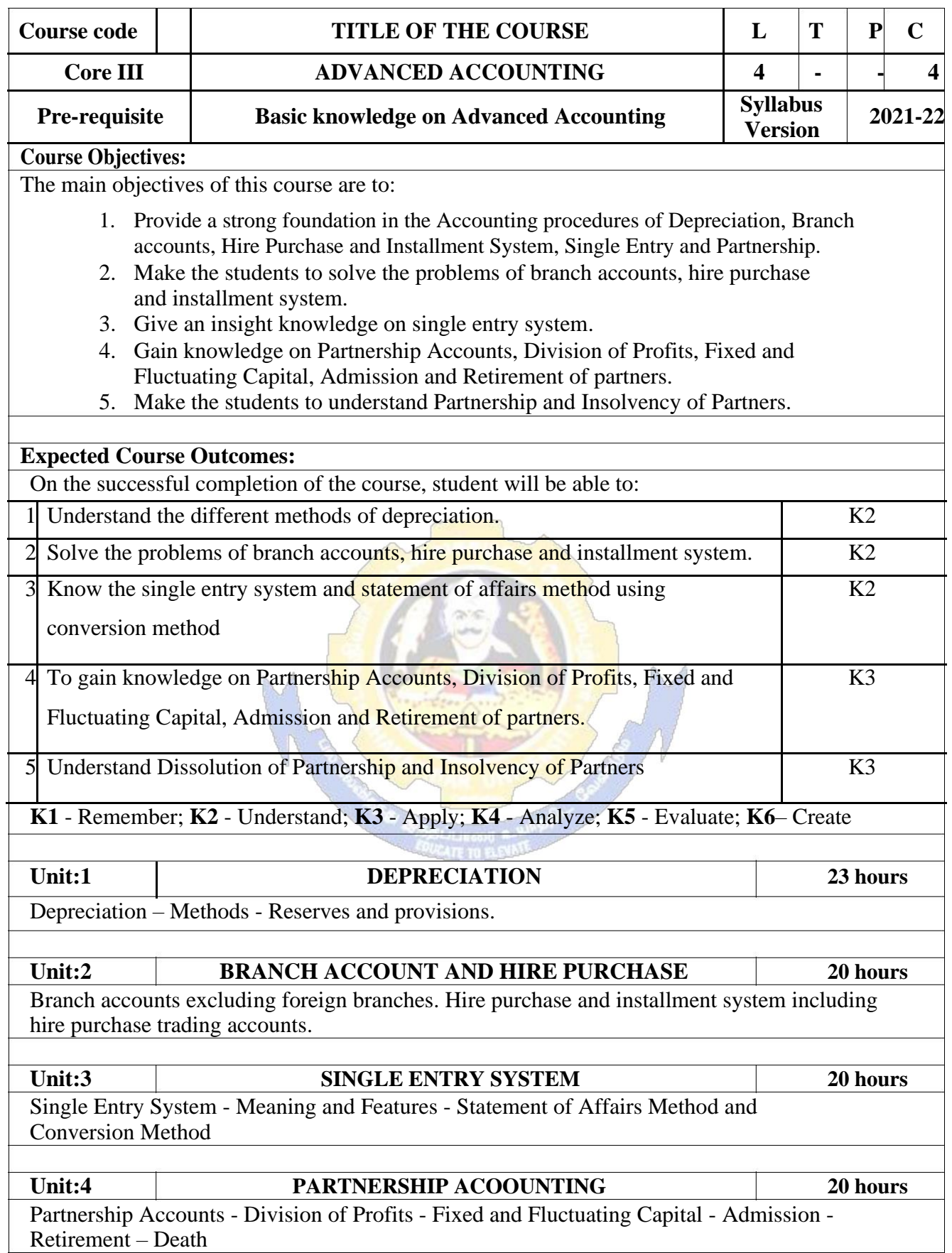

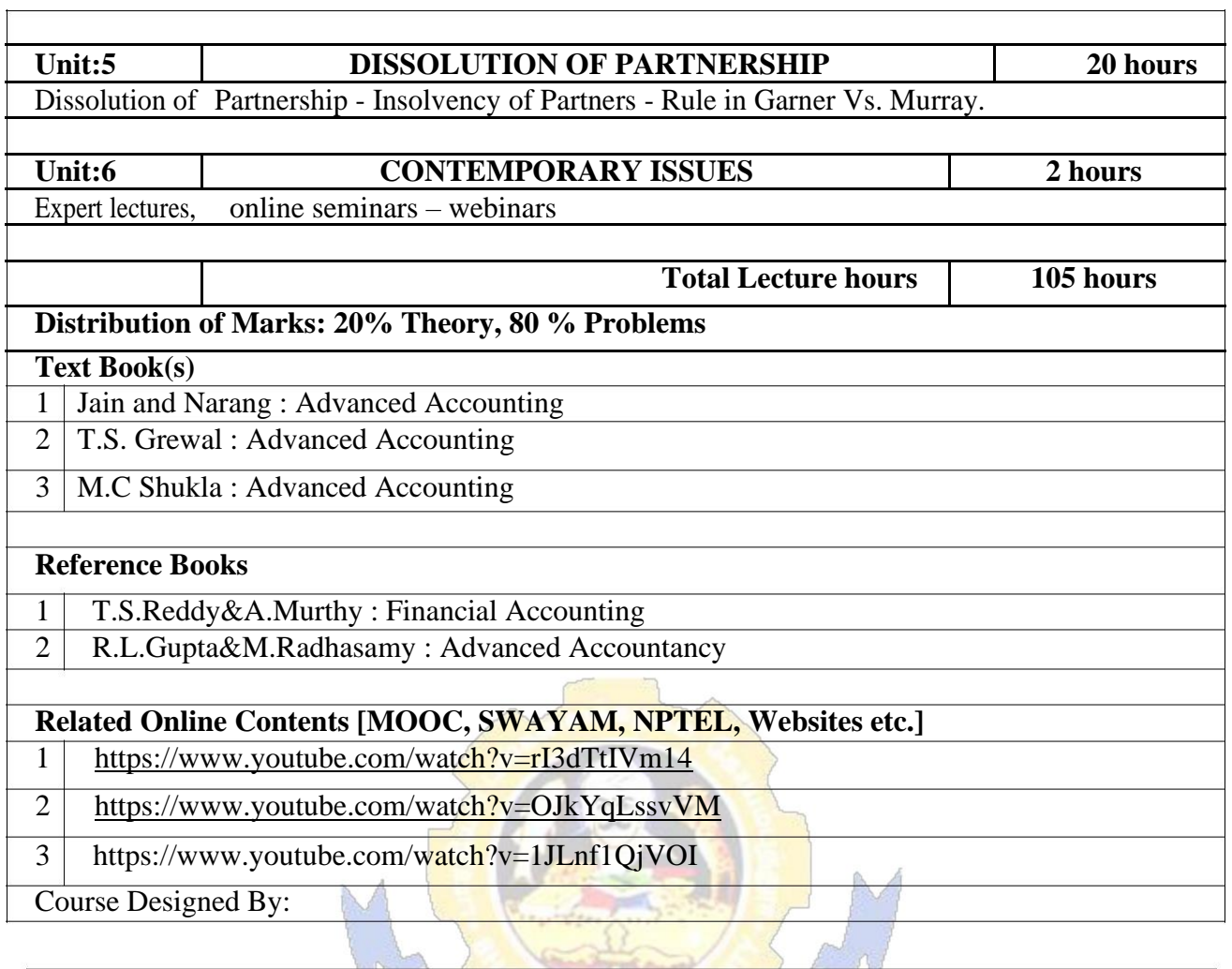

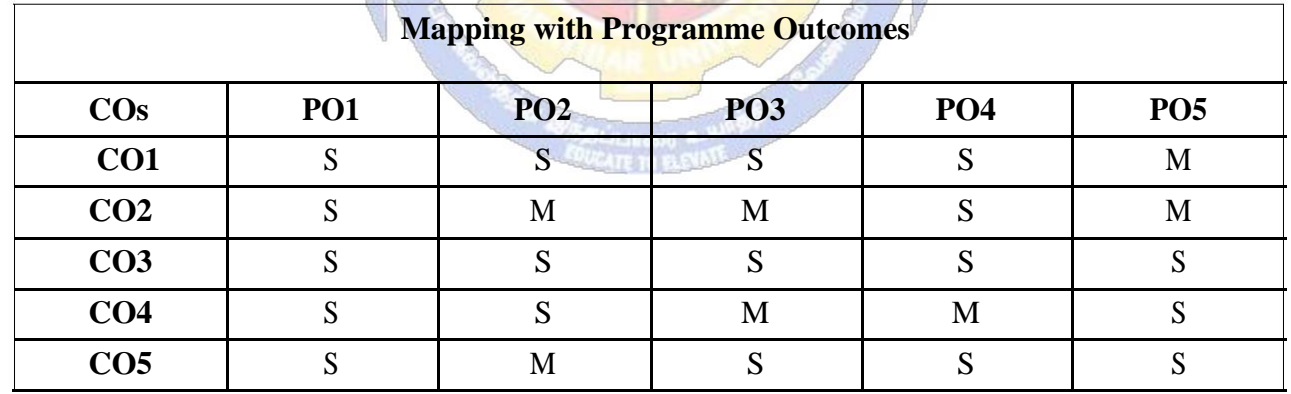

S- Strong; M-Medium; L-Low

 $\mathbf{I}$ 

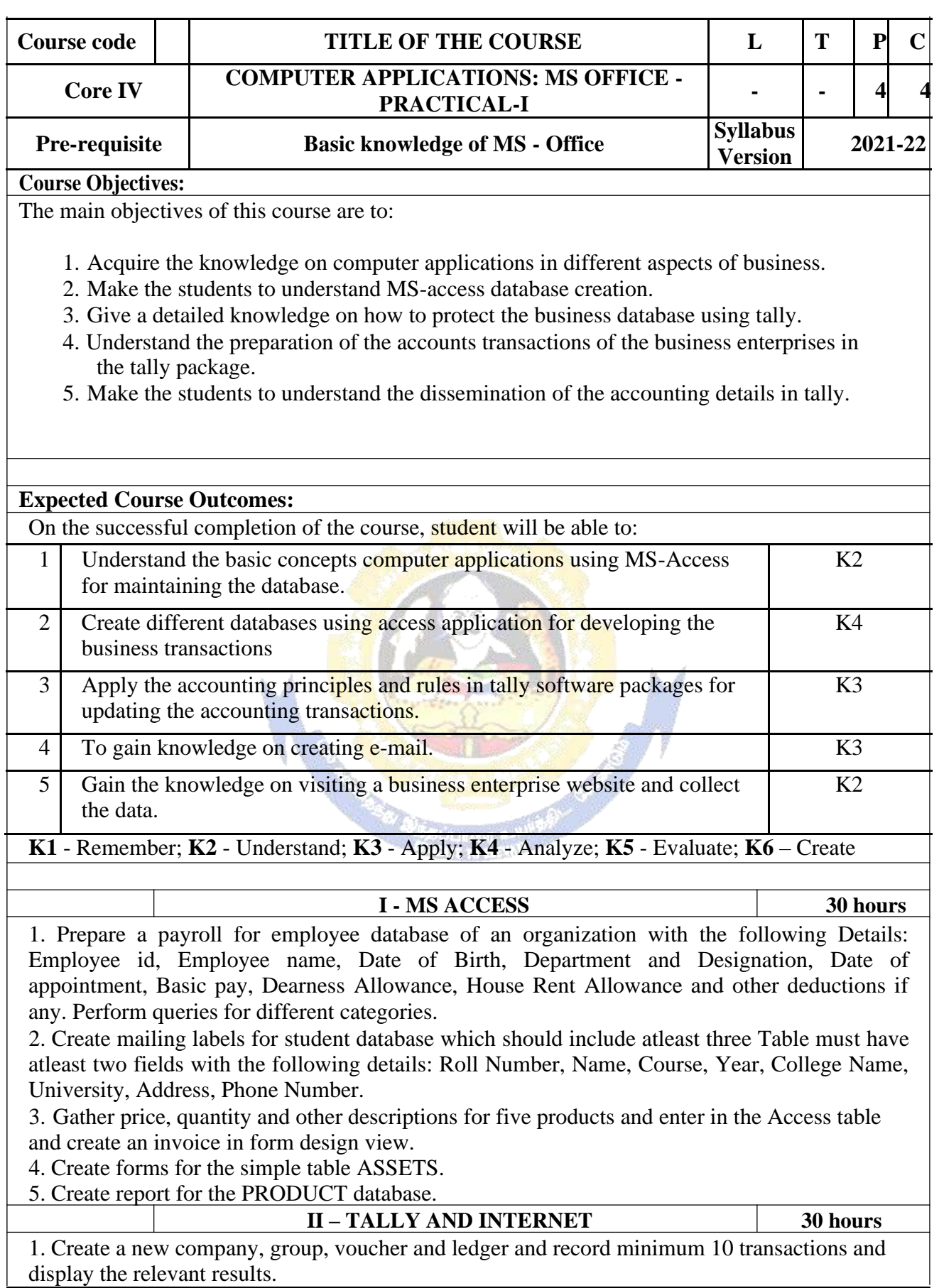

2. Prepare trial balance, Profit and Loss A/c and Balance Sheet (with minimum of any five adjustments).

3. Prepare inventory statement using (Calculate inventory by using all methods) a) FIFO b)

LIFO c) Simple Average Method d) Weighted Average Method

4. Create an e-mail id and check the mail inbox.

5. Learn how to use search engines and visit yahoo com, rediff.com, hotmail.com and google.com

6. Visit your University and college websites and collect the relevant data.

#### **Related Online Contents [MOOC, SWAYAM, NPTEL, Websites etc.]**

1 <https://www.youtube.com/watch?v=BUE-XJEHp7g>

2 | <https://www.youtube.com/watch?v=0s4mKbkYJPU&t=1s>

3 [https://www.youtube.com/watch?v=Dxcc6ycZ73M](http://www.youtube.com/watch?v=Dxcc6ycZ73M)

Course Designed By:

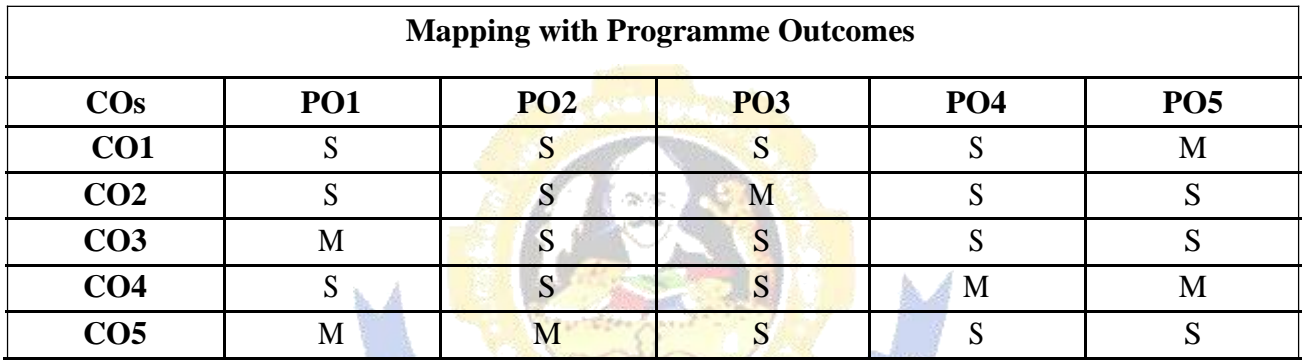

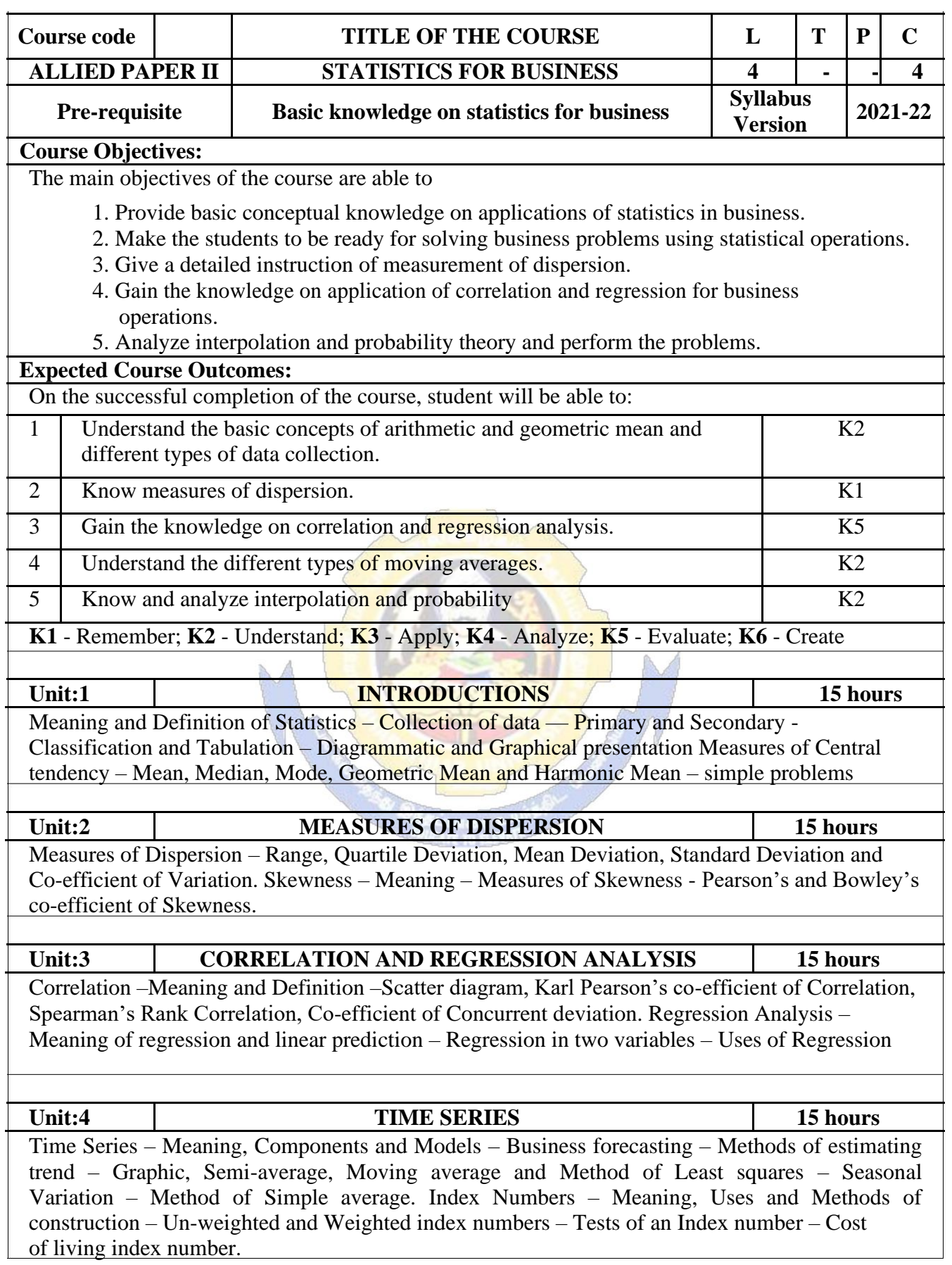

 $\overline{\mathsf{I}}$ 

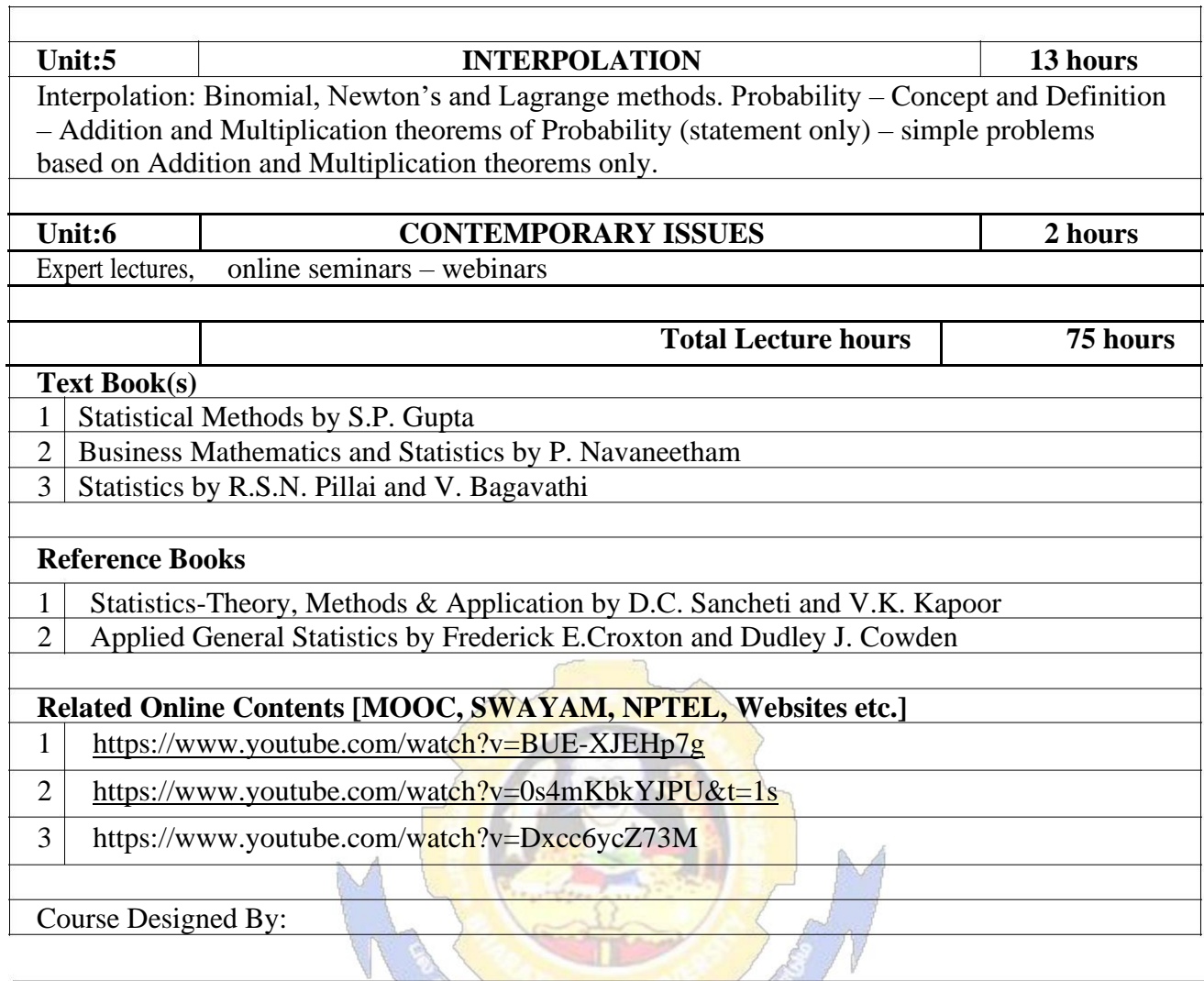

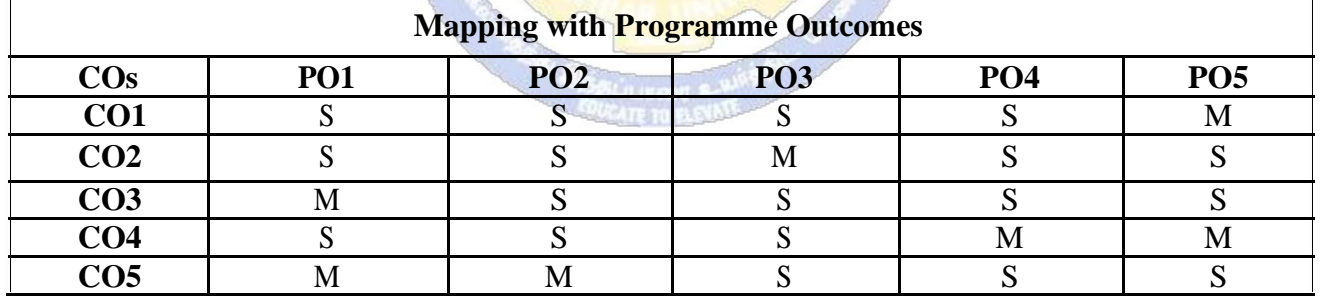

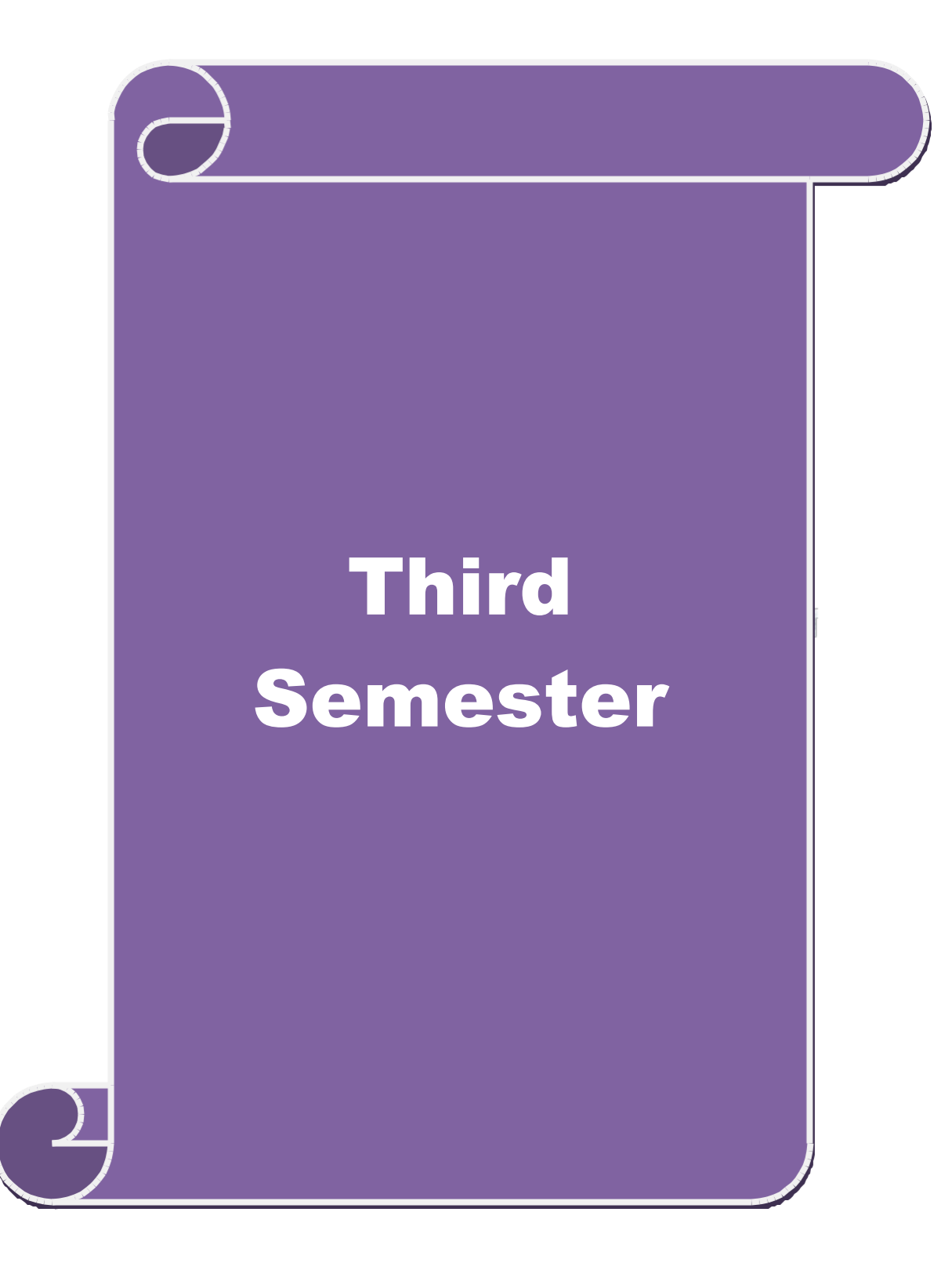

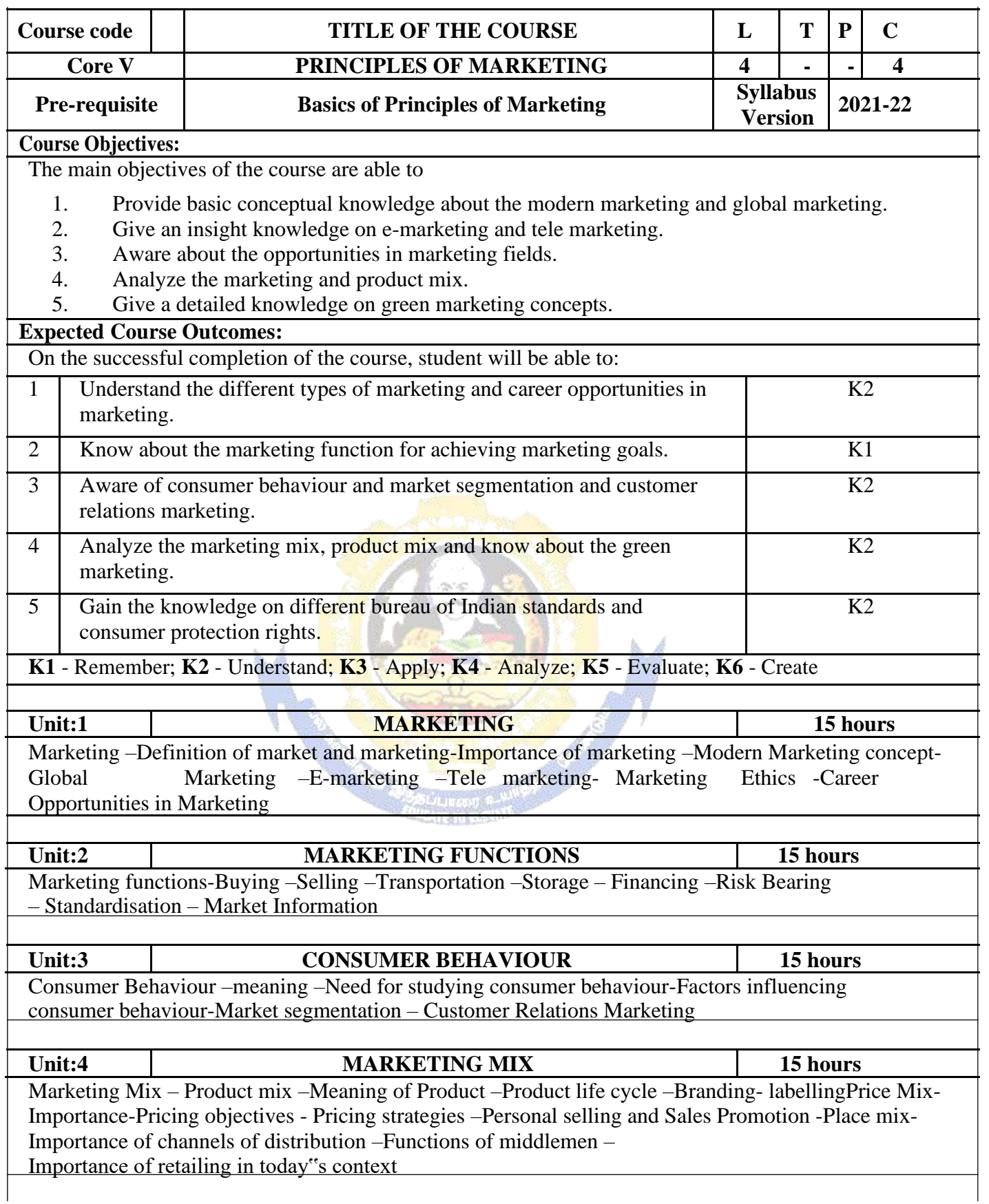

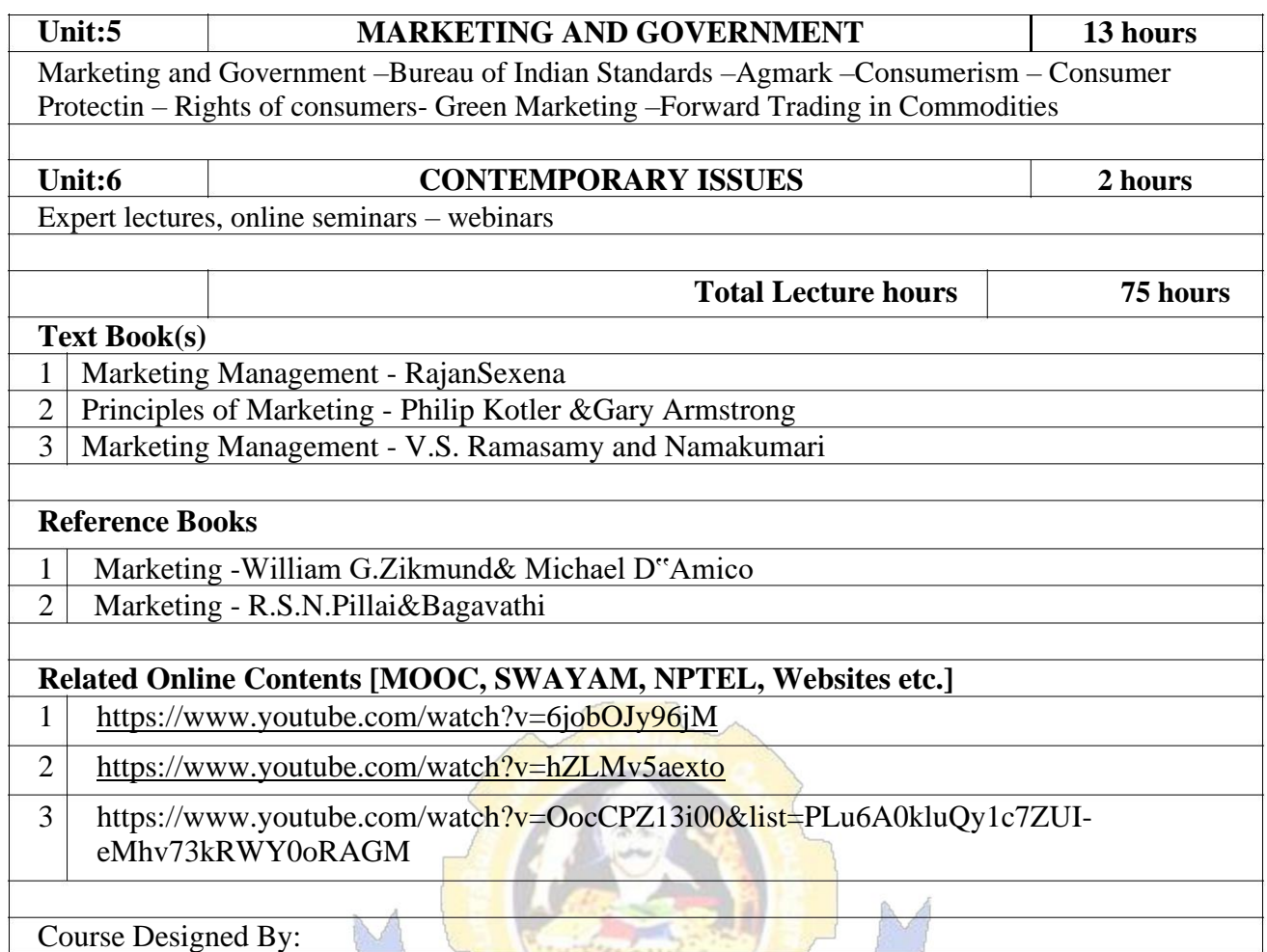

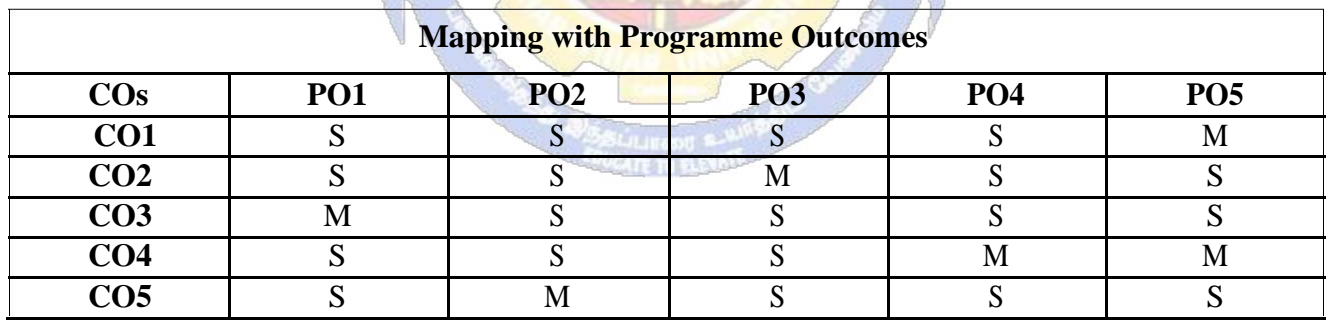

 $\sqrt{2\pi}$ 

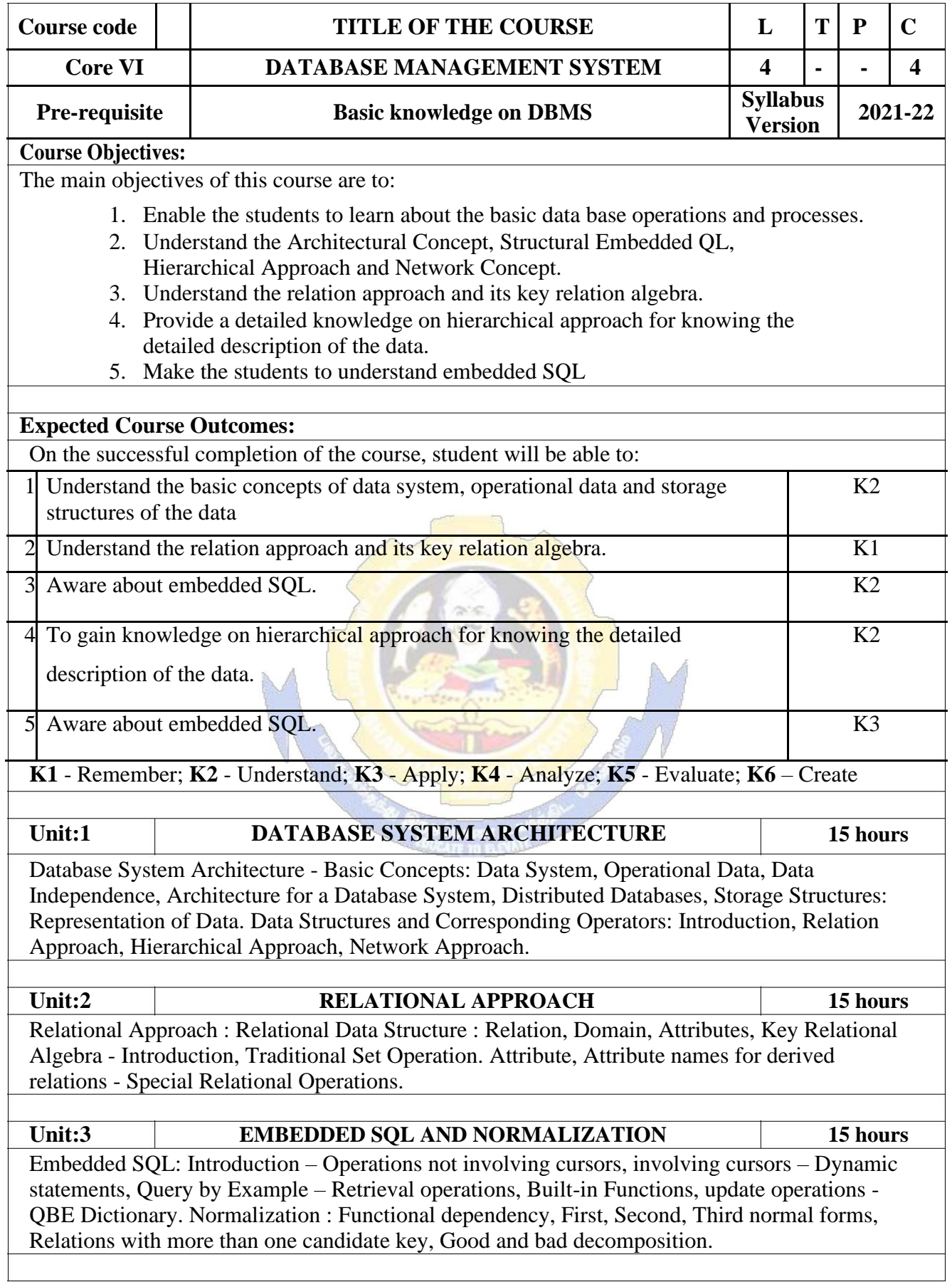

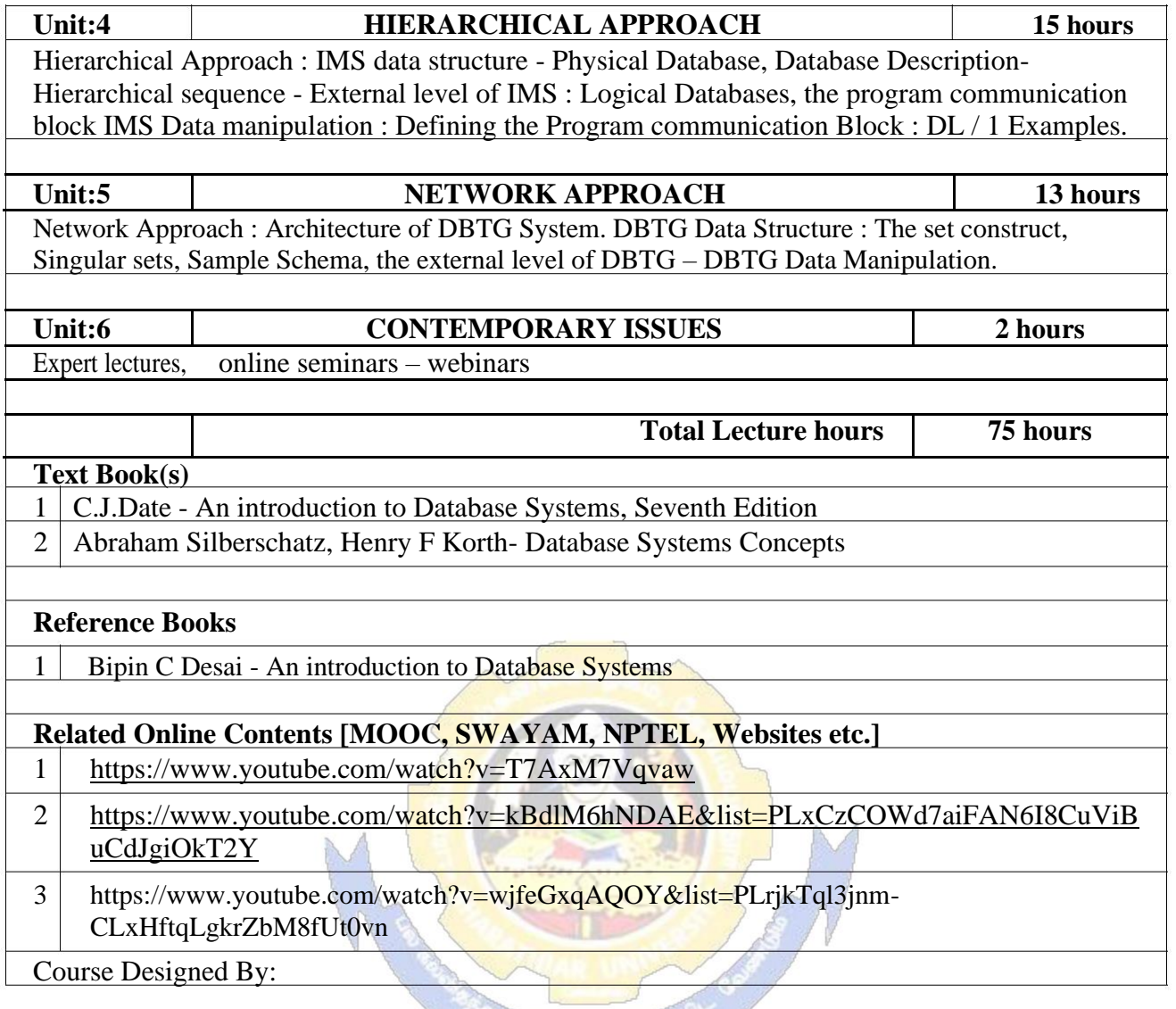

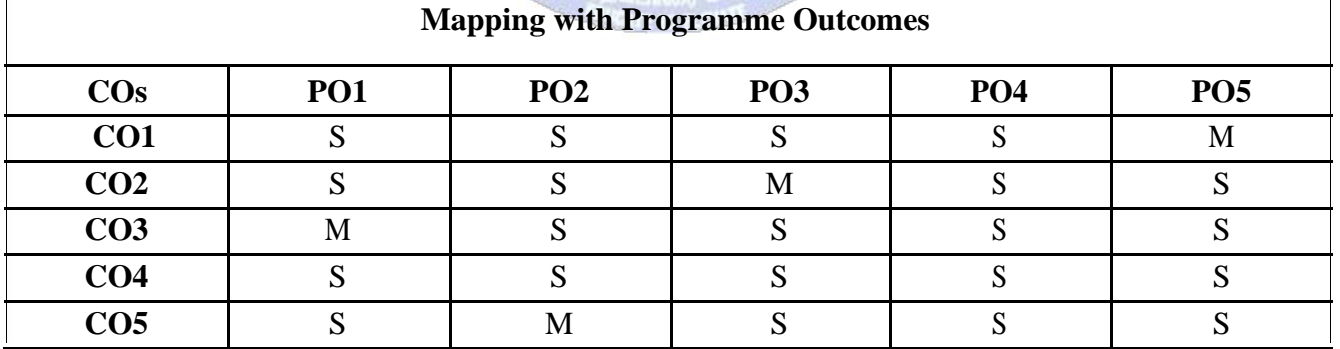

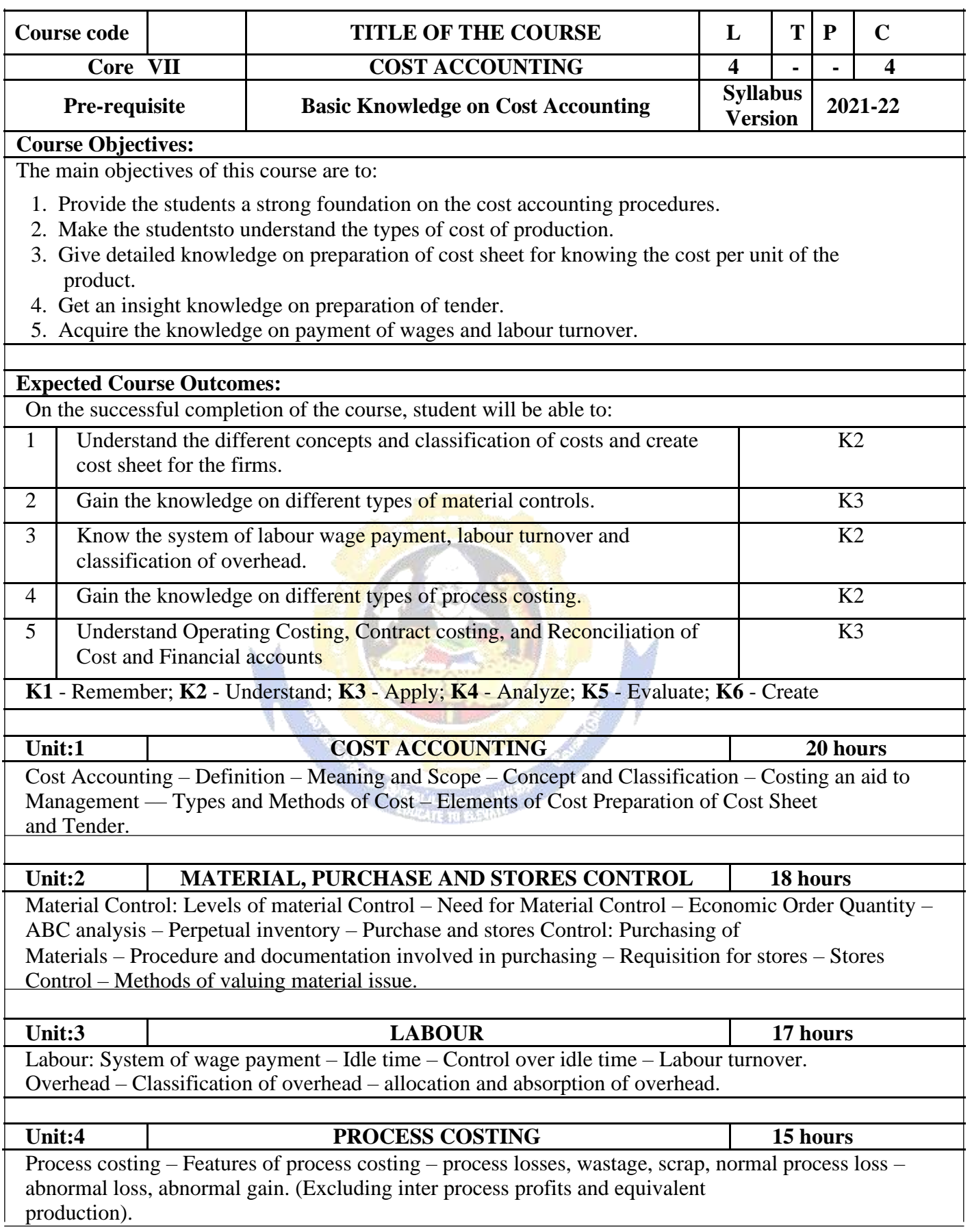

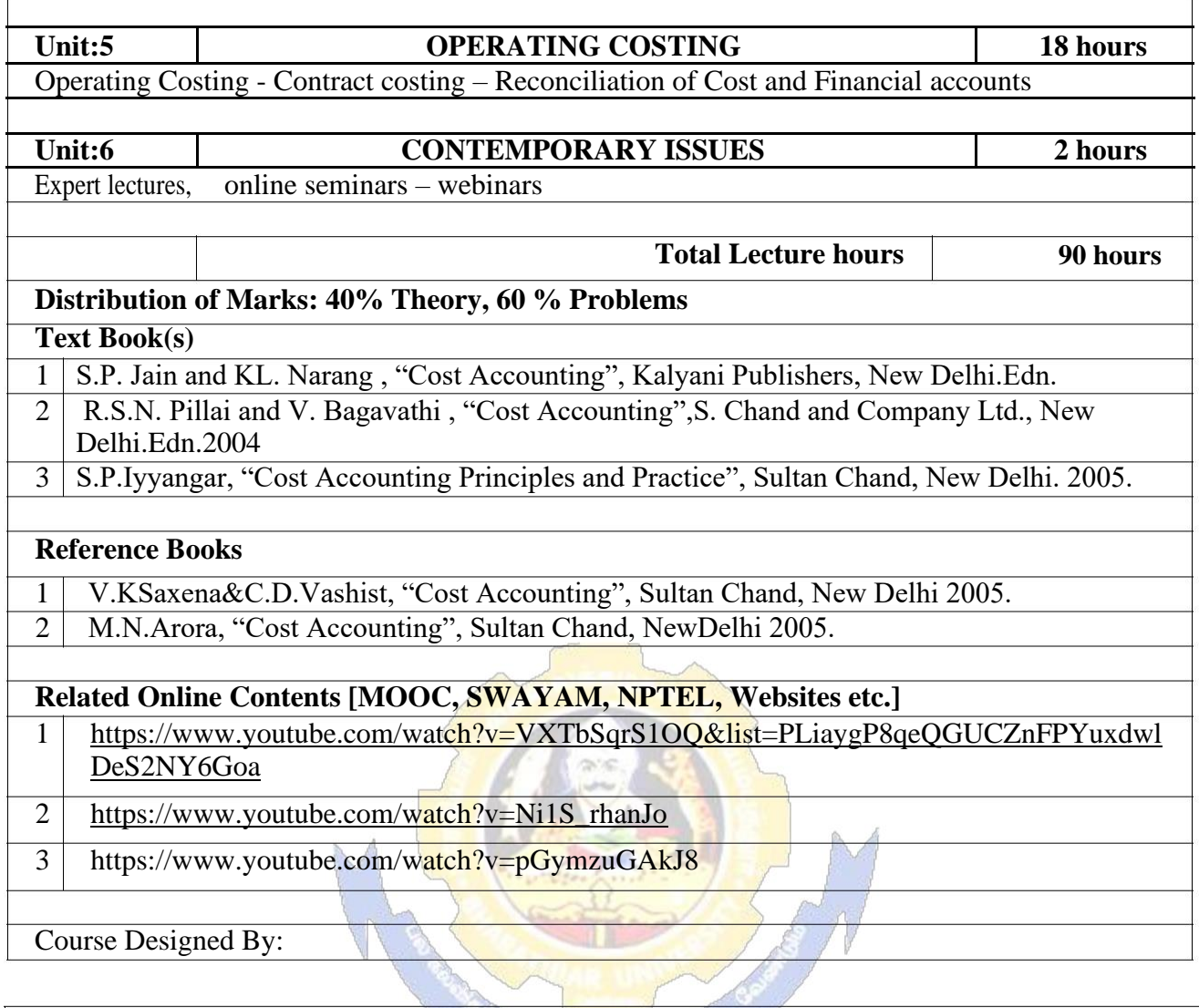

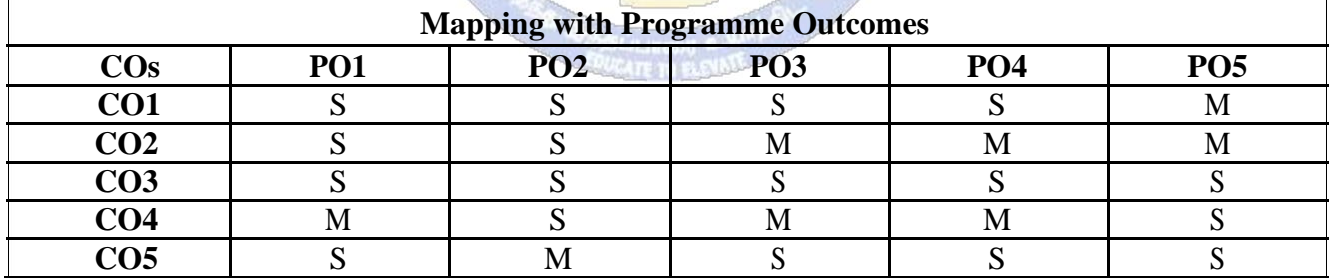

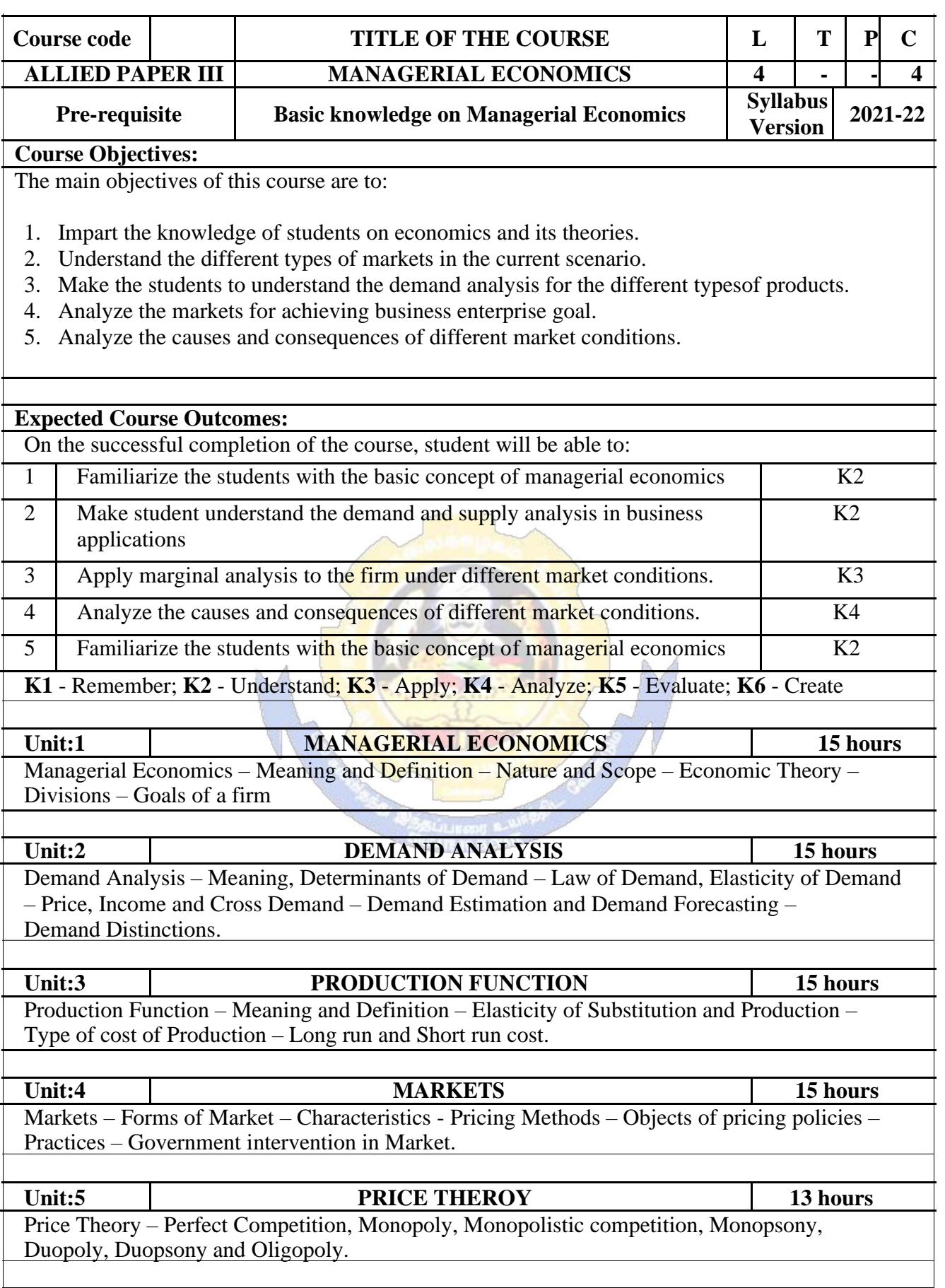

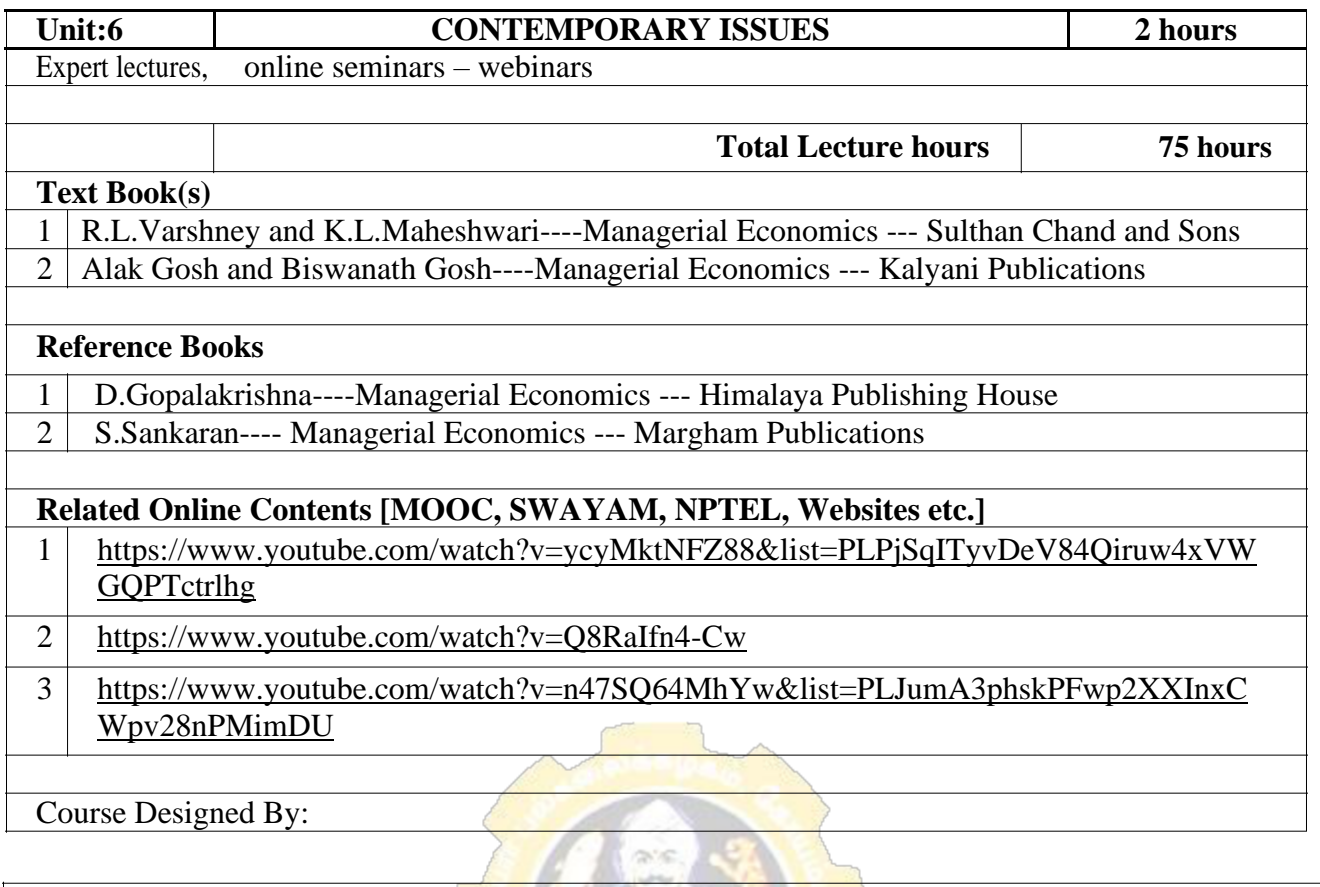

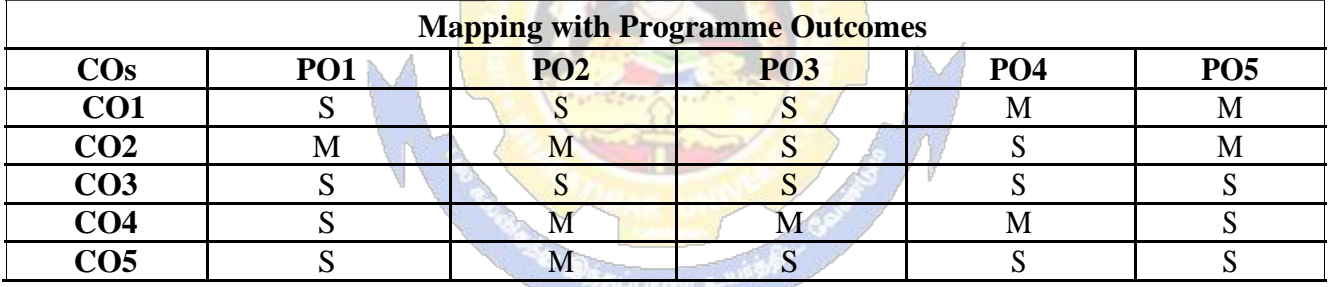

S- Strong; M-Medium; L-Low

**EDUCATE TO BLEVATE** 

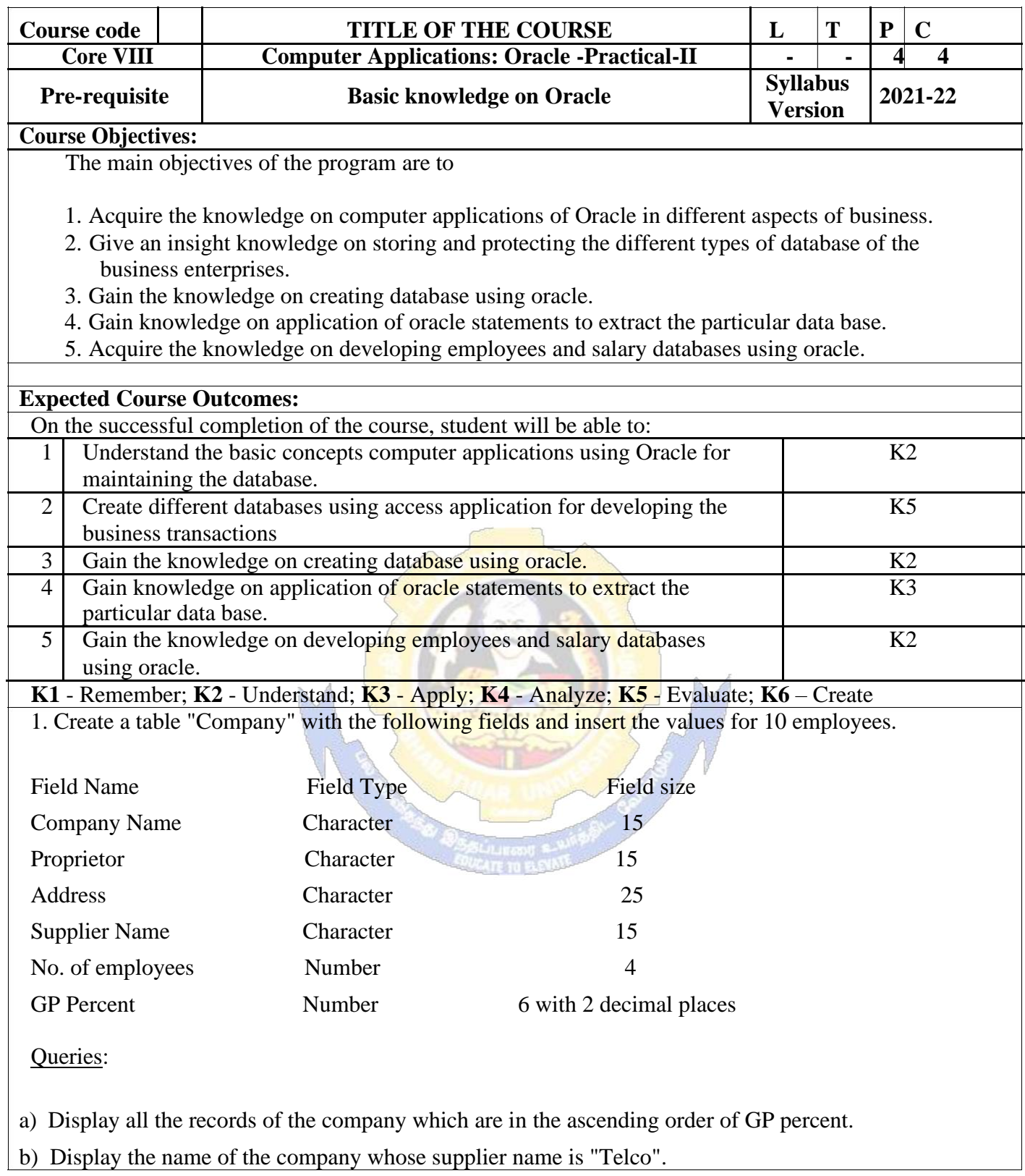
- c) Display the details of the company whose GP percent is greater than 20 and order by GP Percent.
- d) Display the detail of the company having the employee ranging from 300 to 1000.
- e) Display the name of the company whose supplier is same as the Tata's.

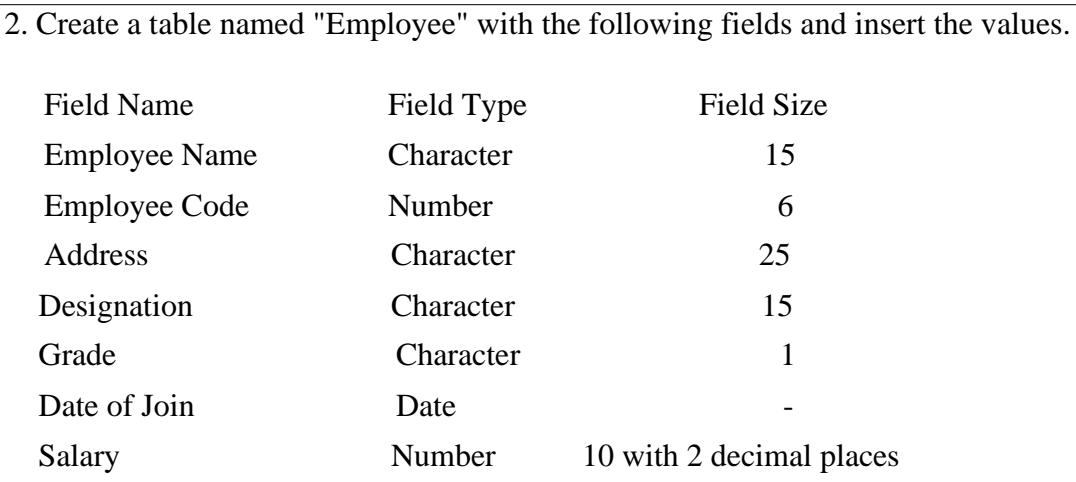

- a) Display the name of the employee whose salary is greater than Rs.10,000
- b) Display the details of employees in ascending order according g to Employee Code.
- c) Display the total salary of the employees whose grade is " $A$ "
- d) Display the details of the employee earning the highest salary.
- e) Display the names of the employees who earn more than "Ravi"

3. Create a table "Product" with the following fields and insert the values:

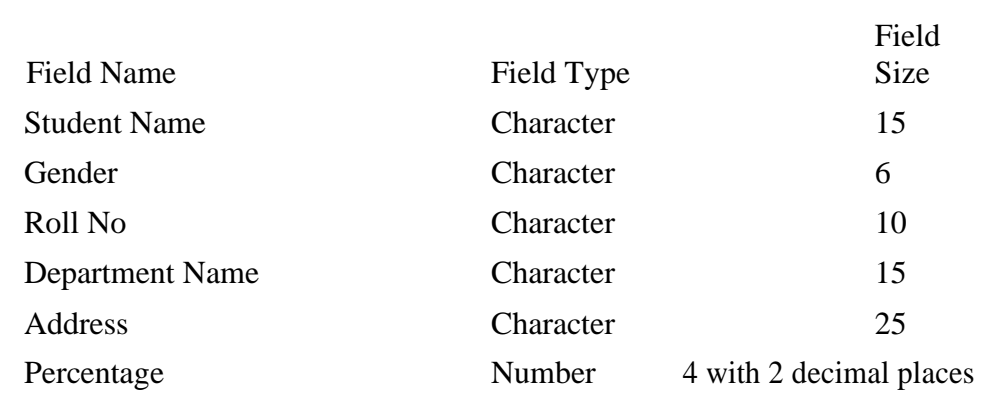

- a) Calculate the average percentage of students.
- b) Display the names of the students whose percentage is greater than 80.
- c) Display the details of the student who got the highest percentage.
- d) Display the details of the students whose percentage is between 50 and 70.
- e) Display the details of the students whose percentage is greater than the percentage of the roll no=12CA01.

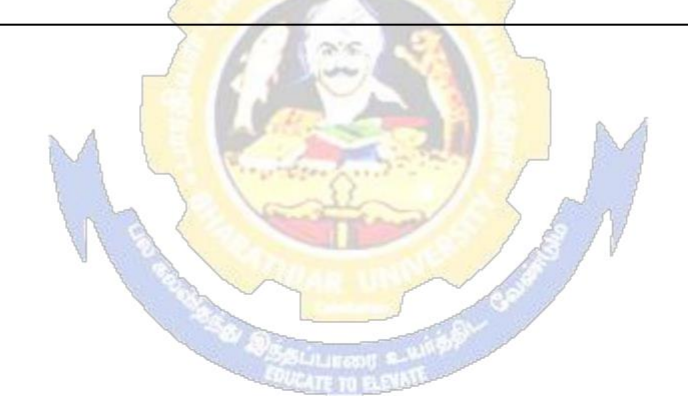

### B.Com.(Computer Applications) 2021-22 onwards - Affiliated Colleges - Annexure

# 4. Create a table "Product" with the following fields and insert the values:

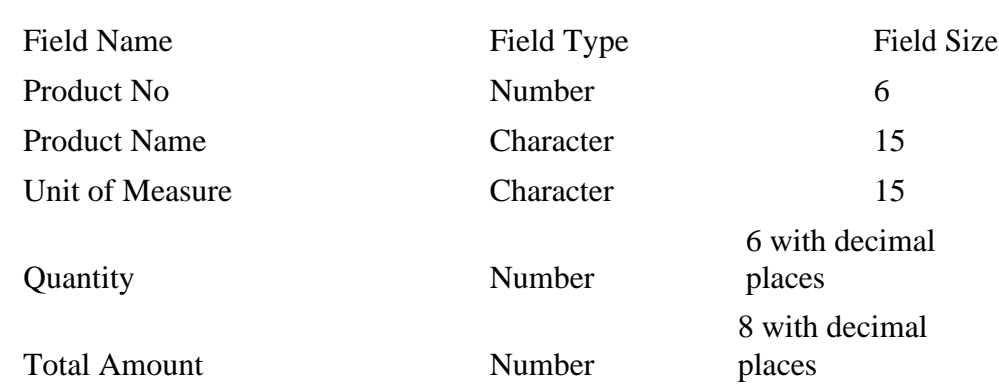

### Queries:

a) Using update statements calculate the total amount and then select the record.

b) Select the records whose unit of measure is "Kg".

c) Select the records whose quantity is greater than 10 and less than or equal to 20.

d) Calculate the entire total amount by using sum operation.

e) Calculate the number of records whose unit price is greater than 50 with count operation.

# 5. Create the table PAYROLL with the following fields and insert the values:

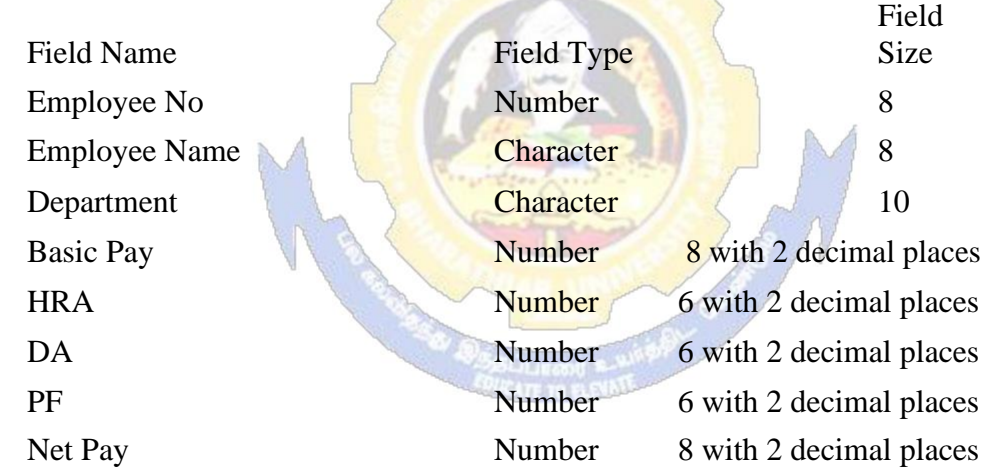

- a) Update the records to calculate the net pay.
- b) Arrange the records of the employees in ascending order of their net pay.
- c) display the details of the employees whose department is "Sales".
- d) Select the details of employees whose HRA $\ge$  = 1000 and DA $\le$ =900.
- e) Select the records in descending order.

6. Create a Table Publisher and Book with the following fields:

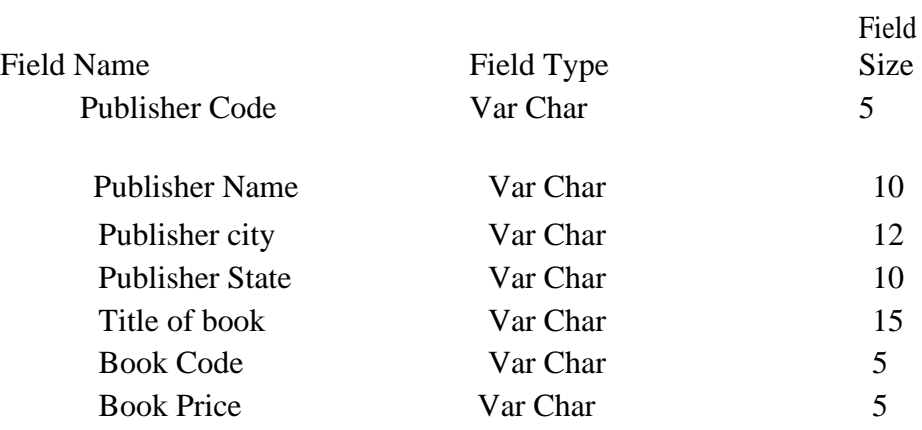

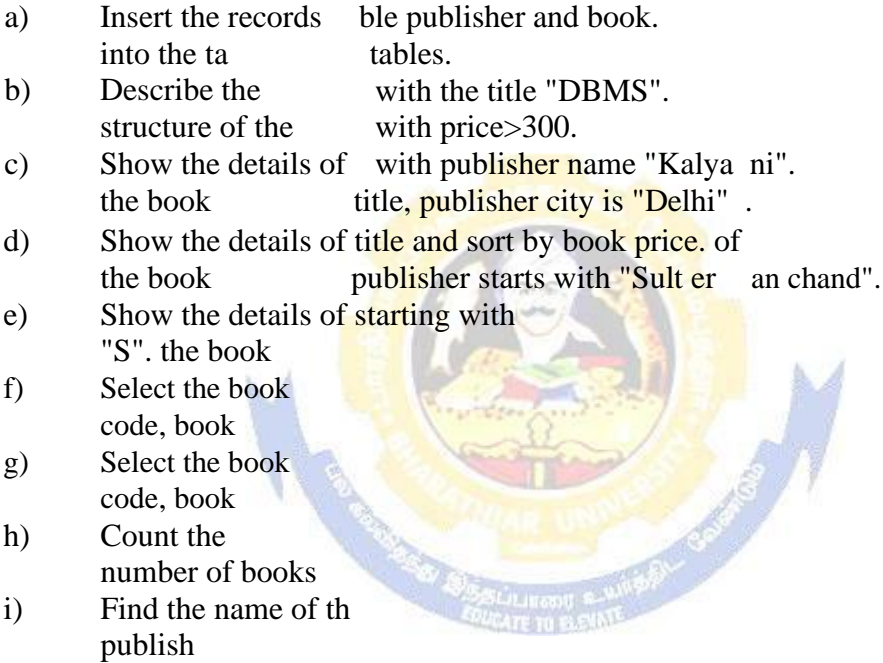

### 7. Create a table Deposit and loan with the following fields:

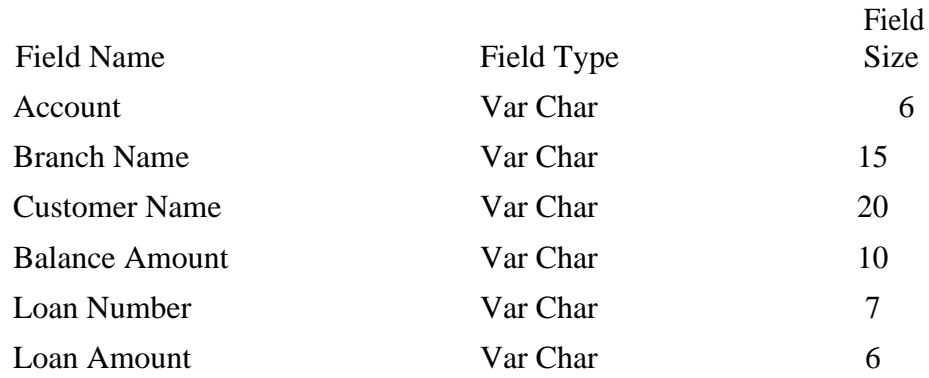

- a) Insert the records into the table.
- b) Describe the structure of the table.
- c) Display the records of Deposit and Loan.
- d) Find the number of loans with amount between 10000 and 50000.
- e) List in the alphabetical order the names of all customers who have a loan at the Coimbatore branch.
- f) Find the average account balance at the Coimbatore branch.
- g) Update deposits to add interest at 5% to the balance.
- h) Arrange the records in descending order of the loan amount.
- i) Find the total amount of deposit in 'Erode' branch.

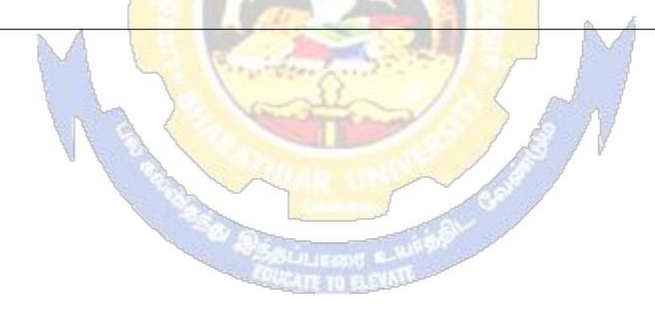

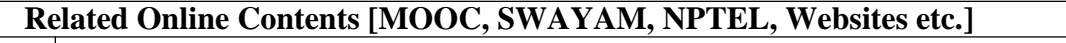

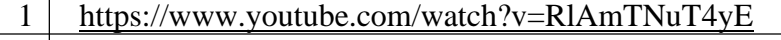

- 2 [https://www.youtube.com/watch?v=O6R2W7x3Y\\_Q](https://www.youtube.com/watch?v=O6R2W7x3Y_Q)
- 3 [https://www.youtube.com/watch?v=6zC3TM3cn9o](http://www.youtube.com/watch?v=6zC3TM3cn9o)

Course Designed By:

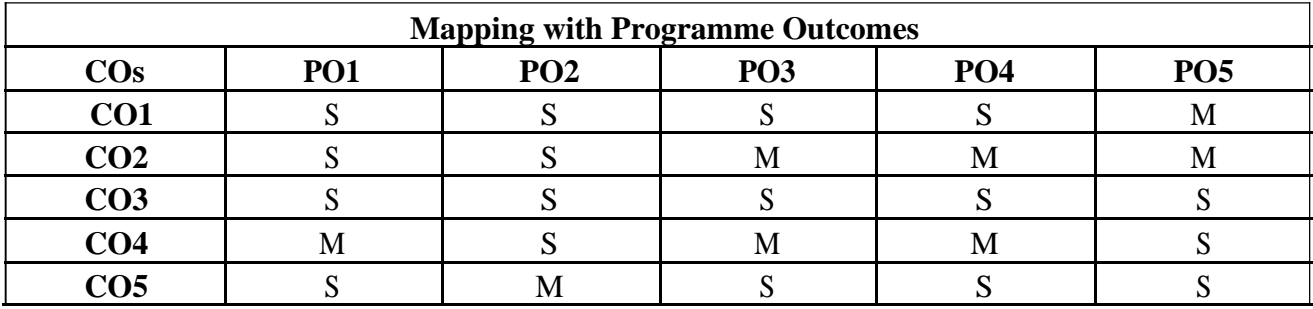

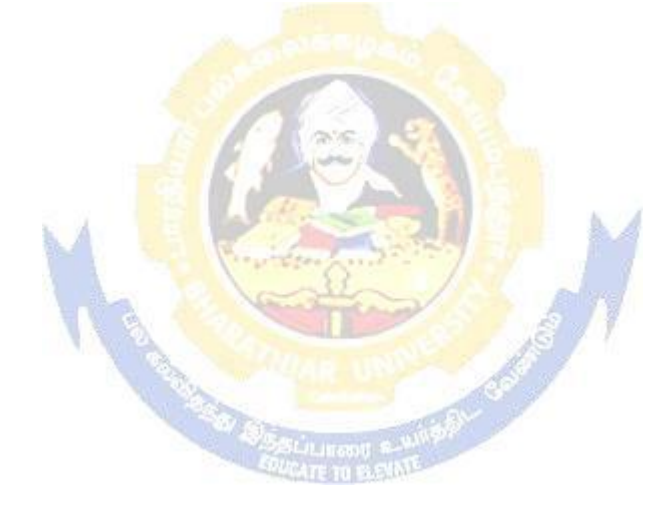

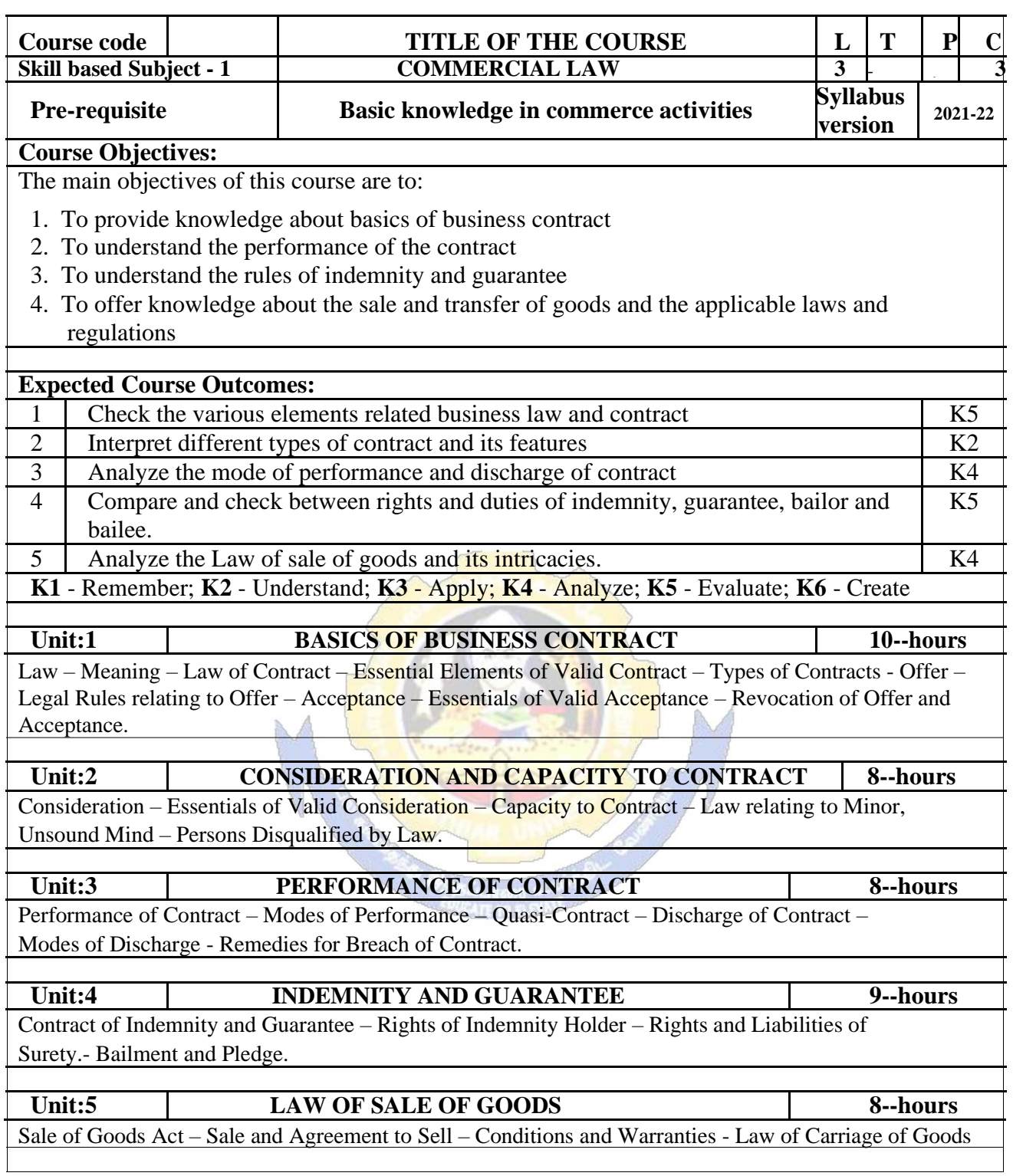

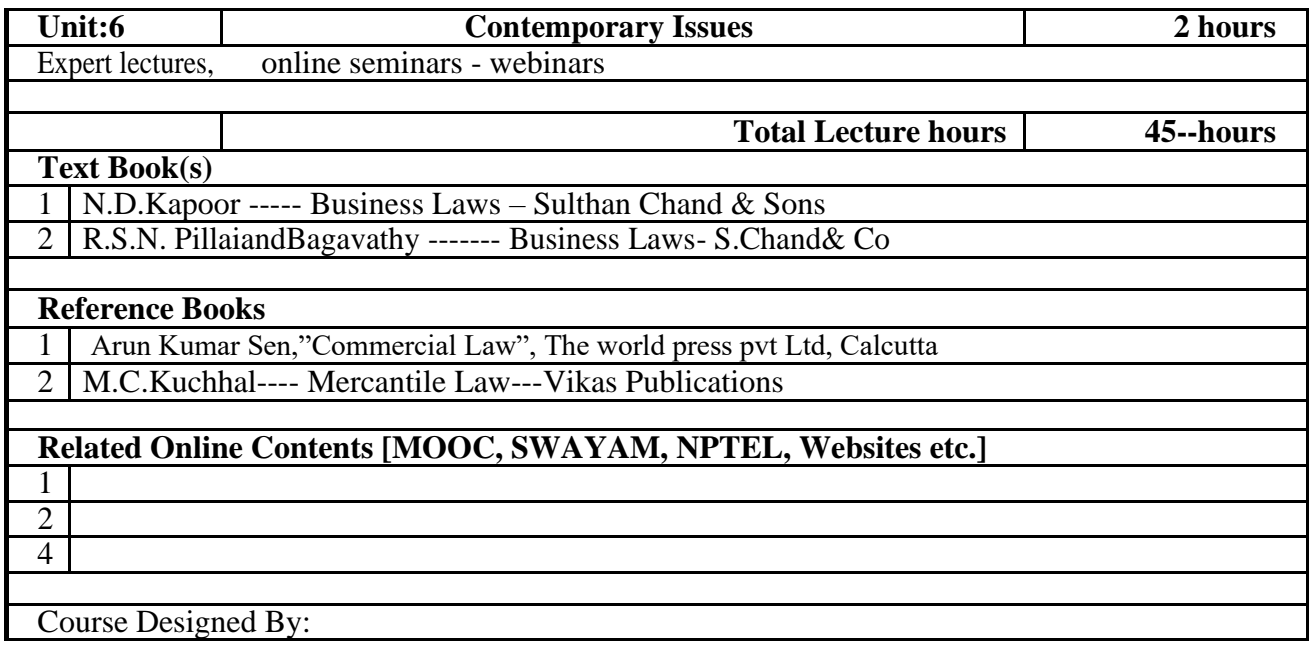

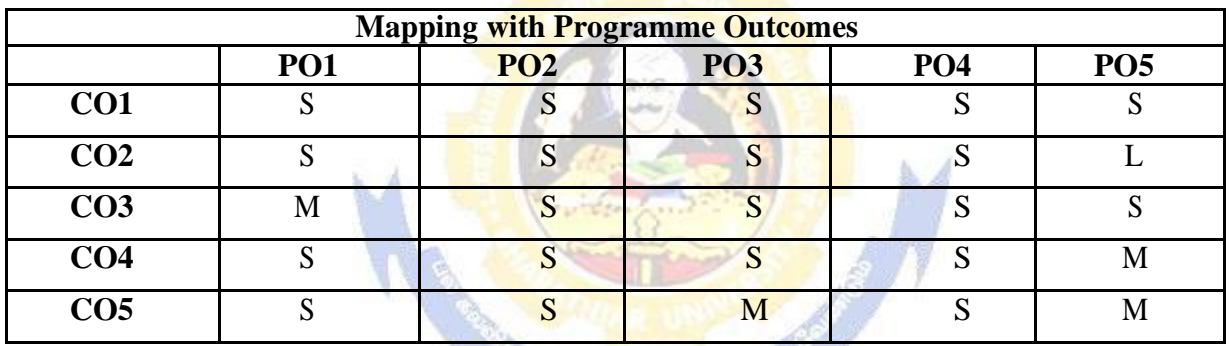

y Ossuu

ATE TO BY

\* S - Strong ; M - Medium ; L- Low

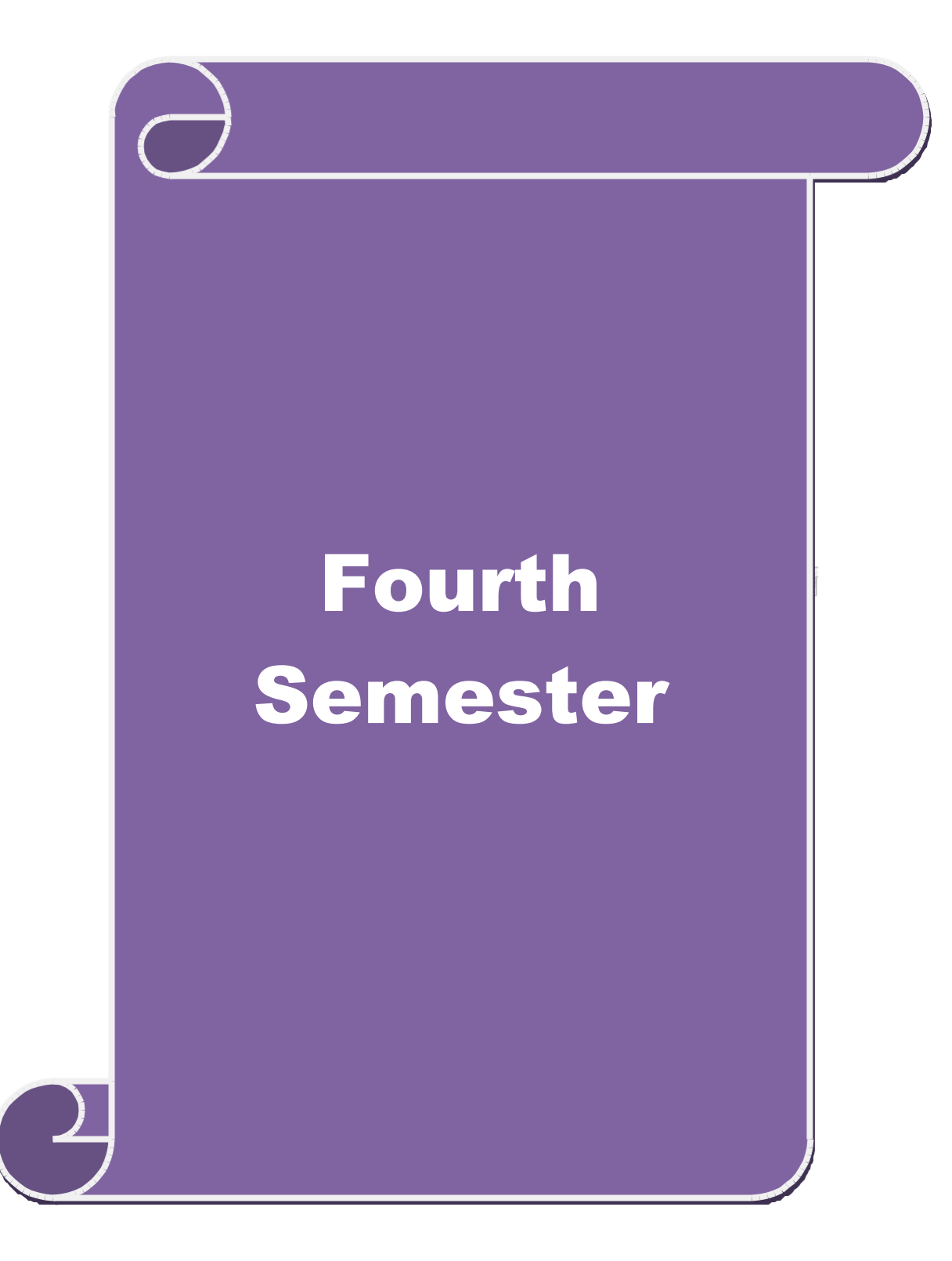

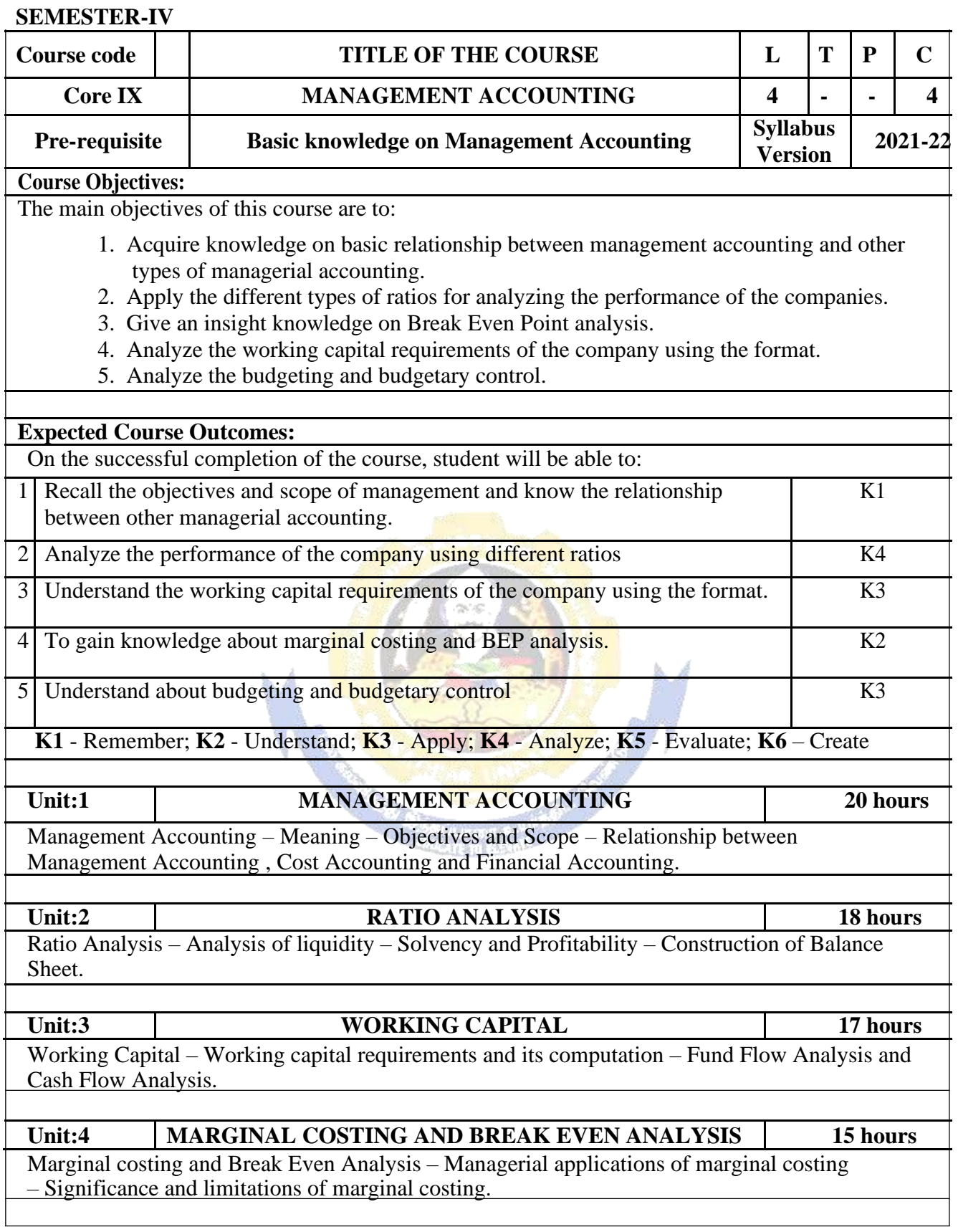

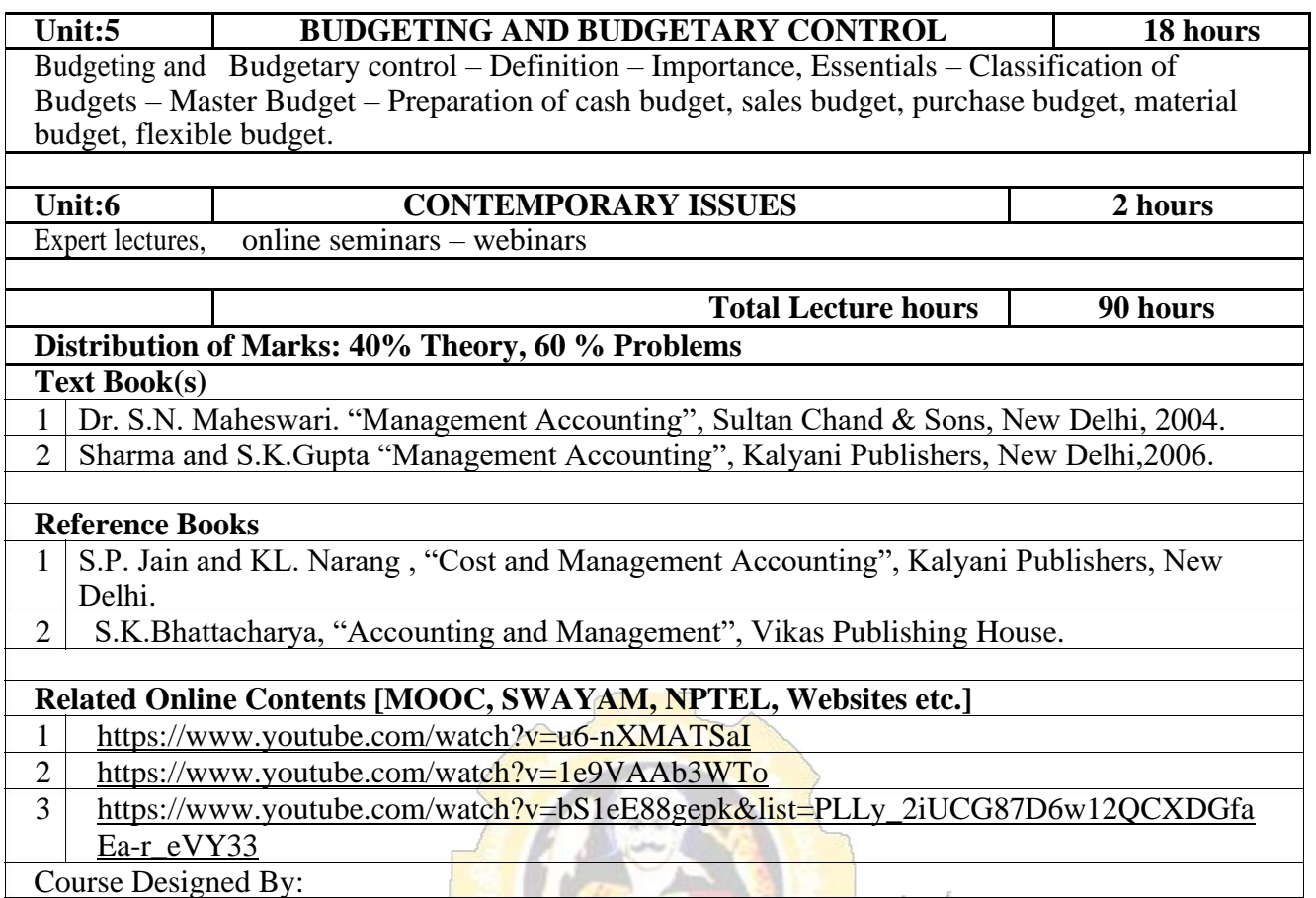

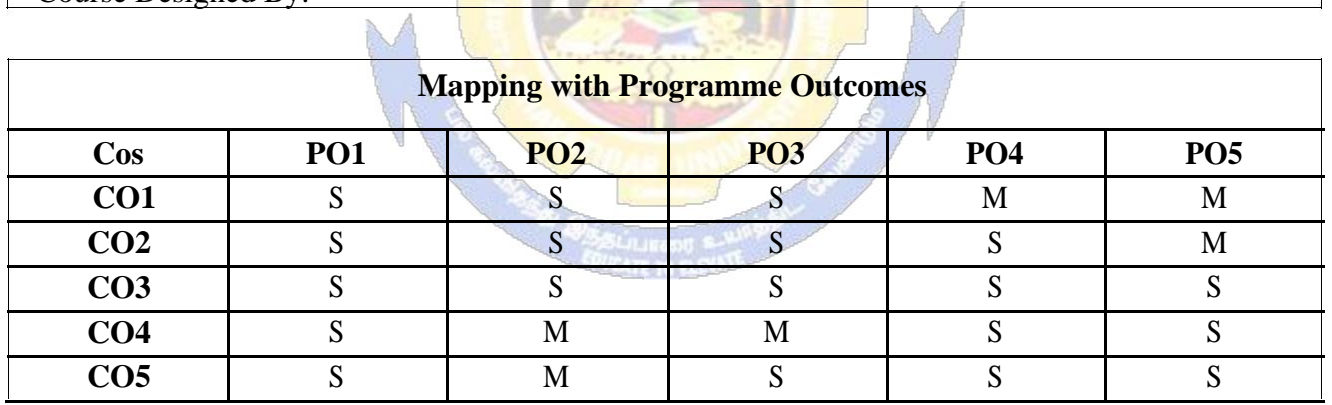

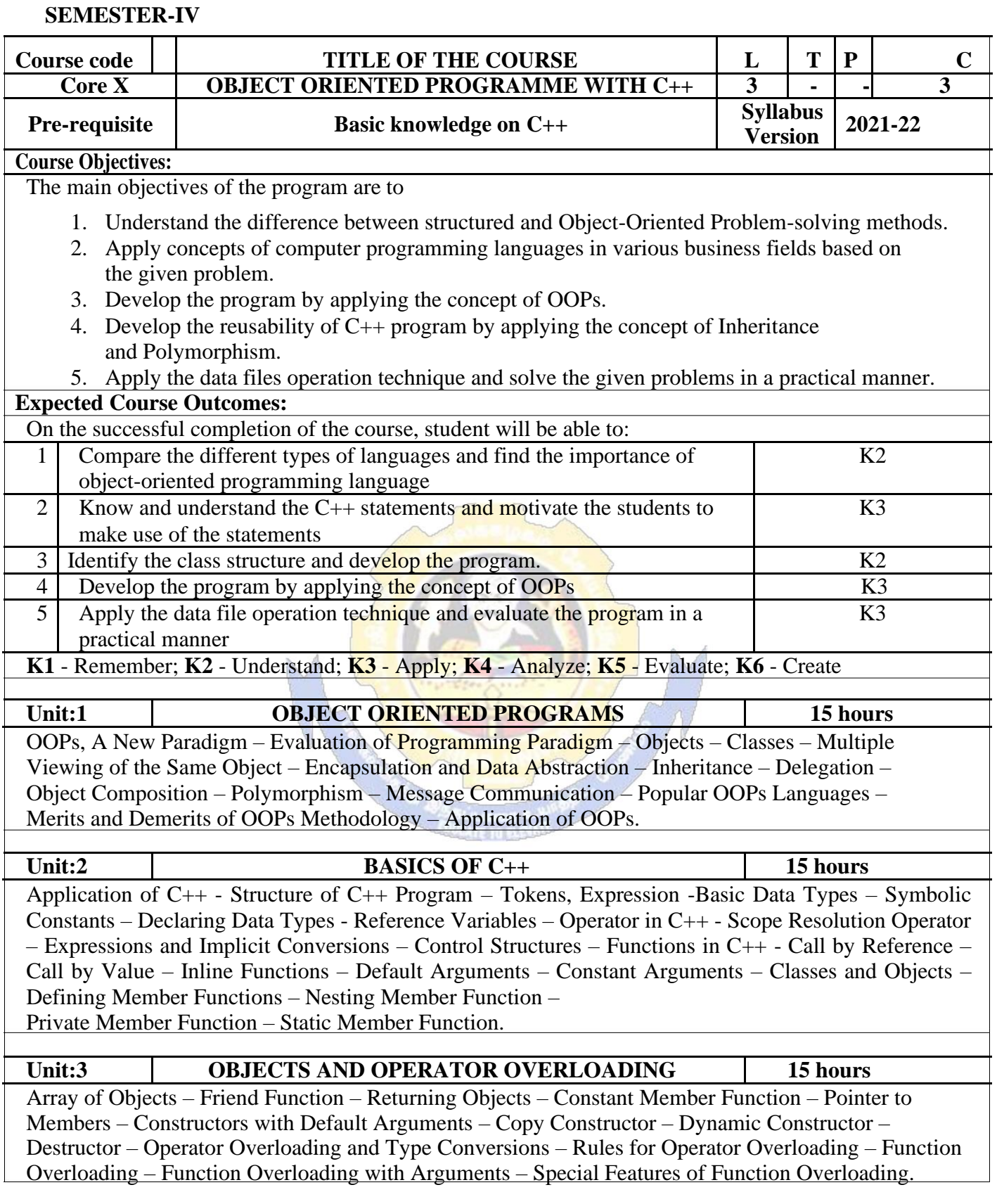

B.Com.(Computer Applications) 2021-22 onwards - Affiliated Colleges - Annexure No.

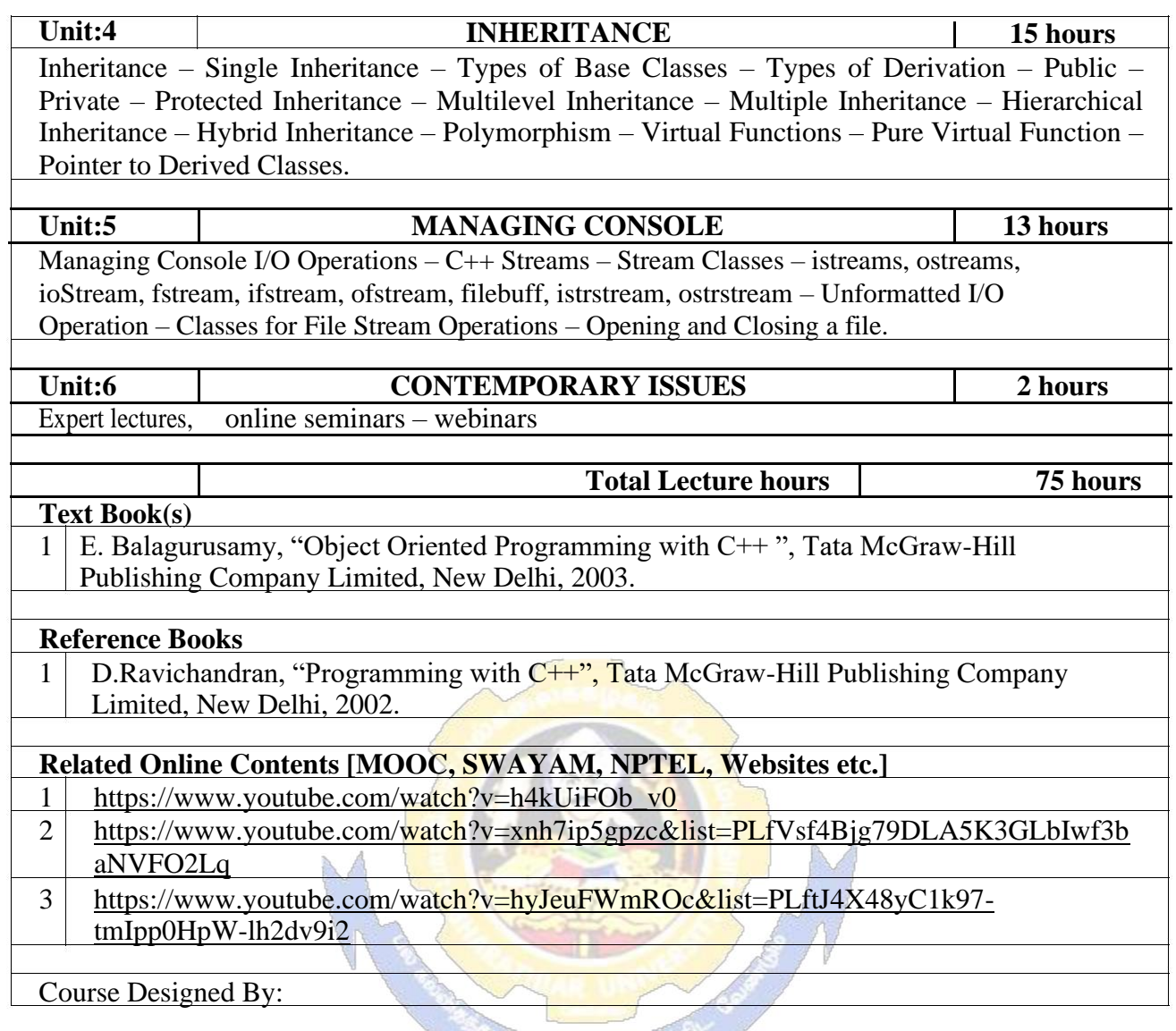

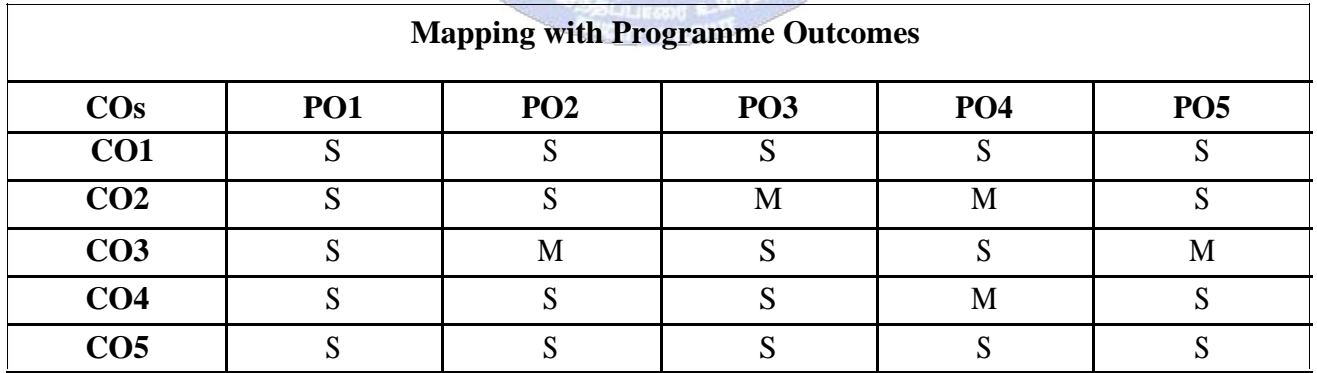

 $\overline{\phantom{a}}$ 

# B.Com.(Computer Applications) 2021-22 onwards - Affiliated Colleges - Annexure

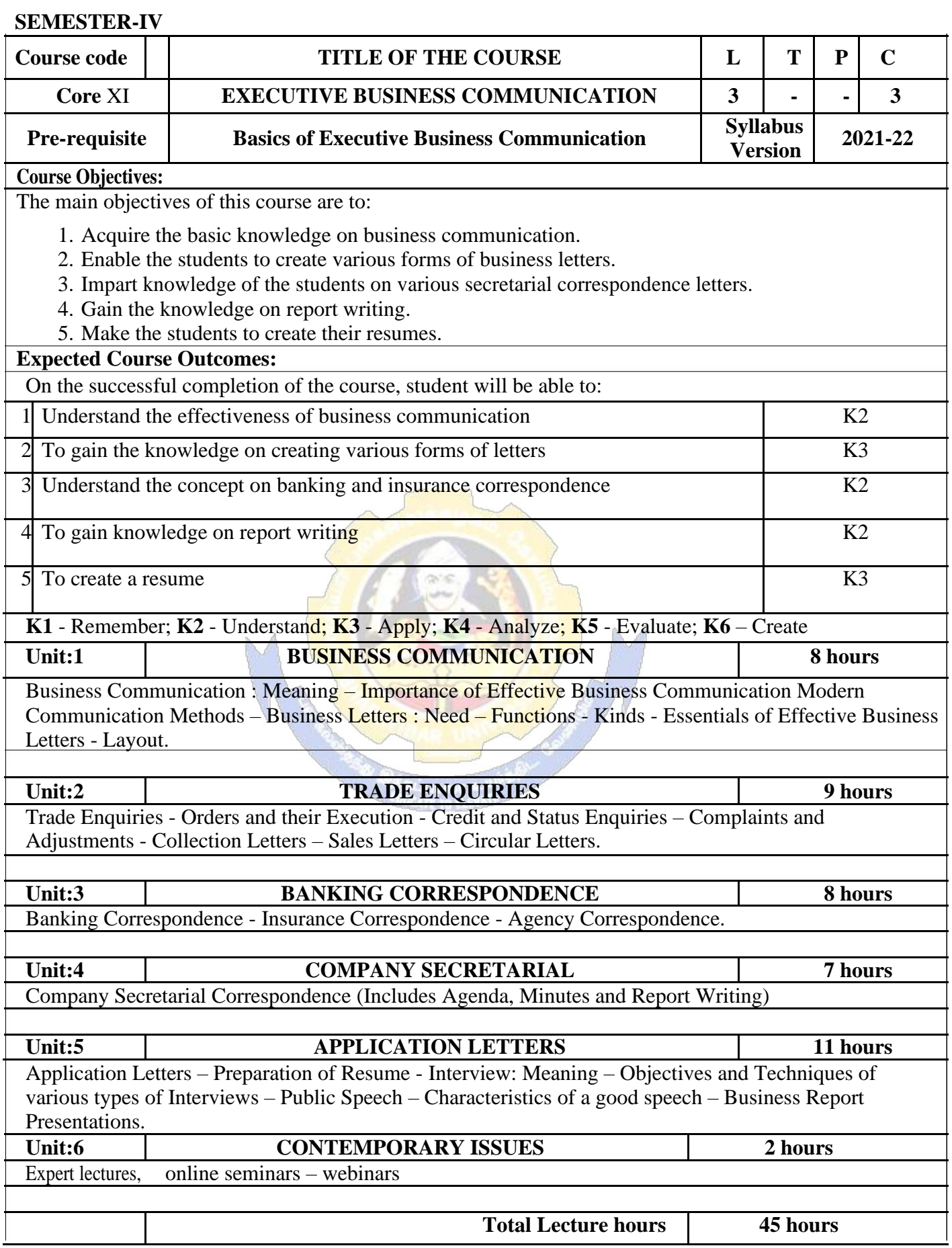

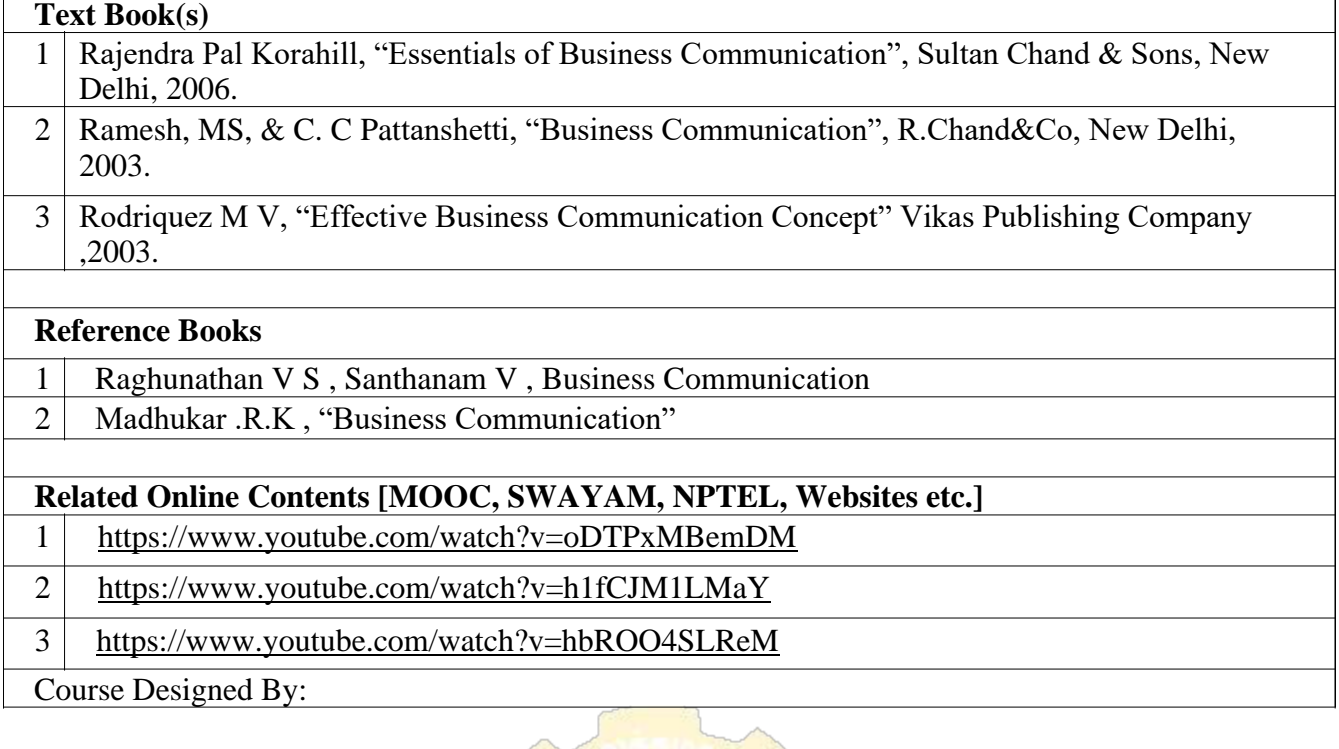

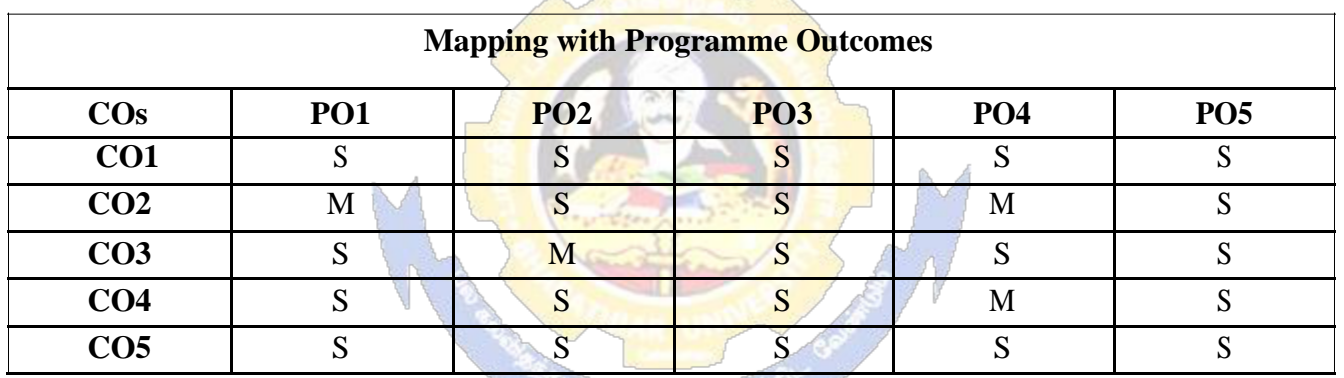

# **SEMESTER-IV Course code TITLE OF THE COURSE L T P C Core XII COMPUTER APPLICATIONS : ORACLE & C++**  $\begin{vmatrix} 4 & | & | & | & | \end{vmatrix}$ **PRACTICAL-II Pre-requisite Basic knowledge on C++ Syllabus Pre-requisite 2021-22 Version Course Objectives:** The main objectives of the program are to 1. Acquire and apply the computer applications knowledge in different aspects of business using oracle. 2. Make the students to apply the basic concepts of storing and protecting the different types of database of the business enterprises. 3. Develop the reusability of  $C_{++}$  program by applying the concept of Inheritance and Polymorphism. 4. Apply the data files operation technique. 5. Apply the concepts of oracle and C++ program to solve the given problems in a practical manner. **Expected Course Outcomes:** On the successful completion of the course, student will be able to: 1 Create programs by applying class and member functions concept K3 2 Develop the programs using member function definition New K3 3 Apply the concepts of oracle to solve the problems of business K3 enterprises. 4 Develop the students to use the reusability concepts. K2  $5$  Acquire the knowledge on the application of  $c++$  and to solve the K2 problems. **K1** - Remember; **K2** - Understand; **K3** - Apply; **K4** - Analyze; **K5** - Evaluate; **K6** – Create 1. Program to calculate depreciation under Straight Line method and Diminishing Balance method (using class, defining member functions outside the class). 2. Program to calculate depreciation under Diminishing Balance method ( Using class, defining member function inside the class) 3. Program to calculate Economic Order Quantity (using nesting of member function). 4. Program to print the Employees' payroll statement (using control structures). 5. Program to calculate simple Interest and compound Interest(using nested class). 6. Program to calculate net income of a family(using friend function in two classes).

- 7. Program to print the book list of library( using array of objects).
- 8. Program to prepare cost sheet (using inheritance).
- 9. Program to calculate margin of safety (using multilevel inheritance).
- 10. Program for bank transaction (using constructor and destructor).
- 11. Program to calculate increase or decrease in working capital using operator overloading.
- 12. Program to create the student file and prepare the marks slip by access in the file.

#### **Related Online Contents [MOOC, SWAYAM, NPTEL, Websites etc.]**

- 1 <https://www.youtube.com/watch?v=ZopRS8dsN48>
- 2 <https://www.youtube.com/watch?v=Bw6jvxnDcVk>
- 3 [https://www.youtube.com/watch?v=O6R2W7x3Y\\_Q&t=17s](https://www.youtube.com/watch?v=O6R2W7x3Y_Q&t=17s)
- Course Designed By:

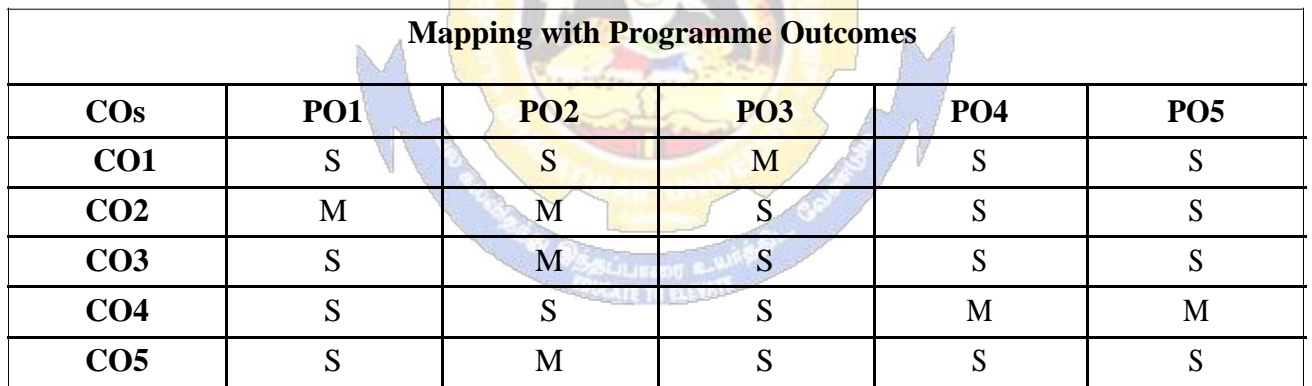

# **SEMESTER-IV**

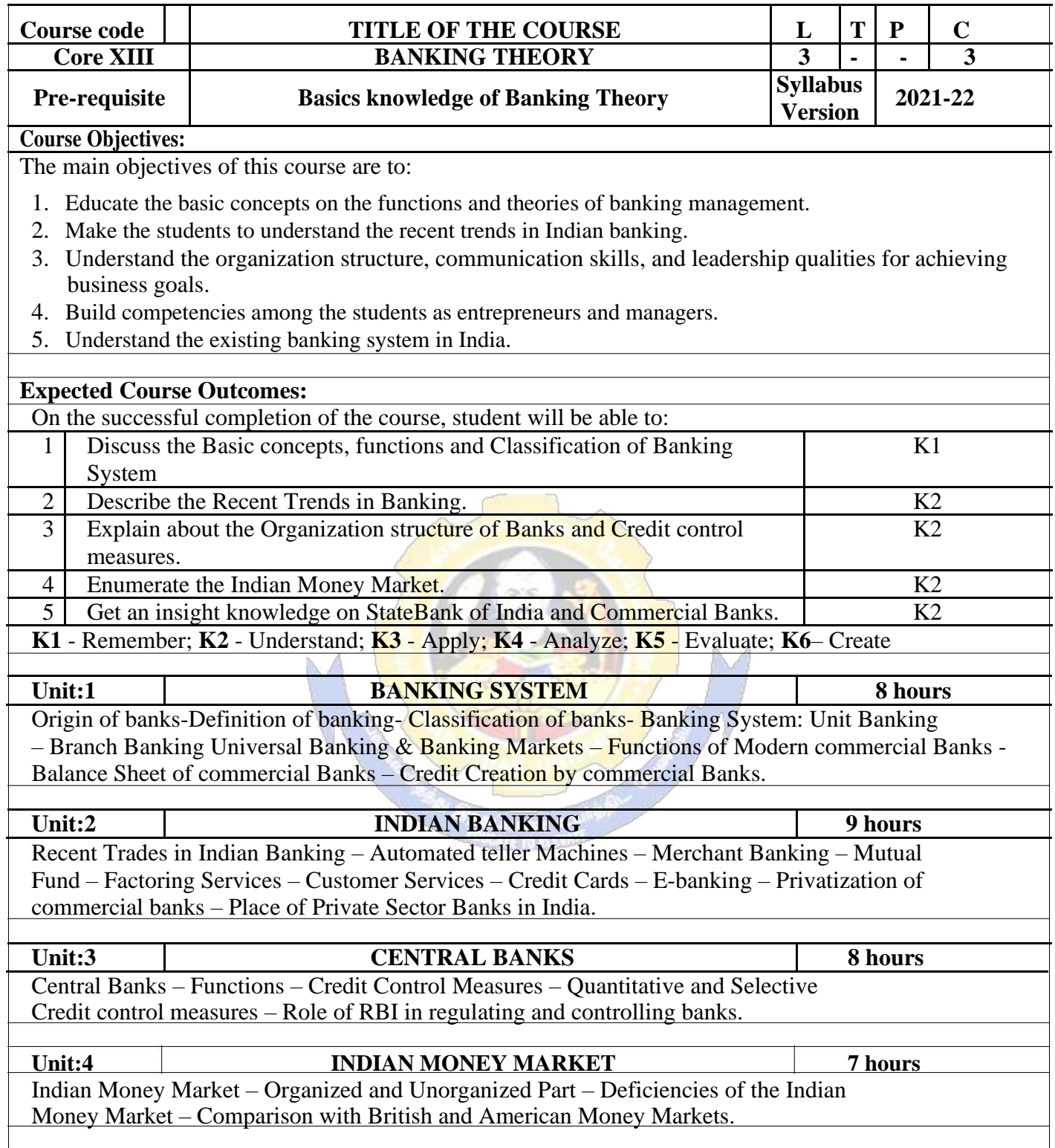

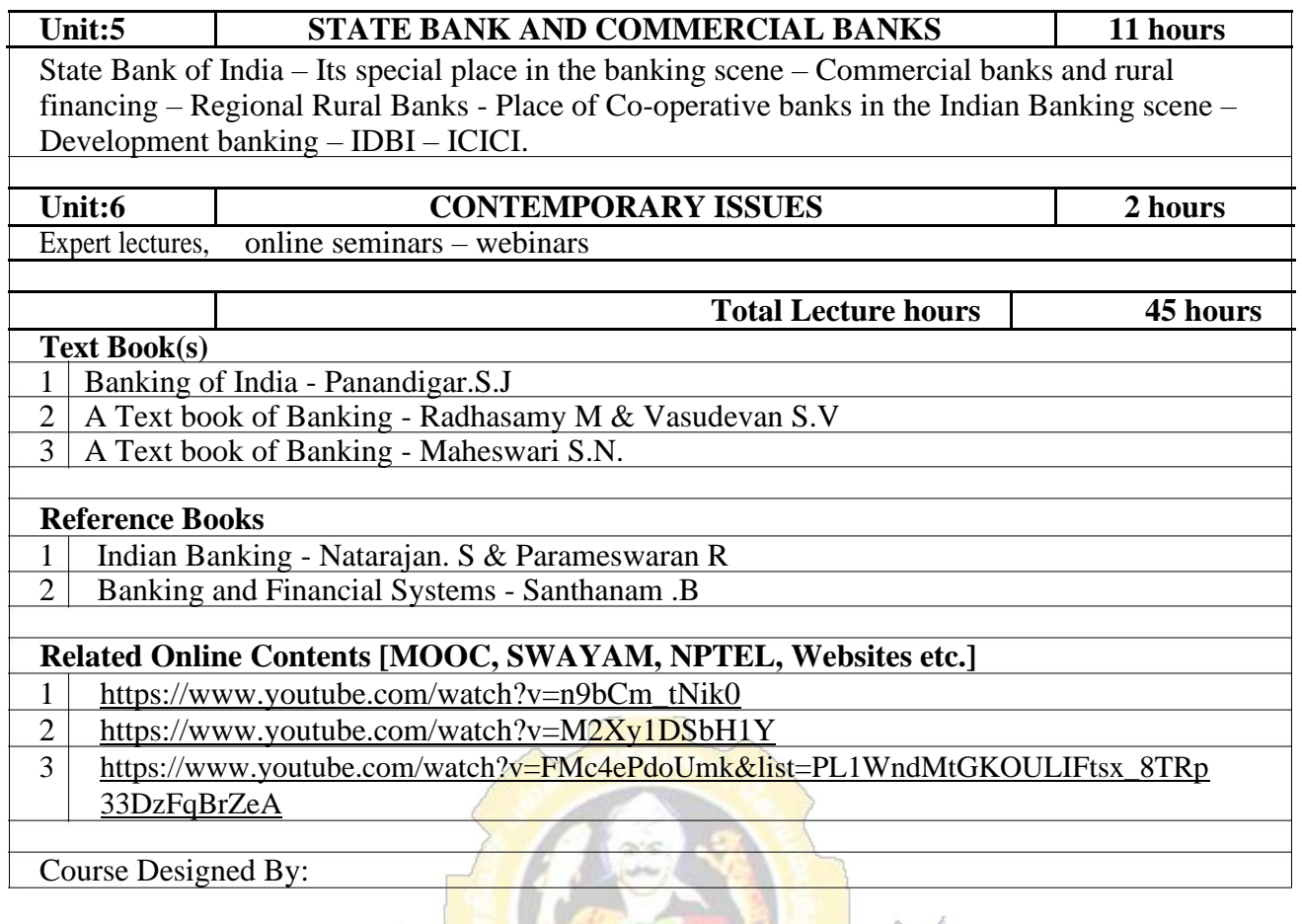

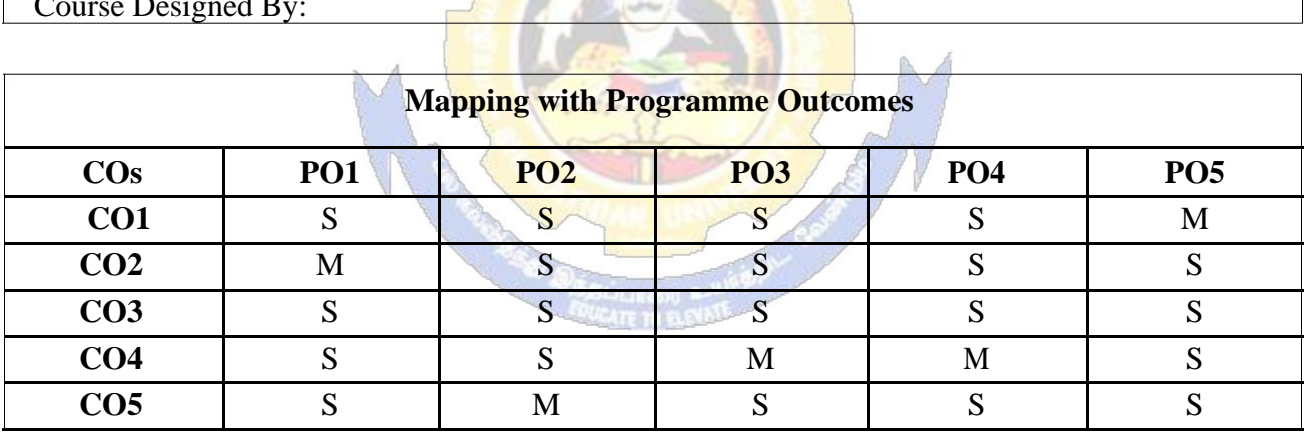

# B.Com.(Computer Applications) 2021-22 onwards - Affiliated Colleges - Annexure

### **SEMESTER-IV**

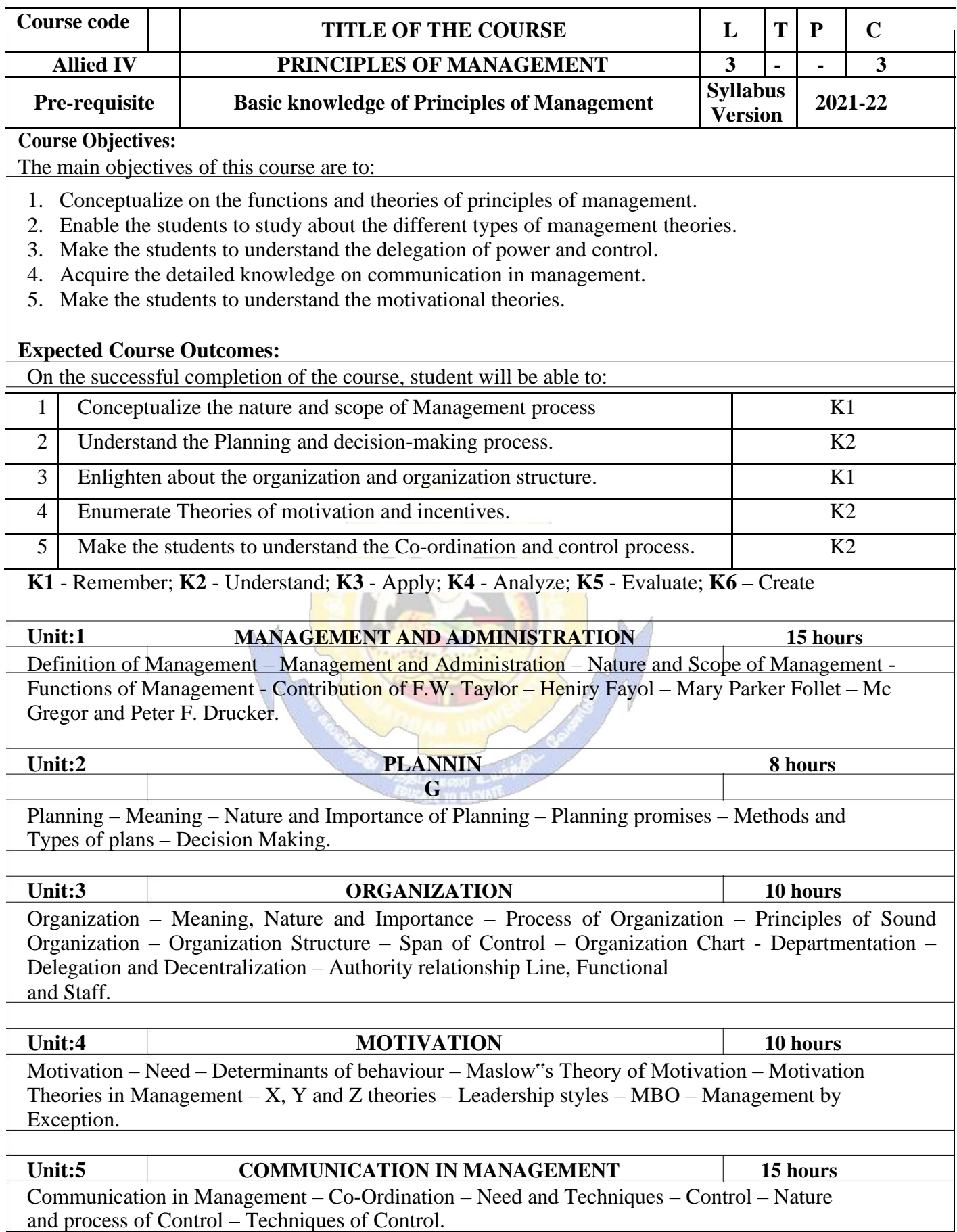

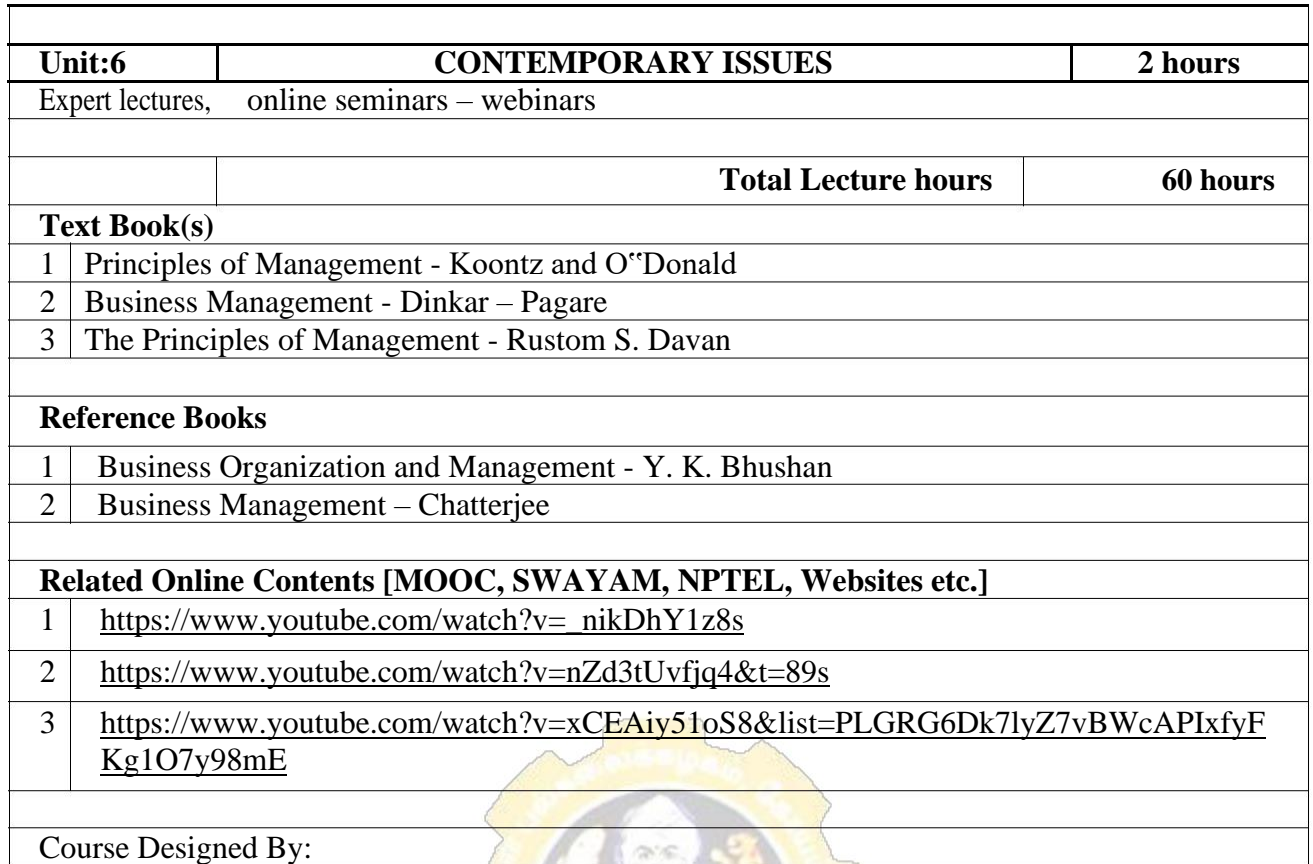

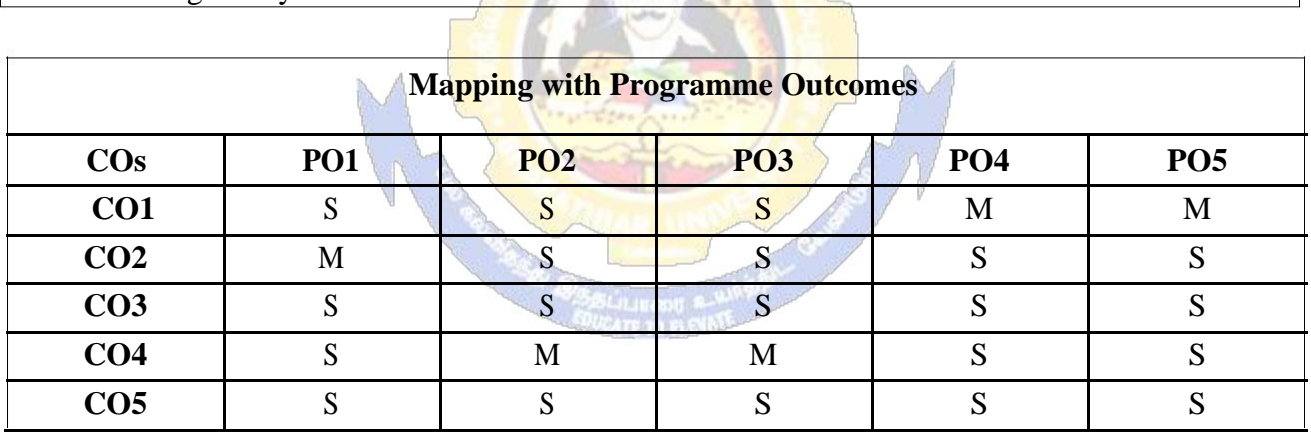

## **SEMESTER-IV**

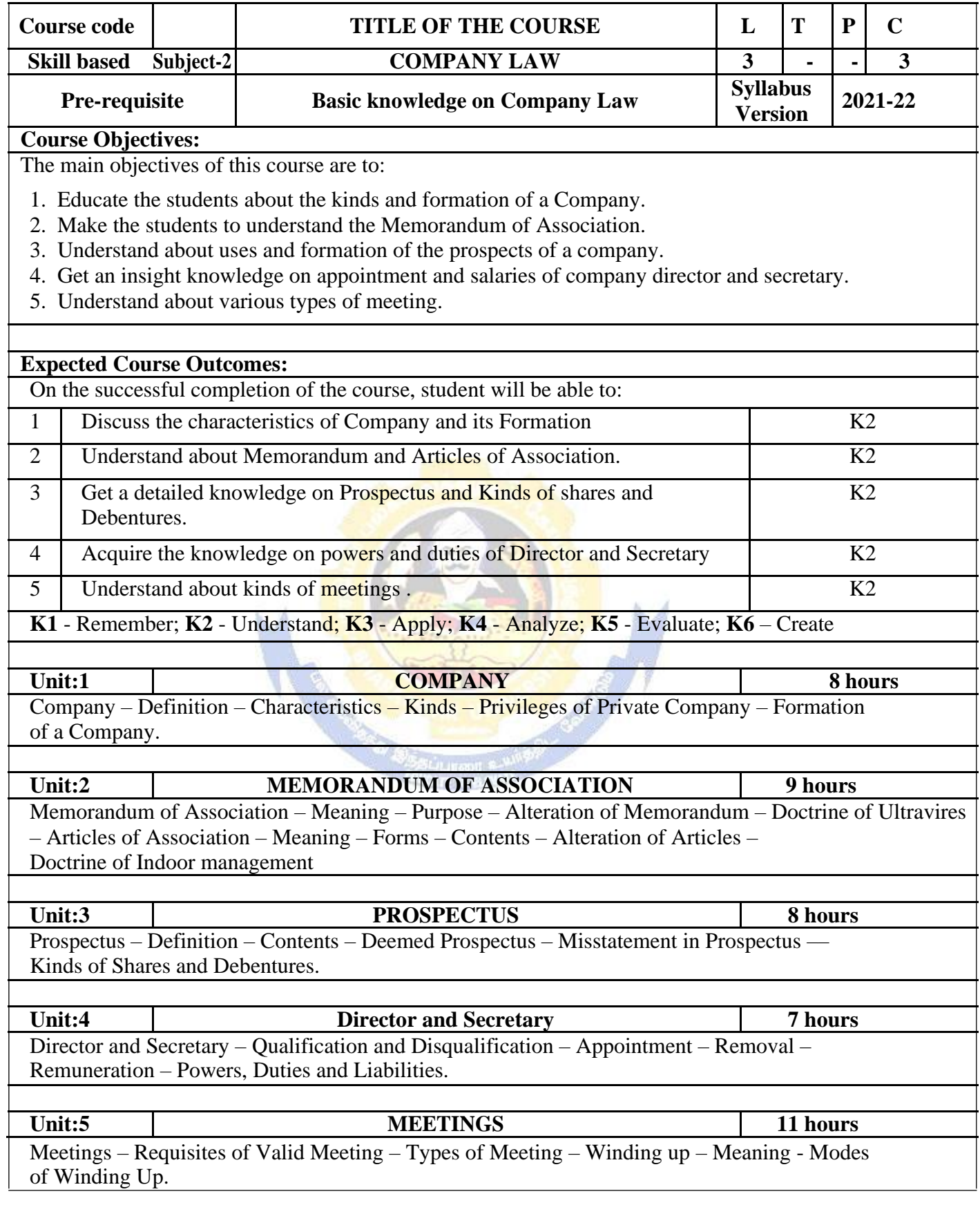

 $\overline{\mathsf{I}}$ 

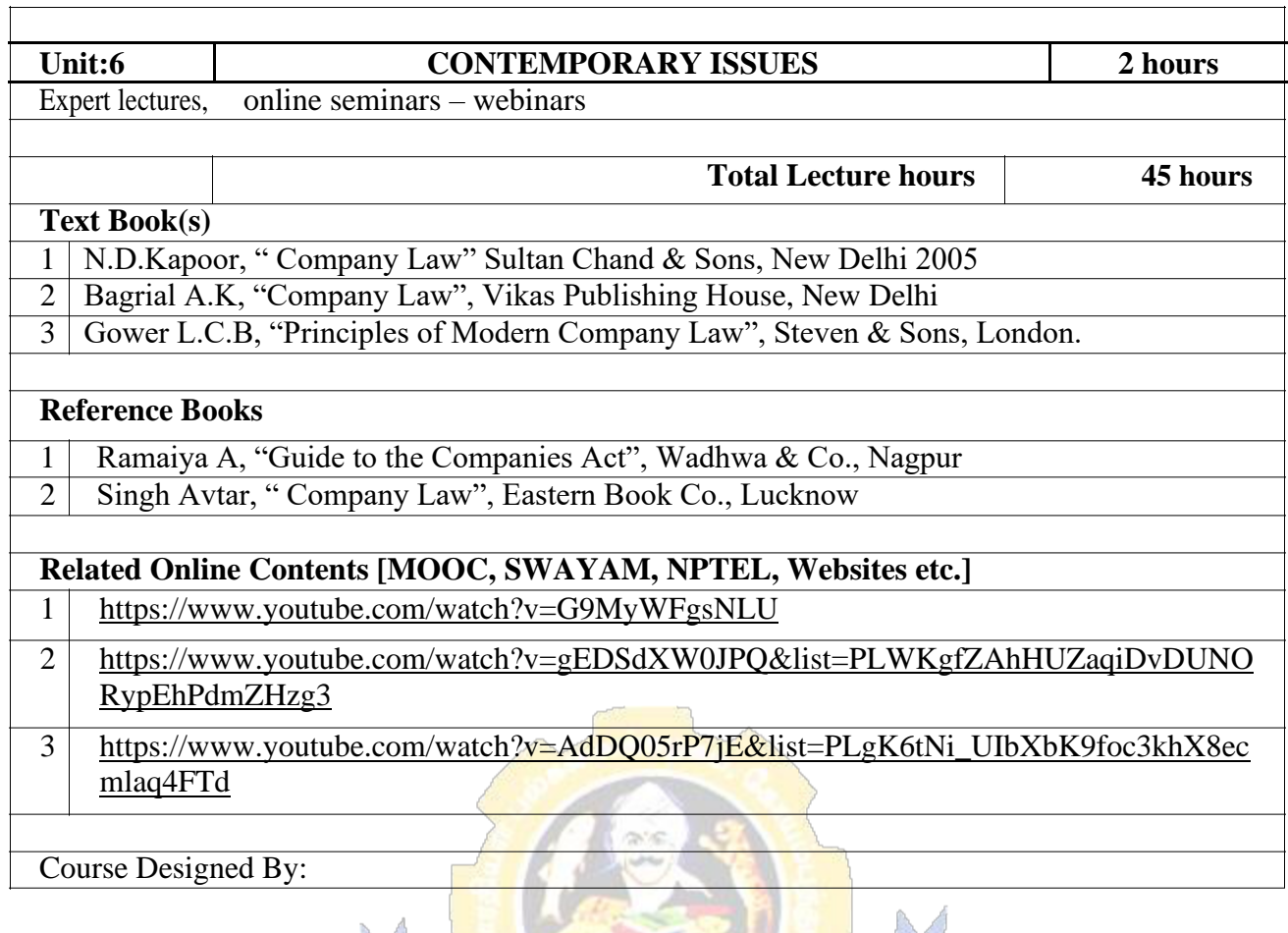

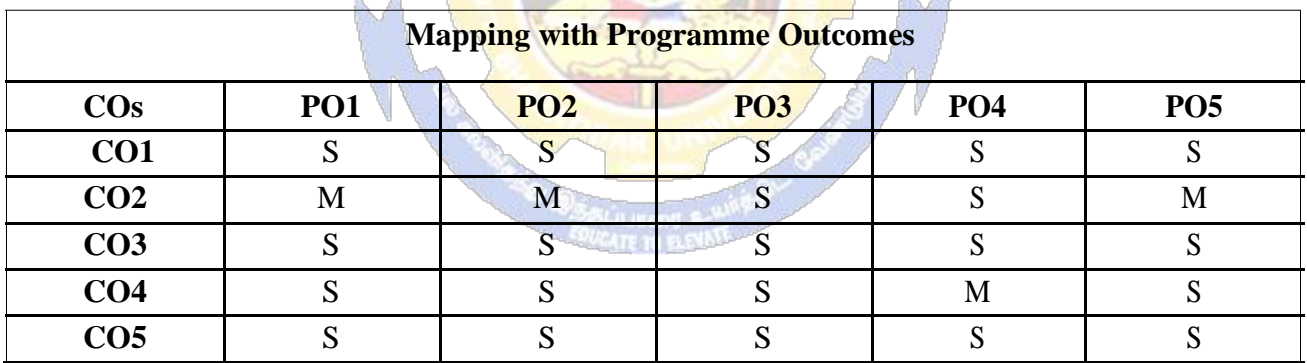

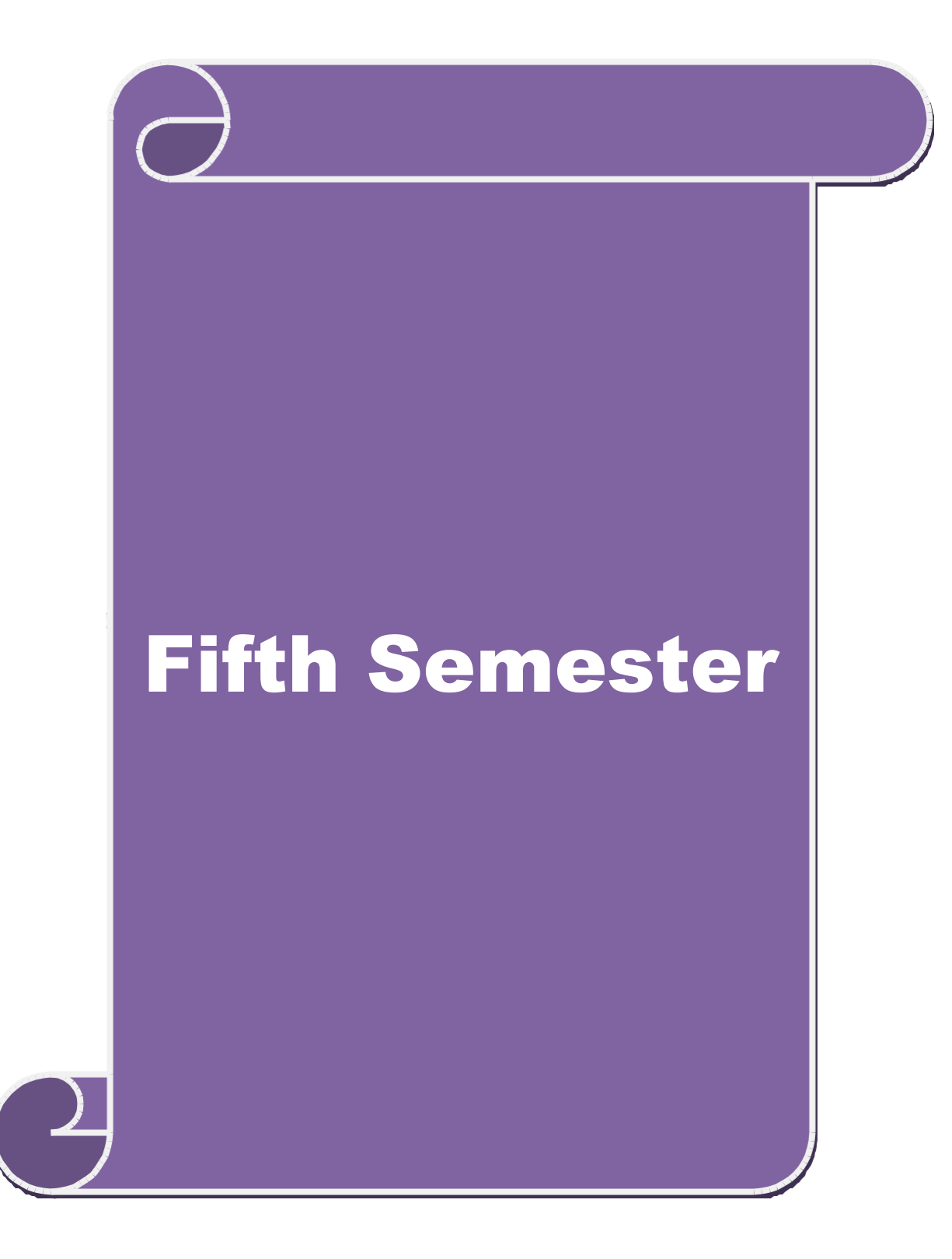

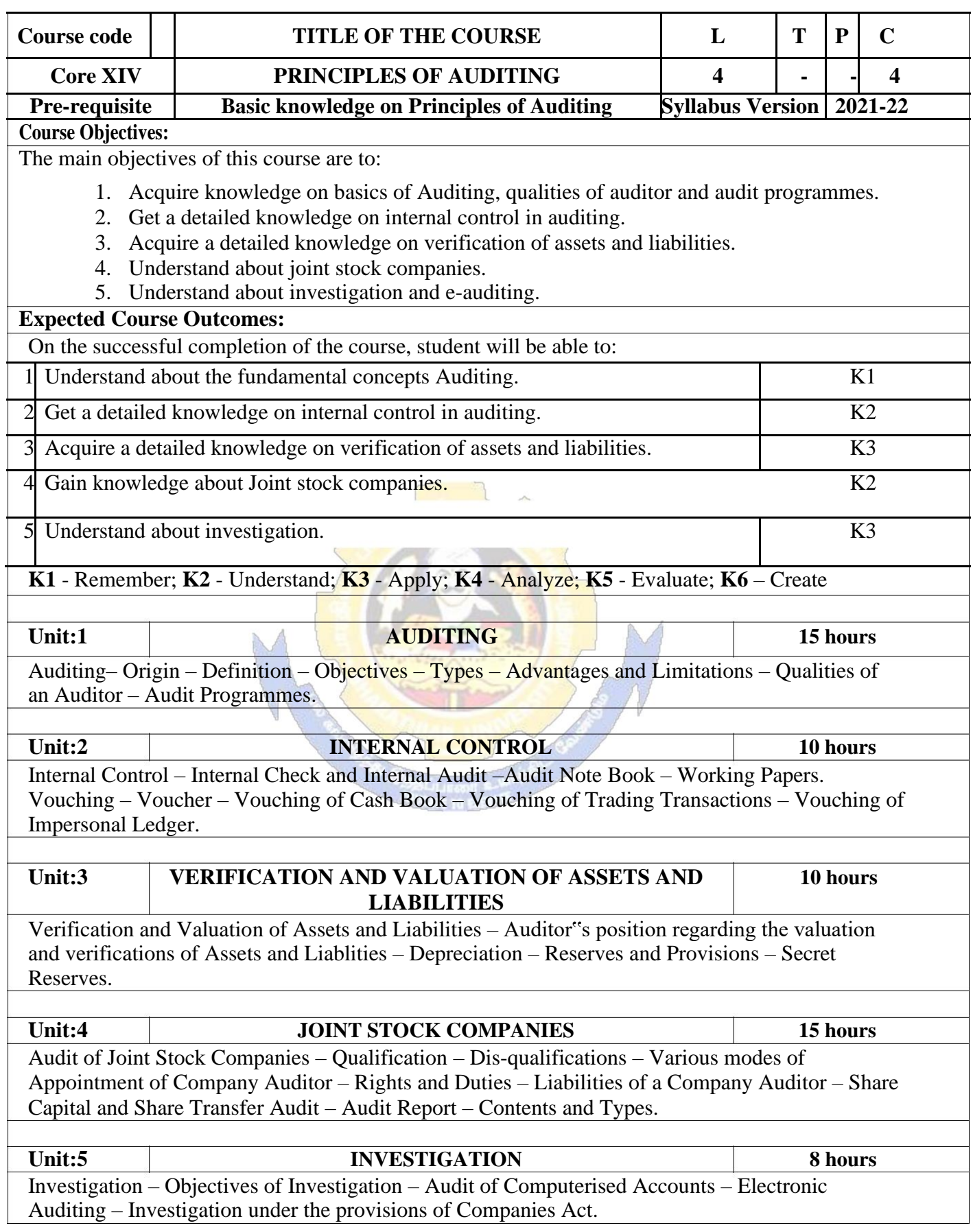

# B.Com.(Computer Applications) 2021-22 onwards - Affiliated Colleges - Annexure

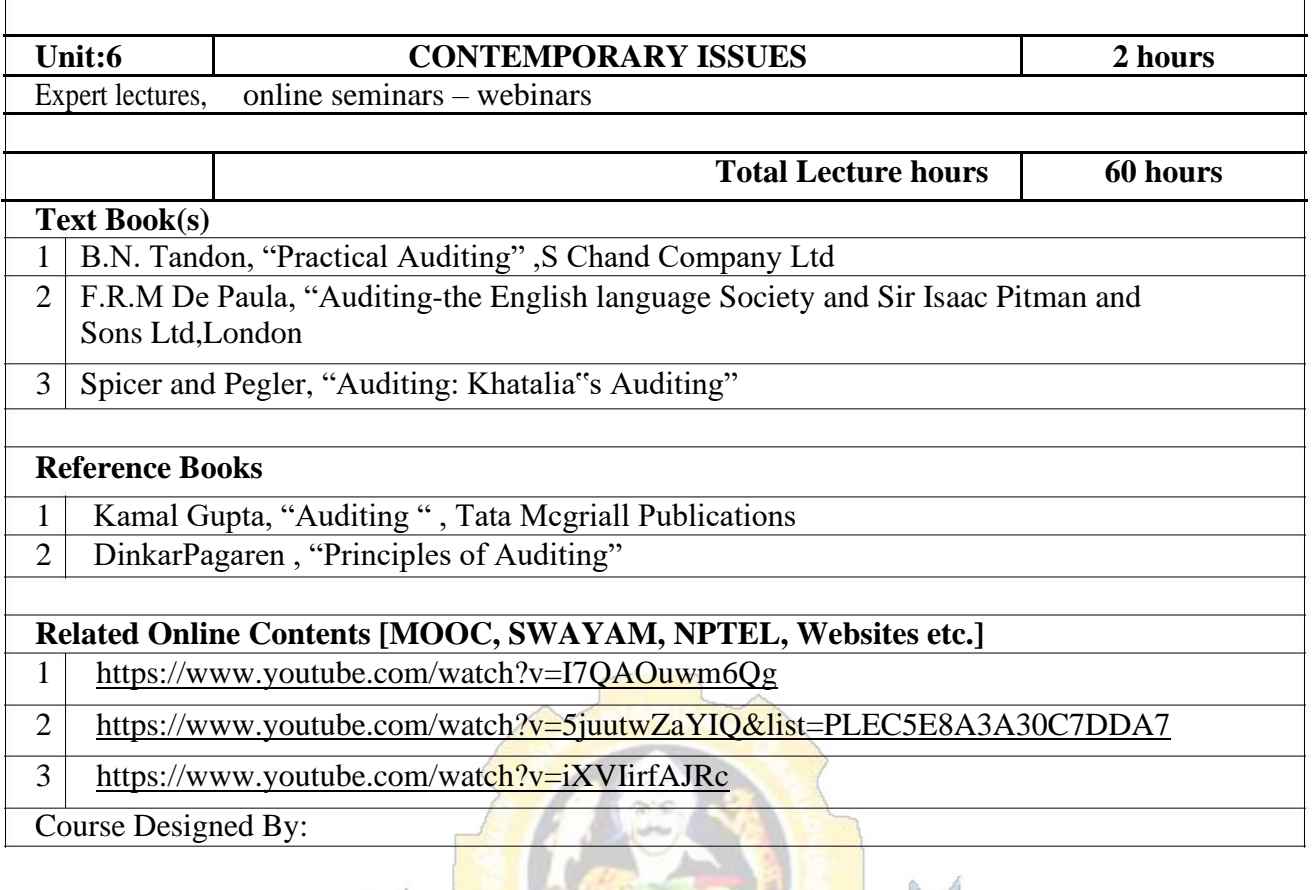

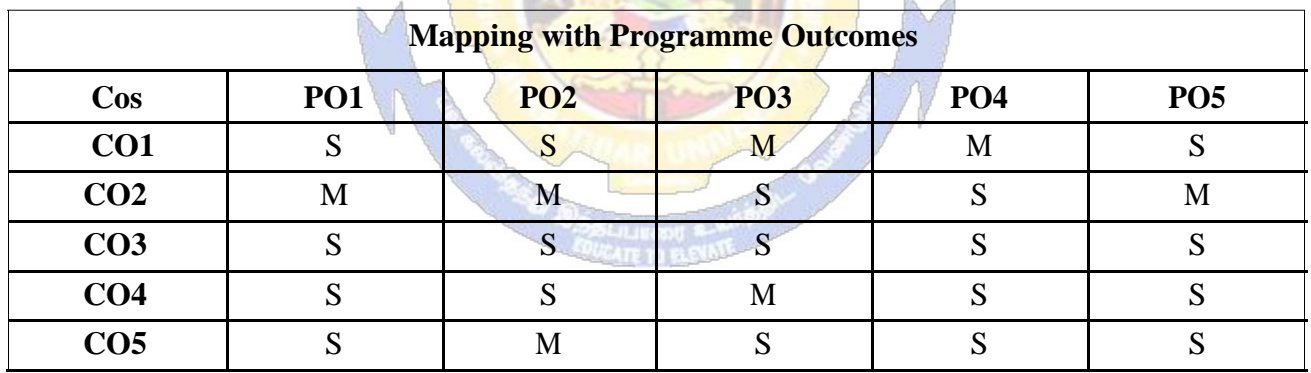

#### **SEMESTER-V**

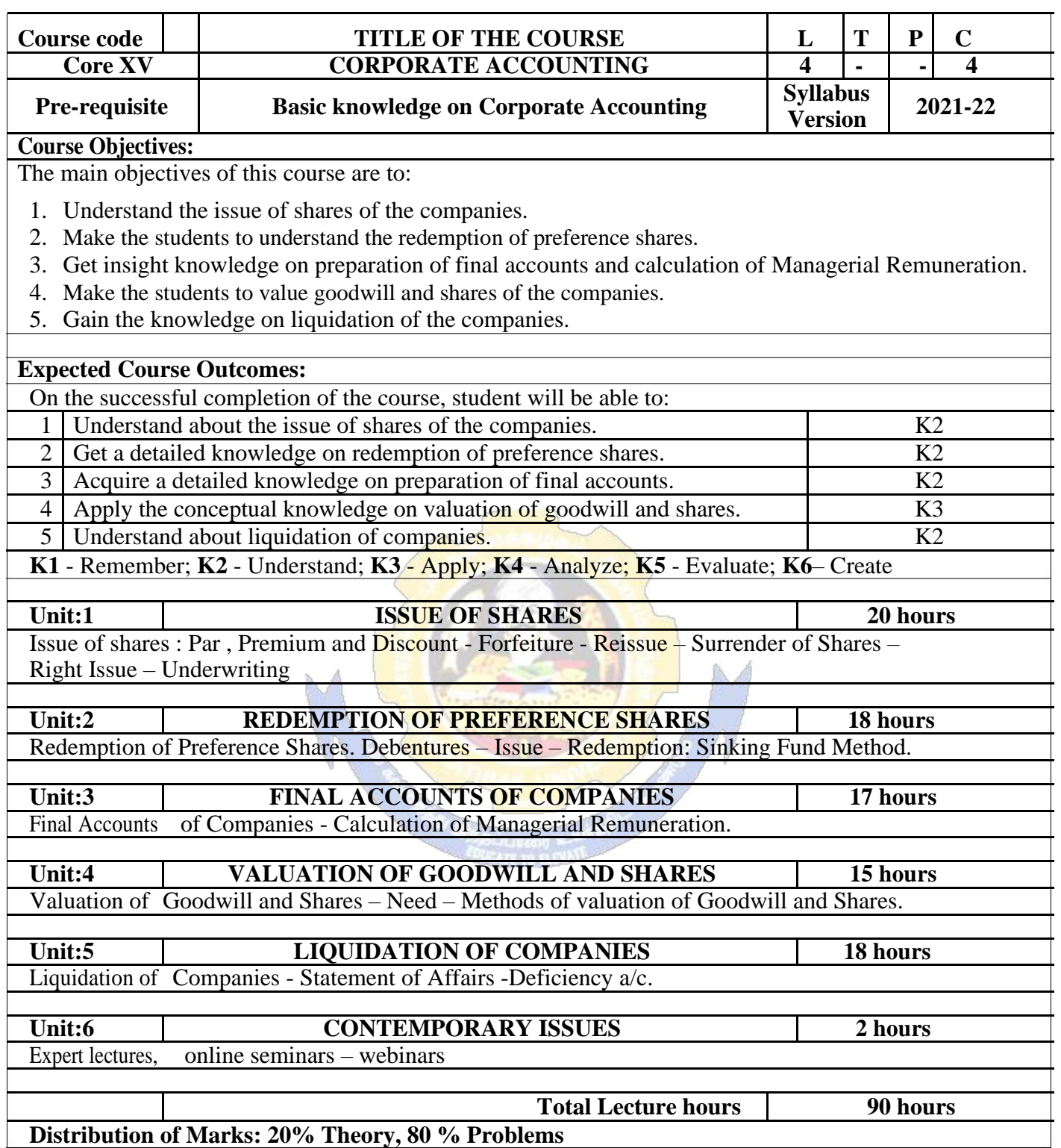

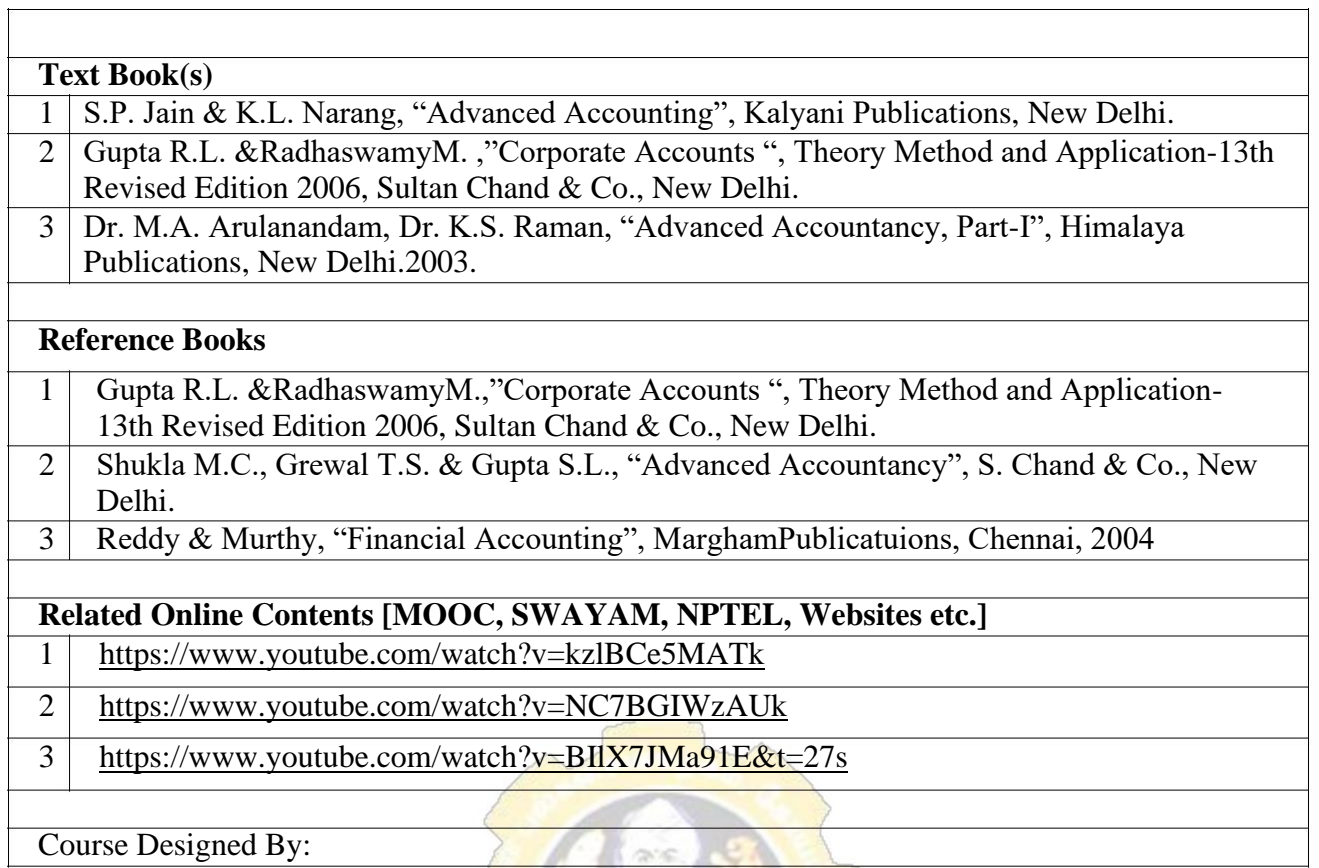

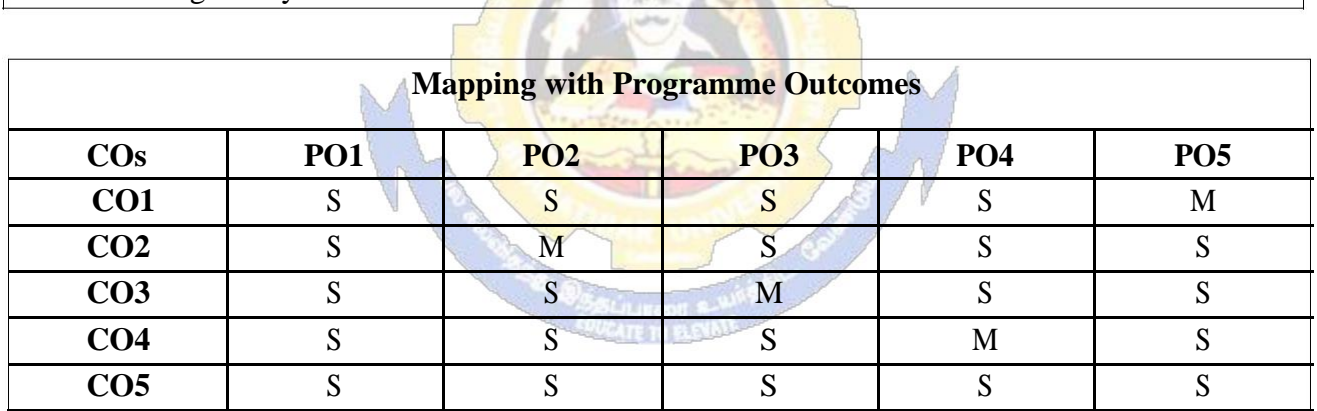

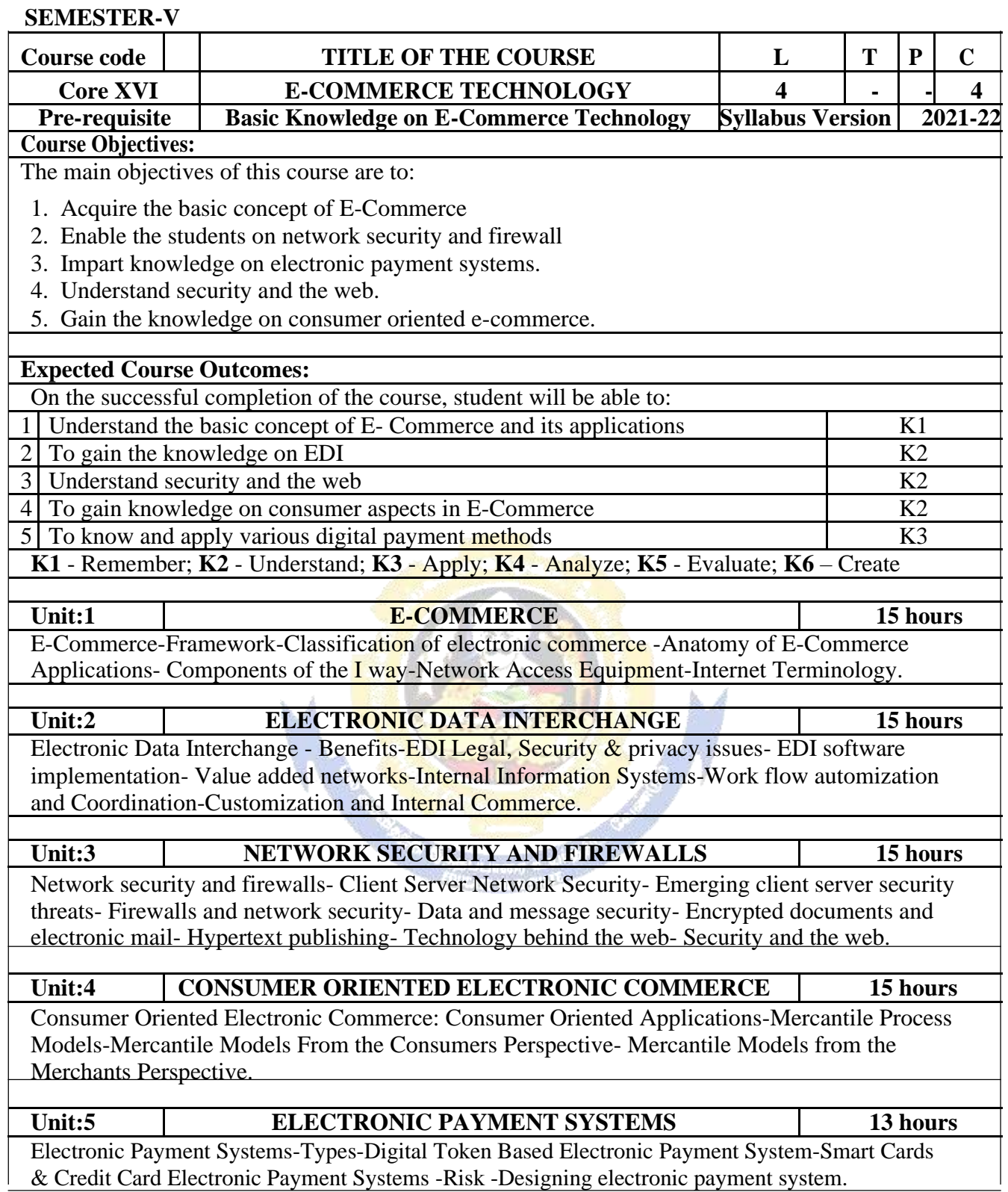

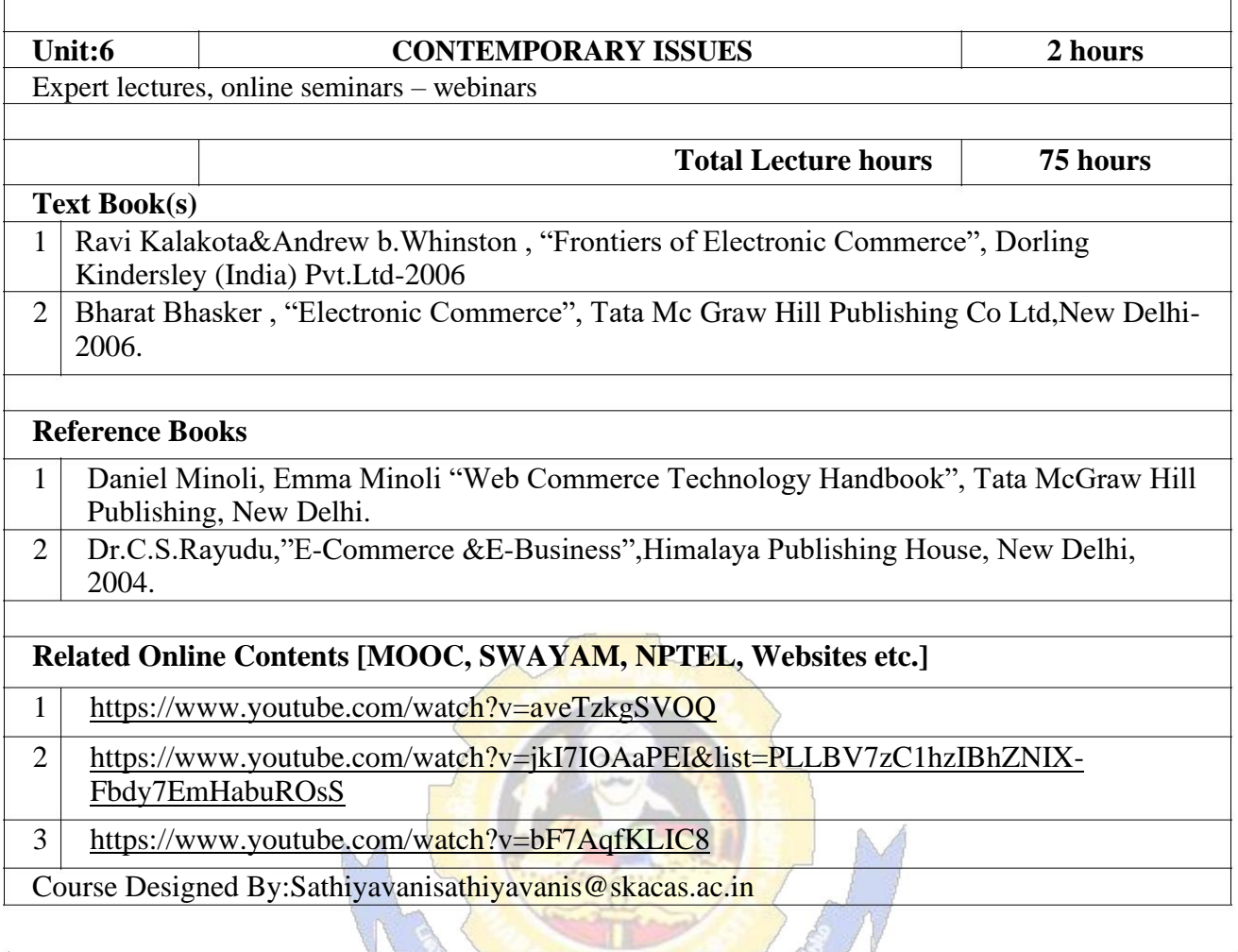

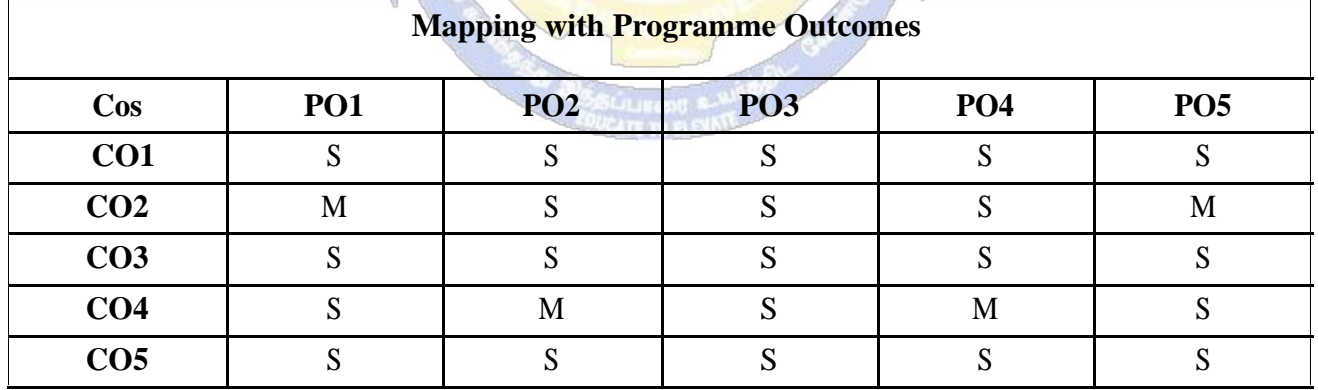

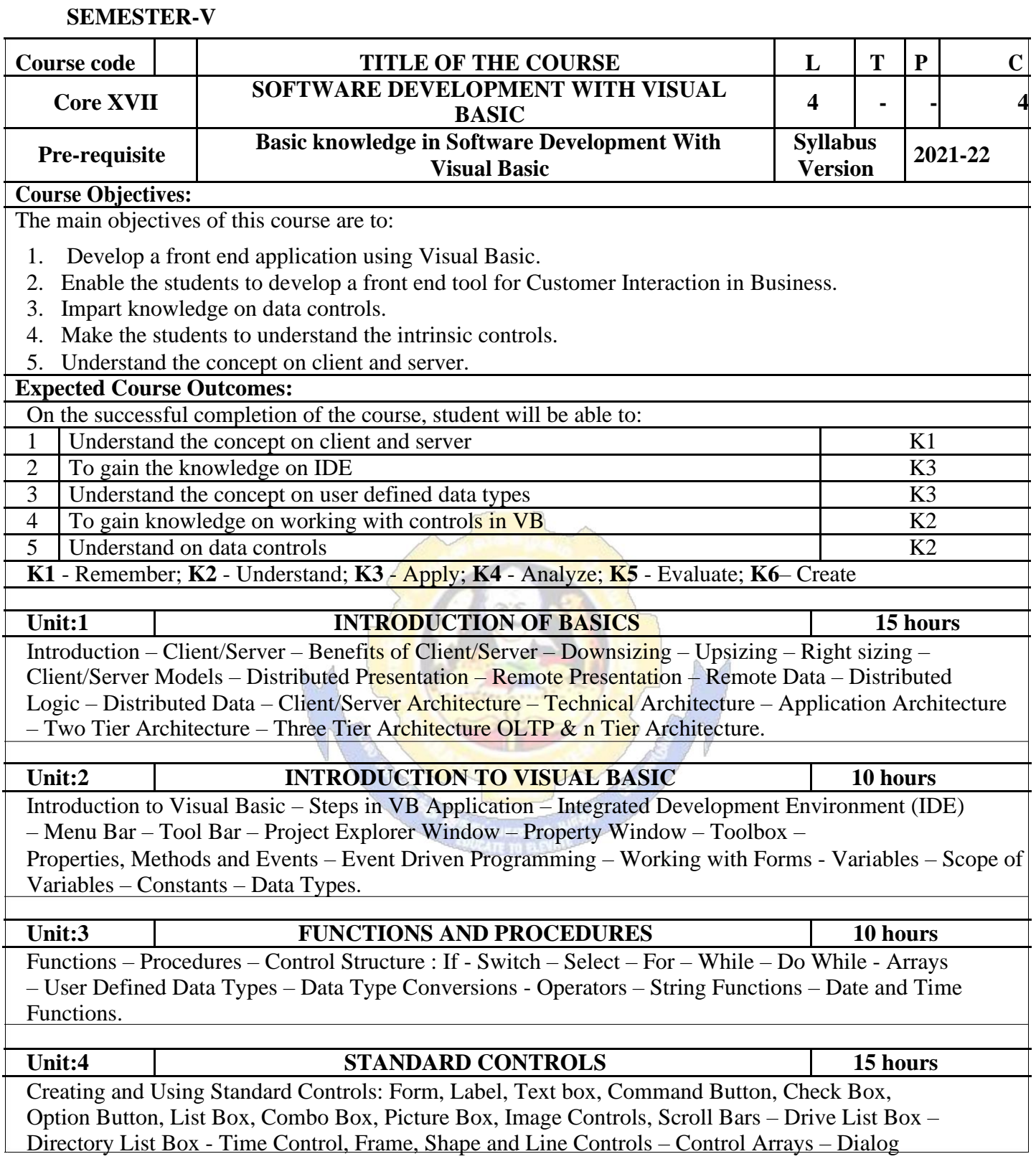

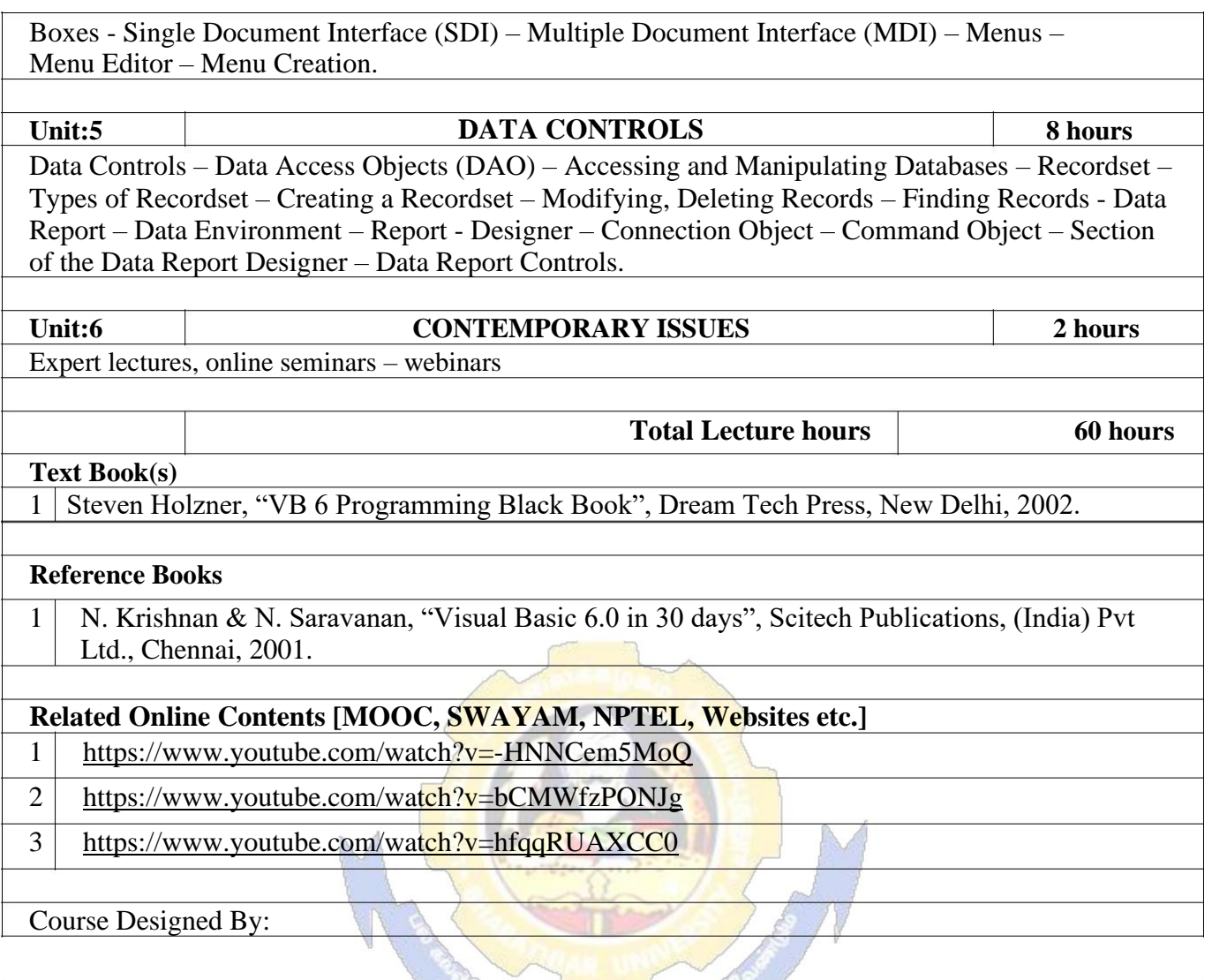

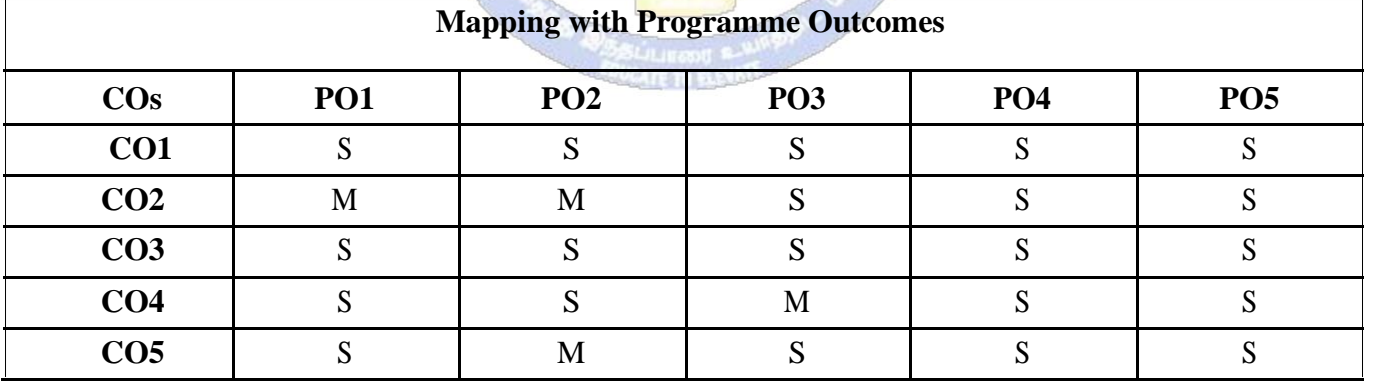

### **SEMESTER-V**

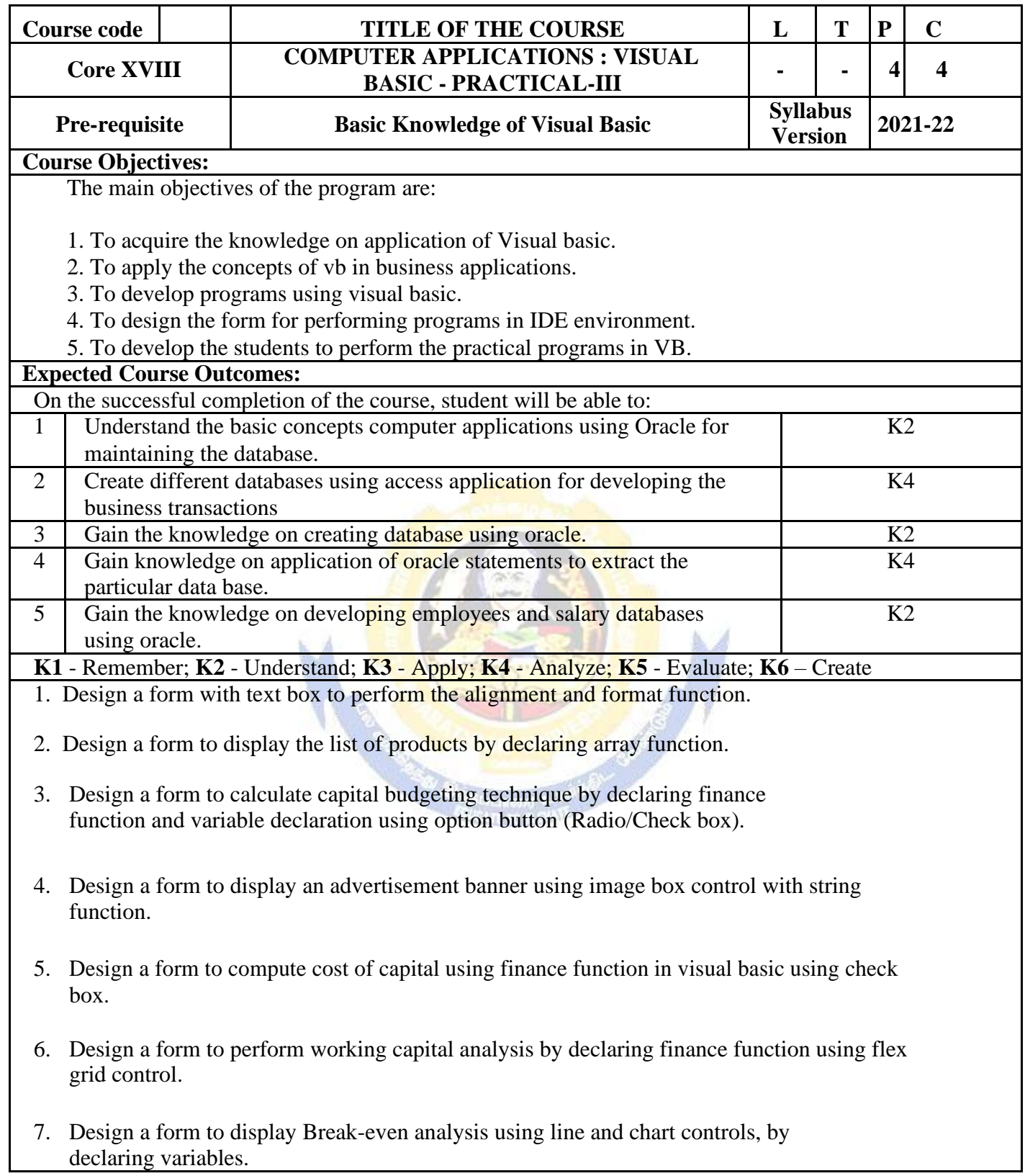

- 8. Design a form to present product details like purchases, sales, profit,etc by declaring array functions and present the details in a rich text box(RTF).
- 9. Design a form to display Product Life Cycle using slider control.
- 10. Design a Pay Slip for an organization and create a data base using using SQL and Data Control.
- 11. Design the form to display the highlights of the budget using option button and animation.
- 12. Design a supermarket bill to display the sales invoice, and create a database using Data Control, option button, , check box, date picker, etc.
- 13. Design the form to create a bank customer database by declaring simple array and multiple arrays using Data Control.
- 14. Design a form to calculate minimum, maximum, reorder, reorder quantity, EOQ and display the inventory control records using data object.
- 15. Design the form to display tree view and list of folders and files from a directory of an organization.

### **Related Online Contents [MOOC, SWAYAM, NPTEL, Websites etc.]**

- 1 <https://www.youtube.com/watch?v=-HNNCem5MoQ&t=29s>
- 2 [https://www.youtube.com/watch?v=uTy\\_qBKr5mE](https://www.youtube.com/watch?v=uTy_qBKr5mE)
- 3 <https://www.youtube.com/watch?v=PldGe0-FnI8>

Course Designed By:

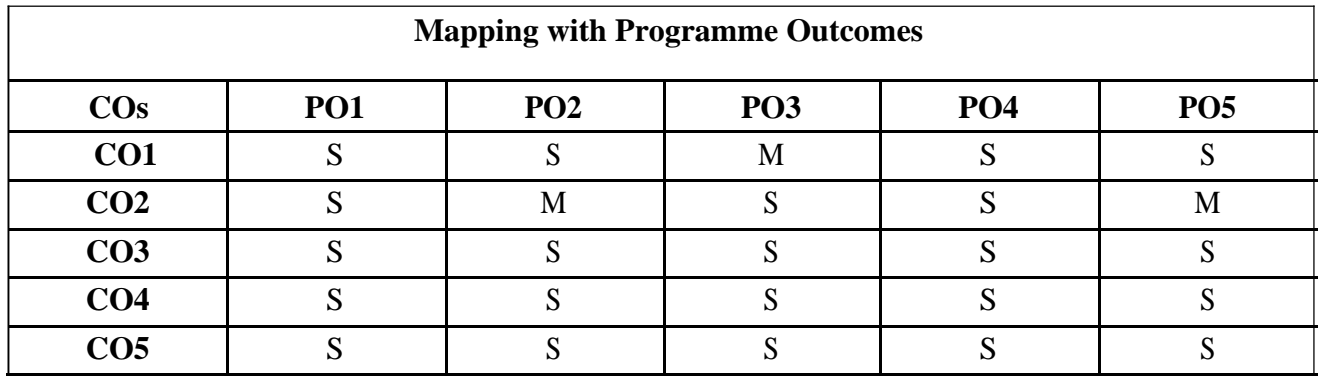

# B.Com.(Computer Applications) 2021-22 onwards - Affiliated Colleges - Annexure

## **ELECTIVE PAPER**

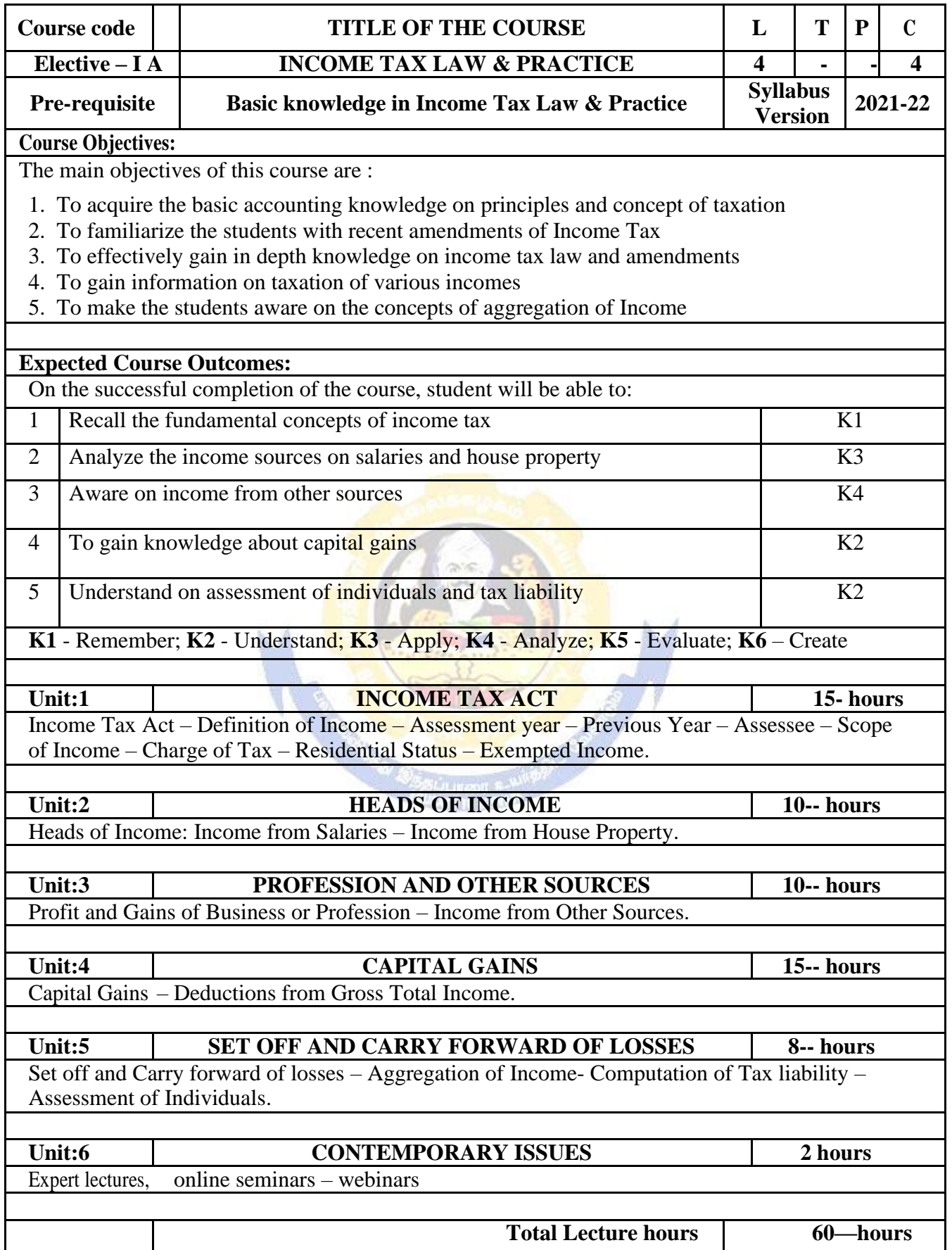

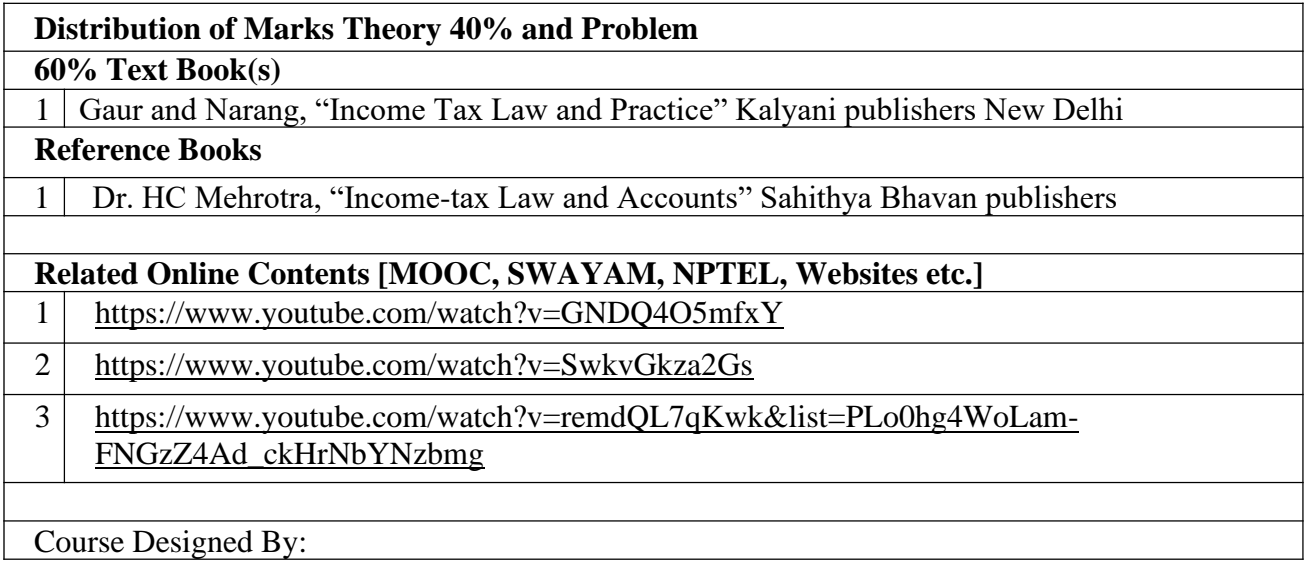

**Course Designed By:** 

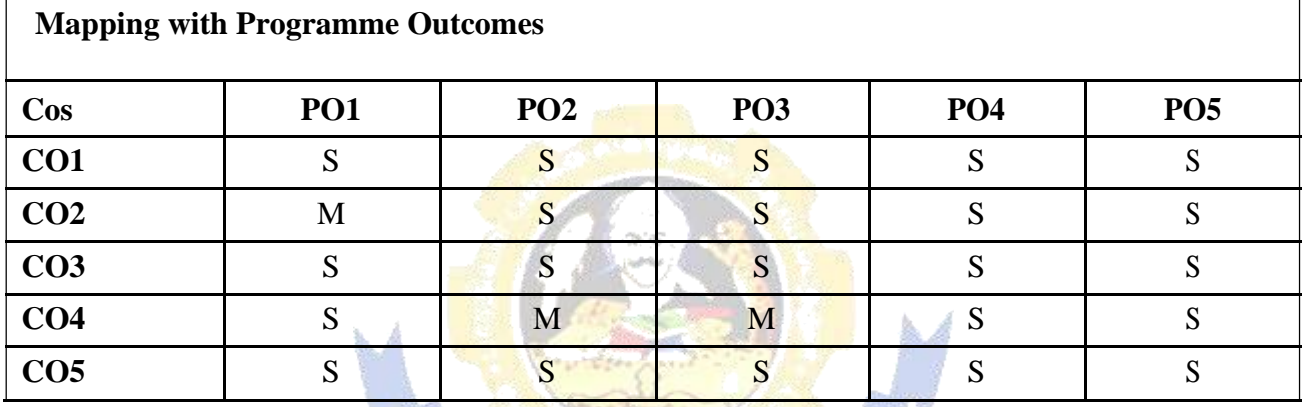
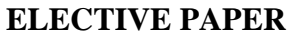

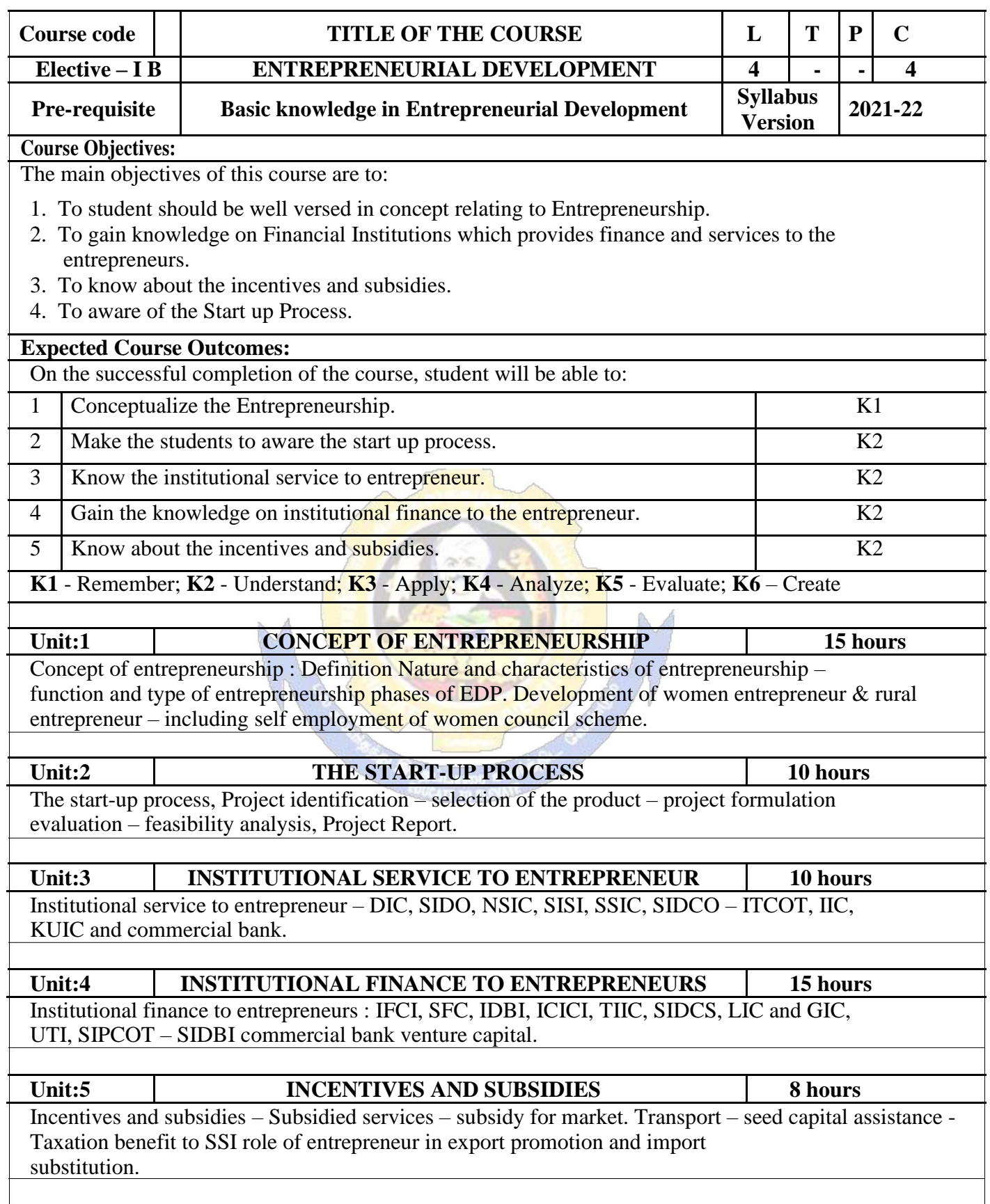

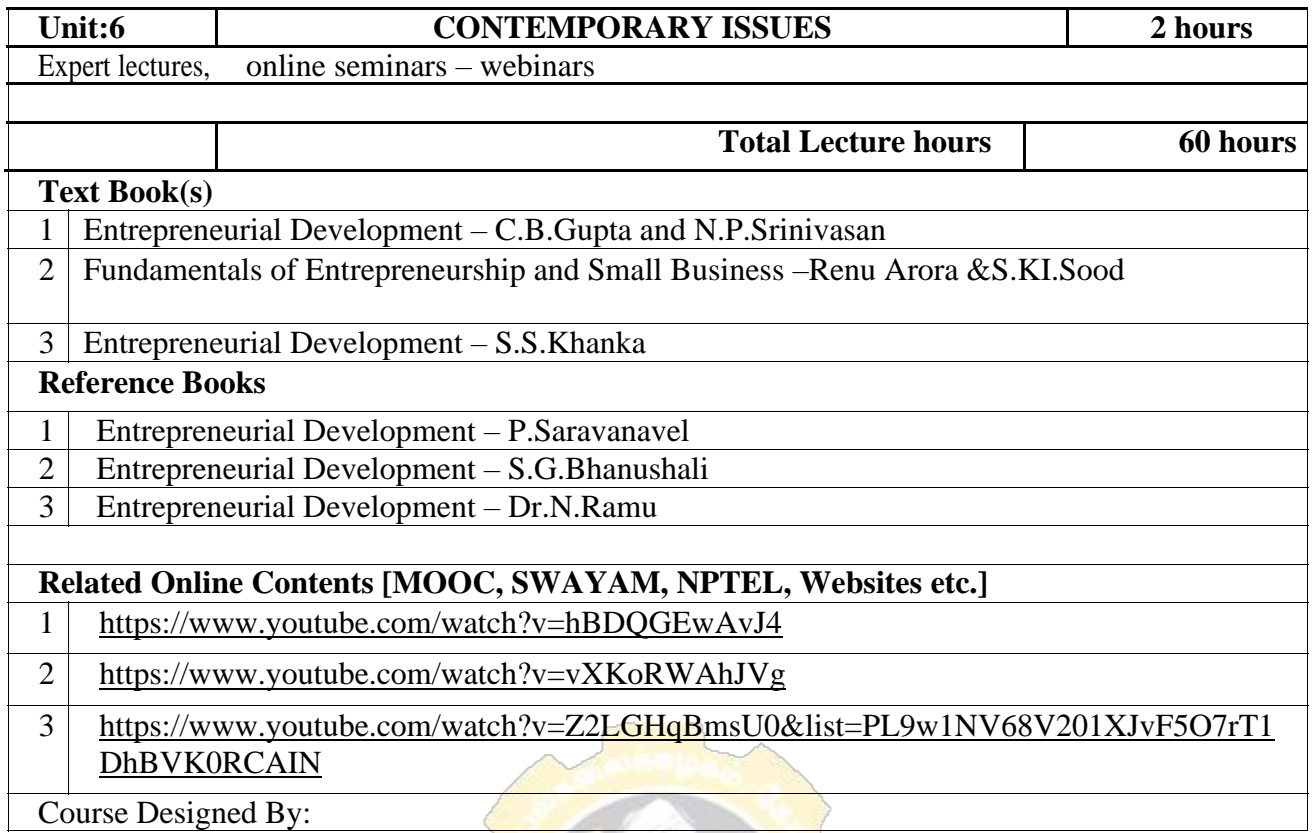

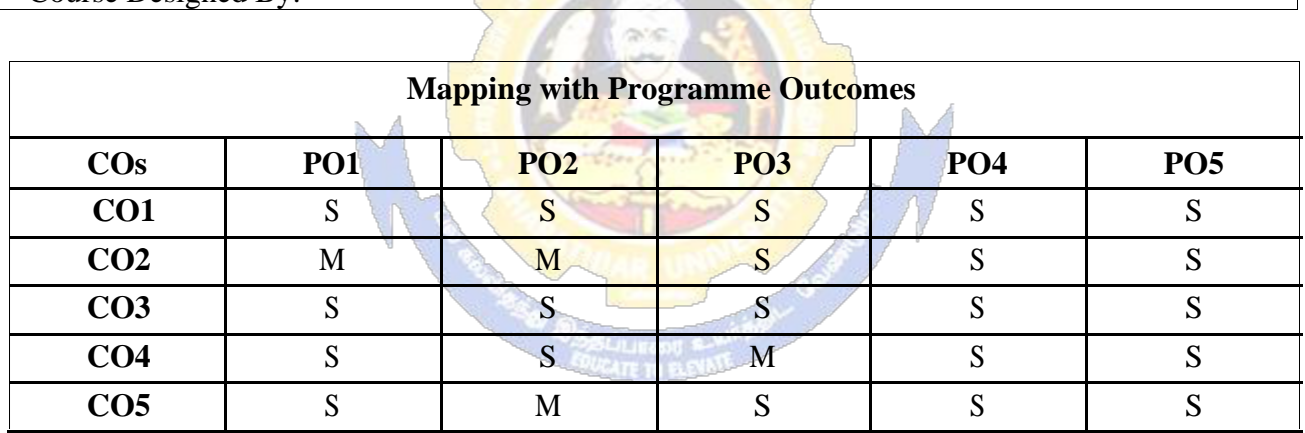

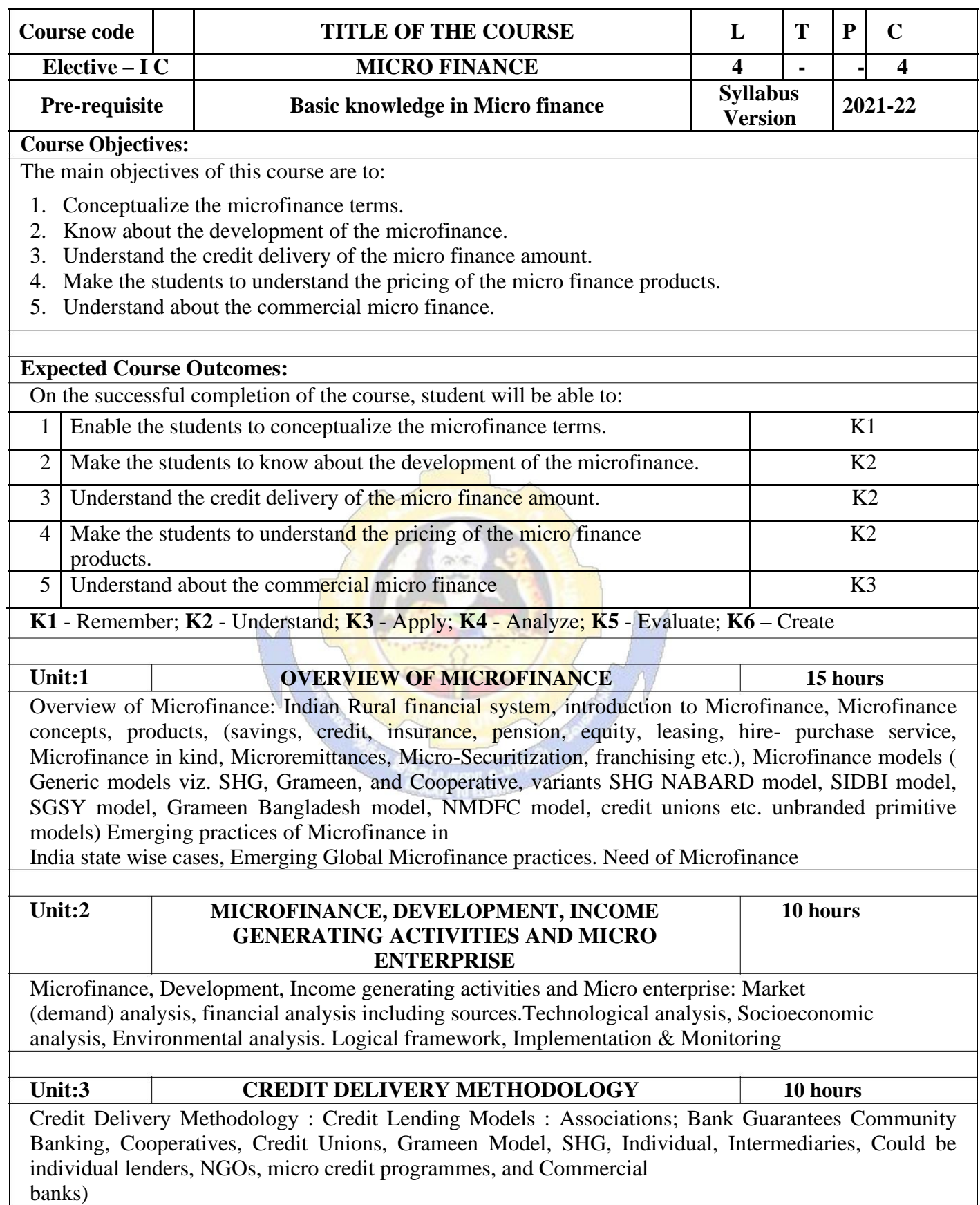

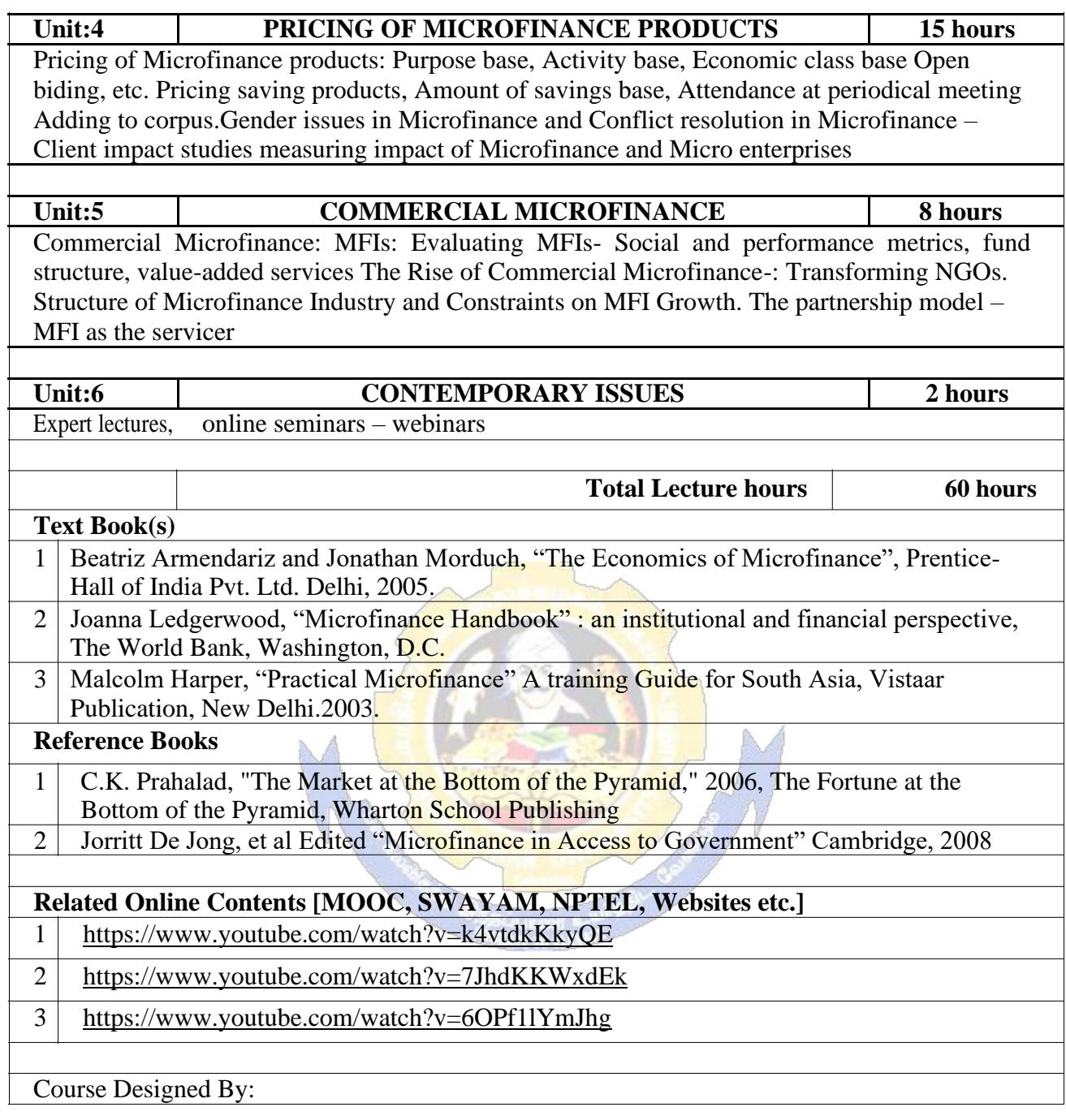

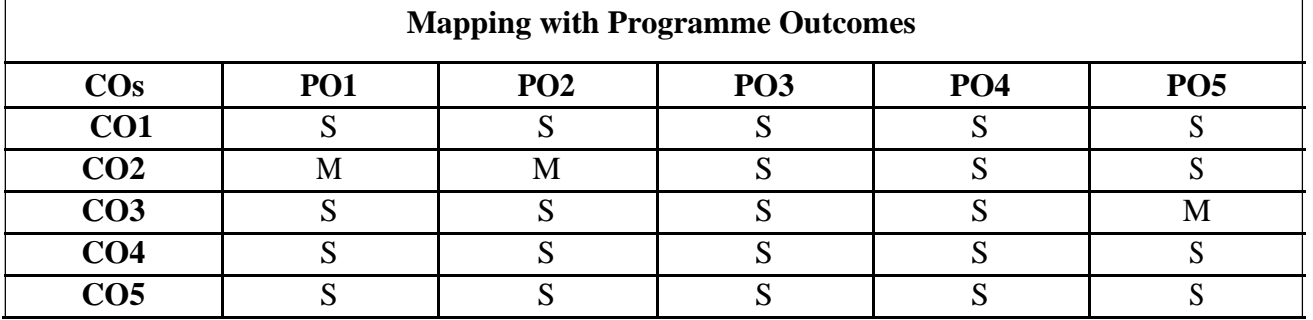

#### **SEMESTER-V**

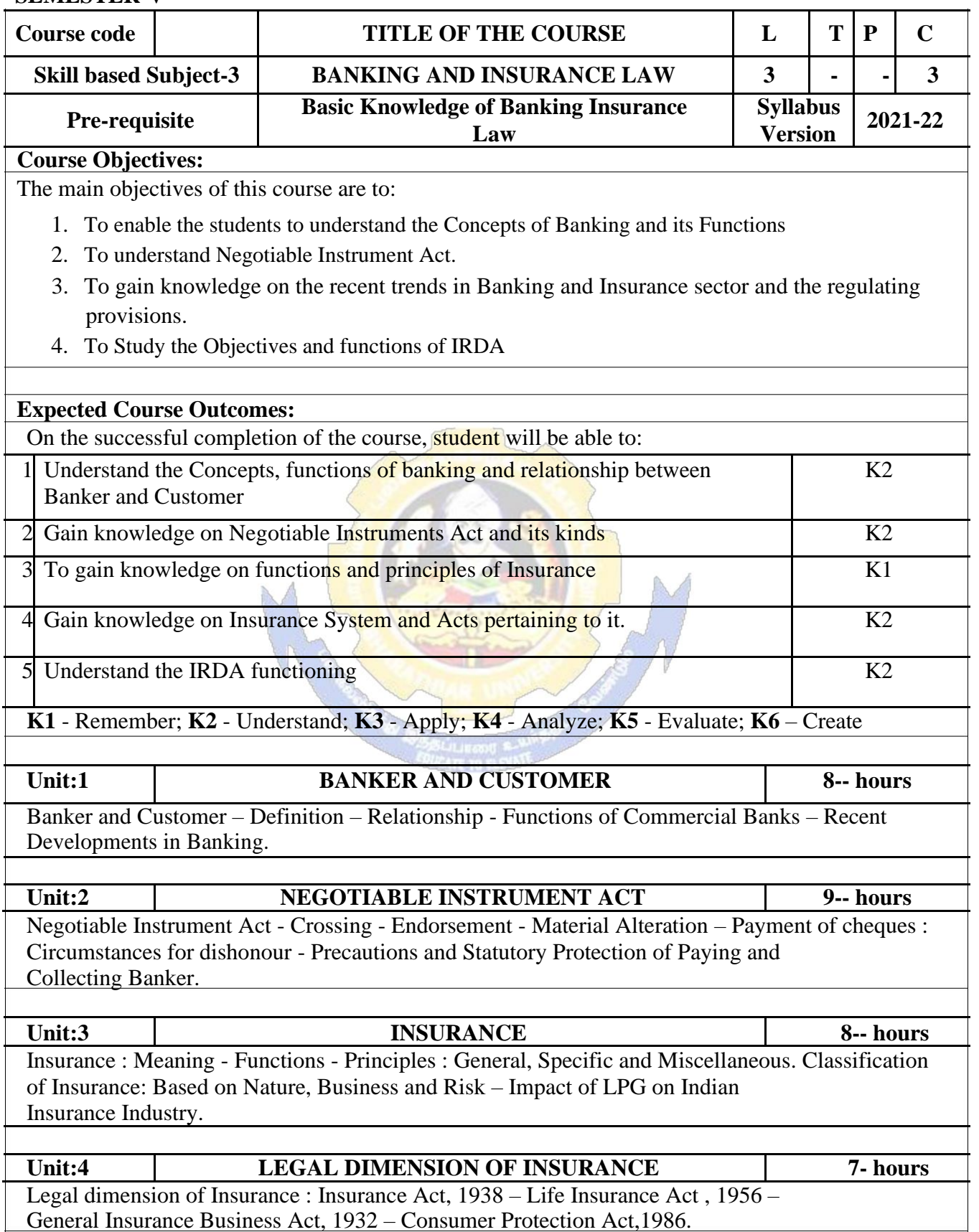

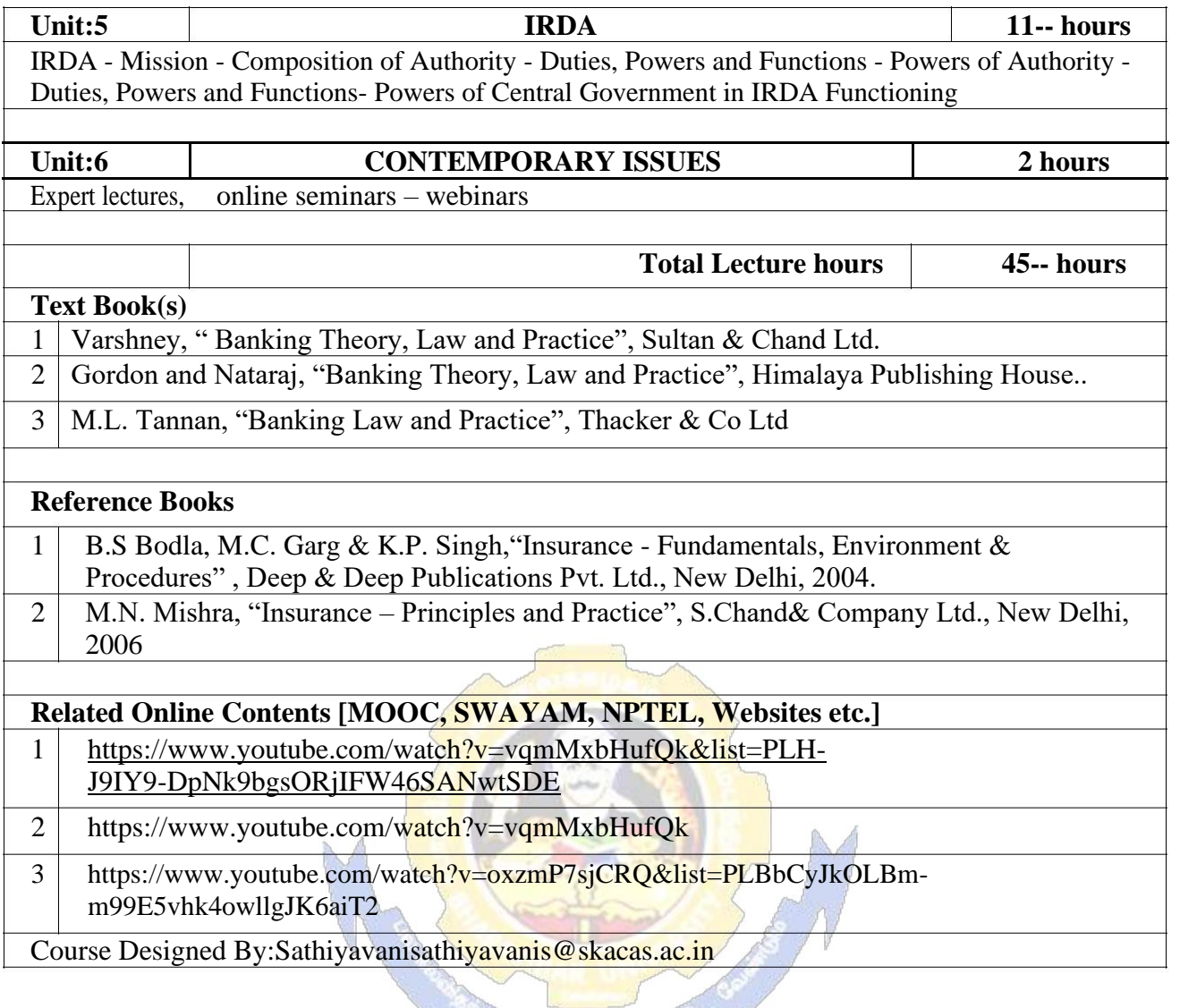

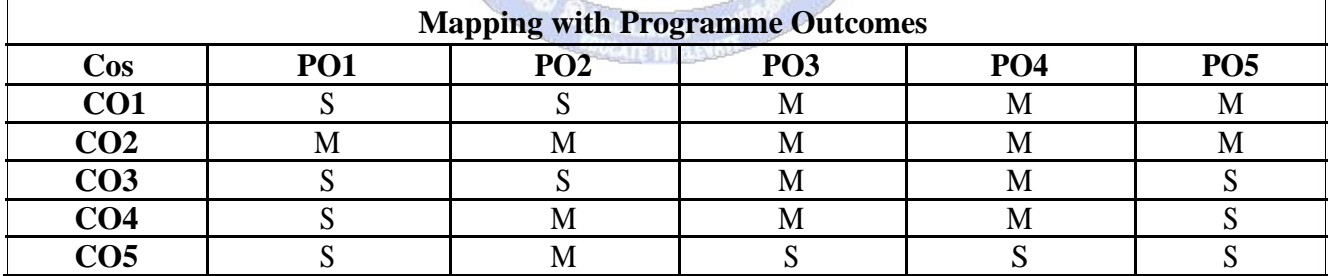

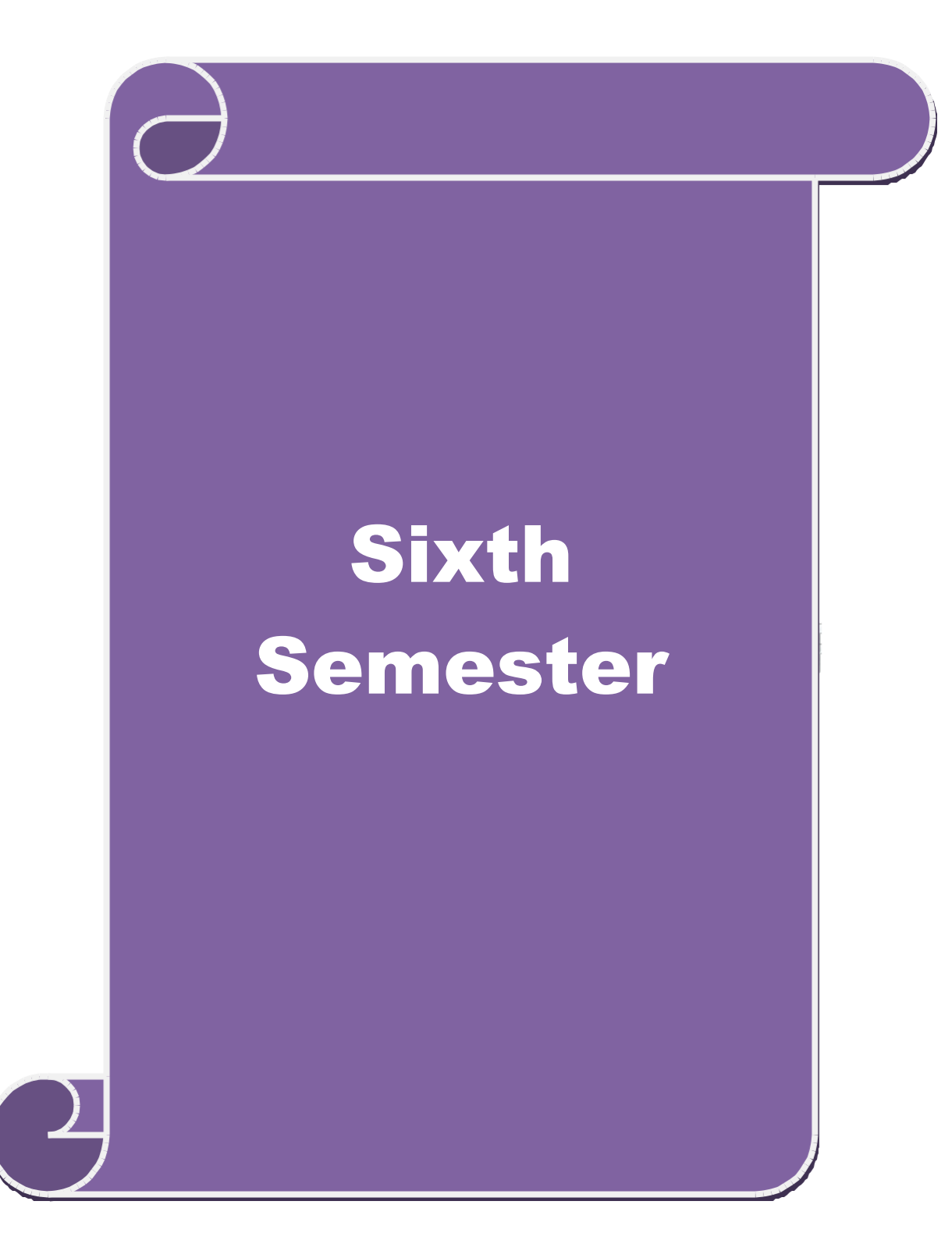

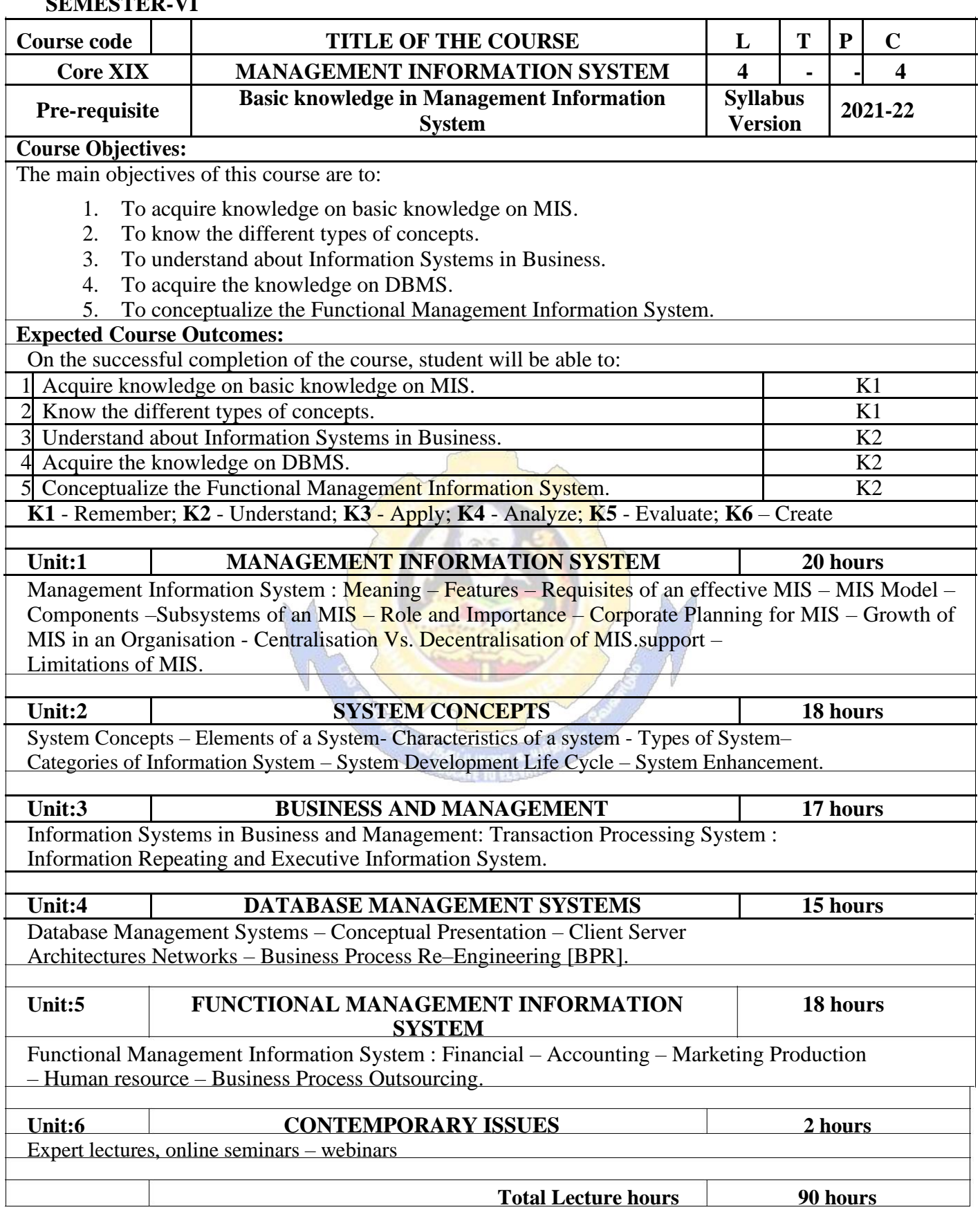

#### **SEMESTER-VI**

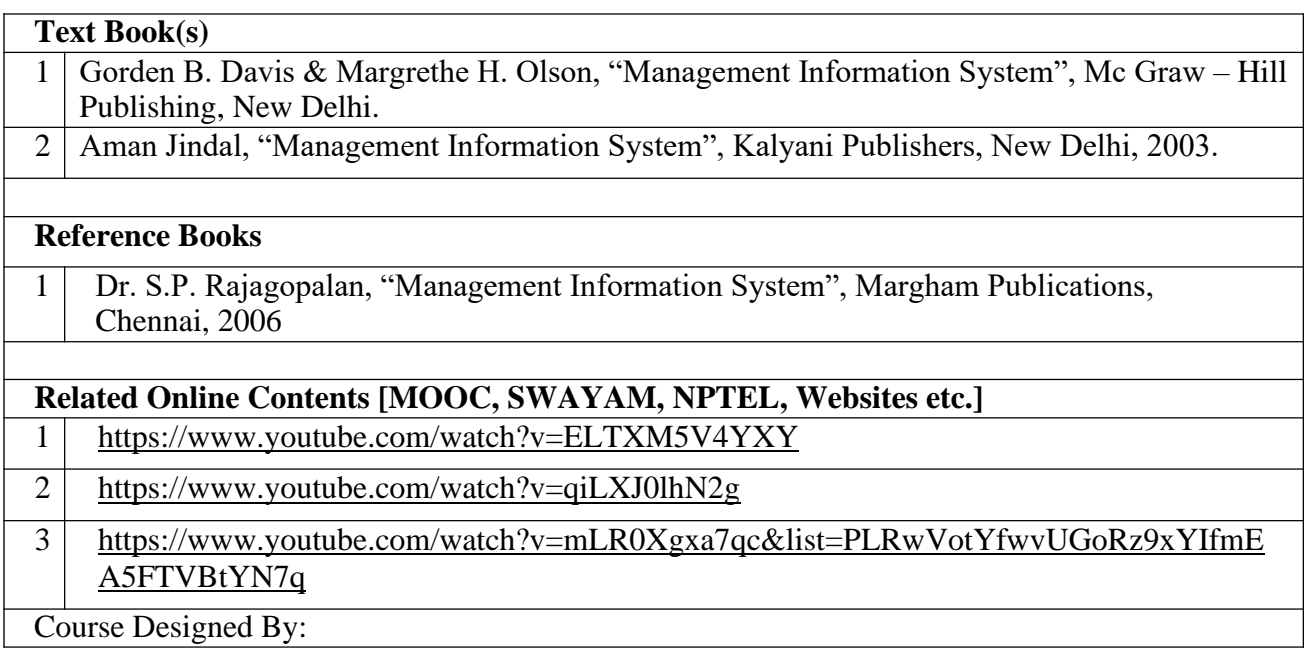

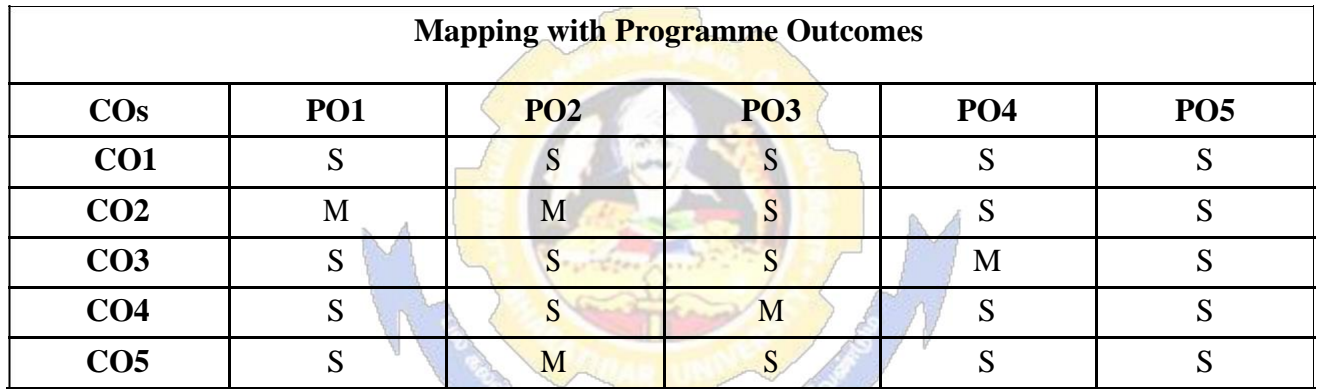

#### **SEMESTER-VI**

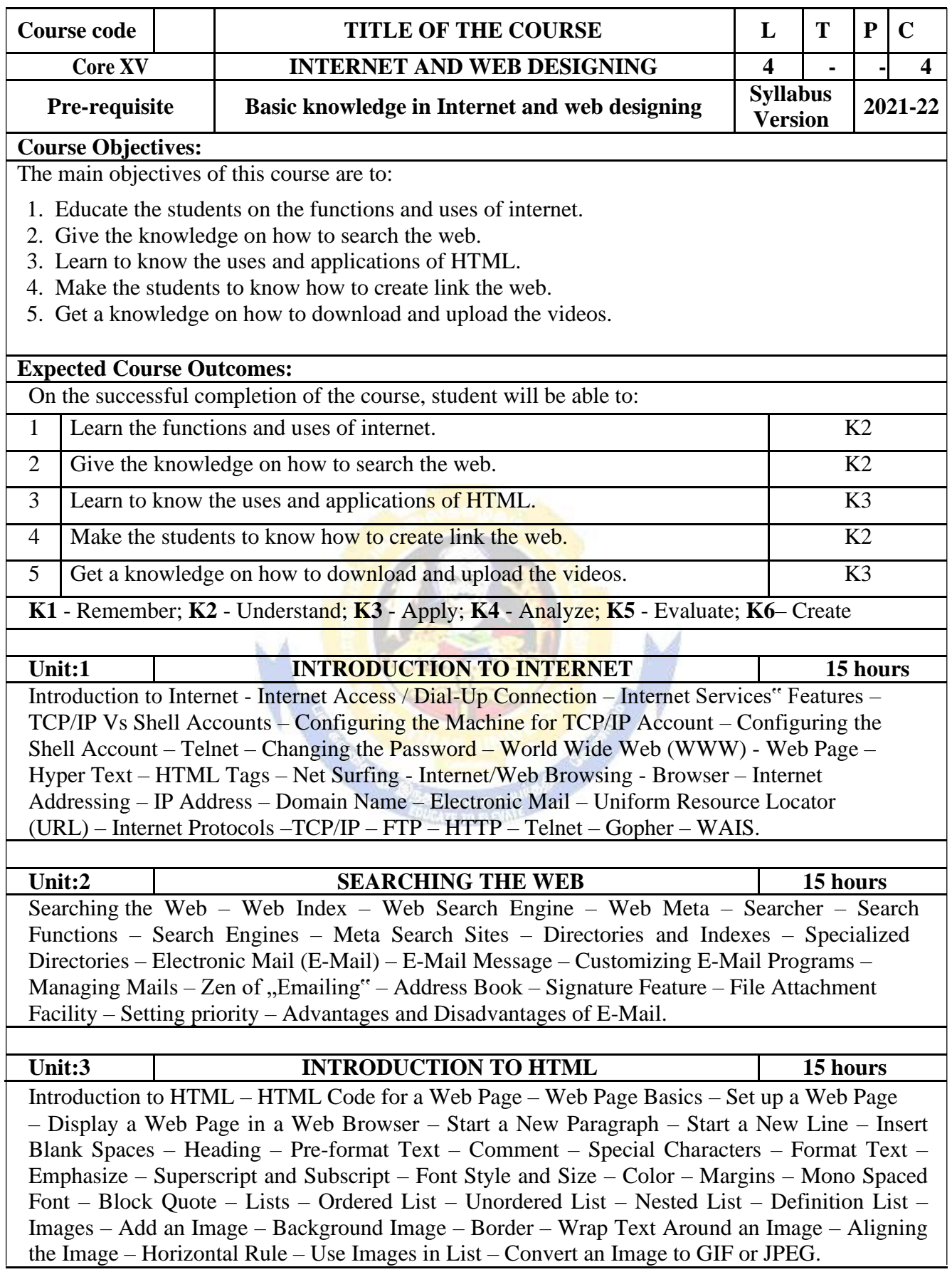

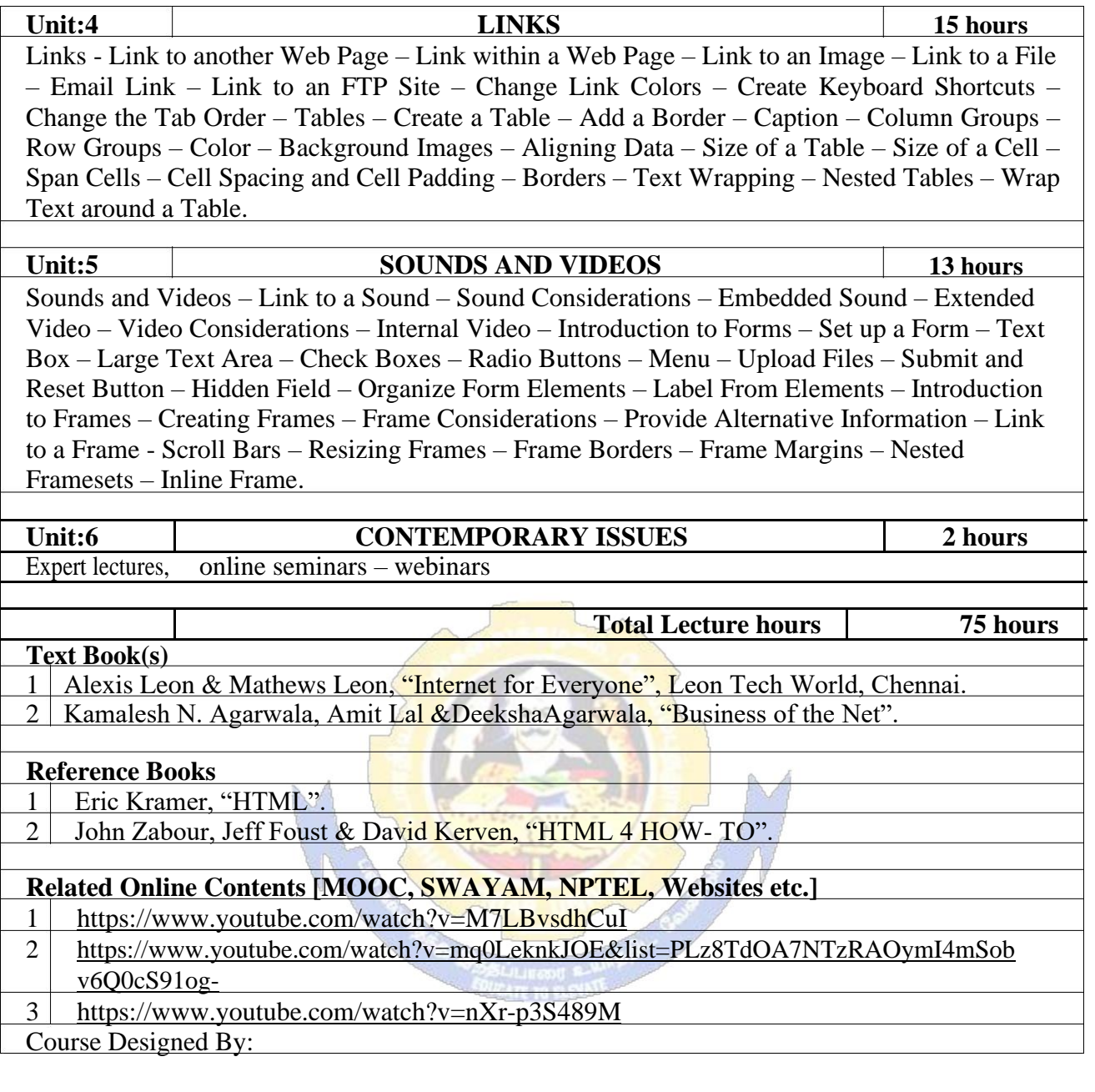

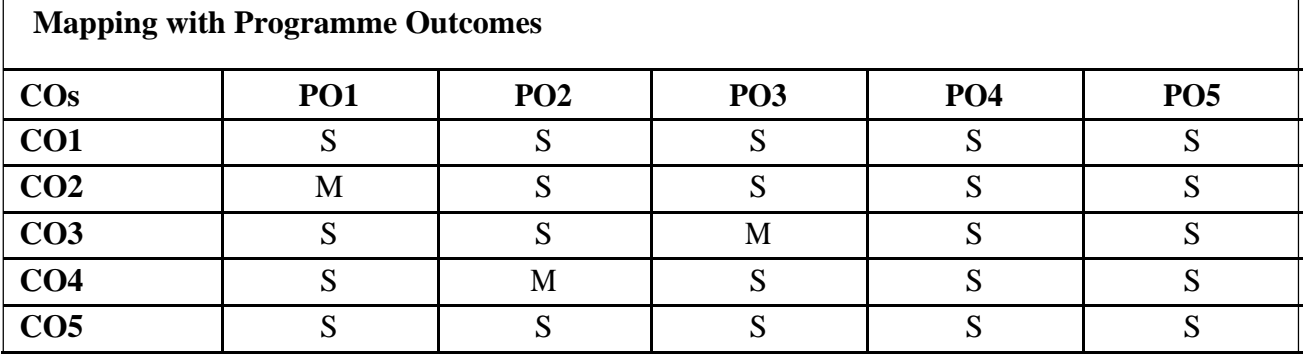

**SEMESTER-VI**

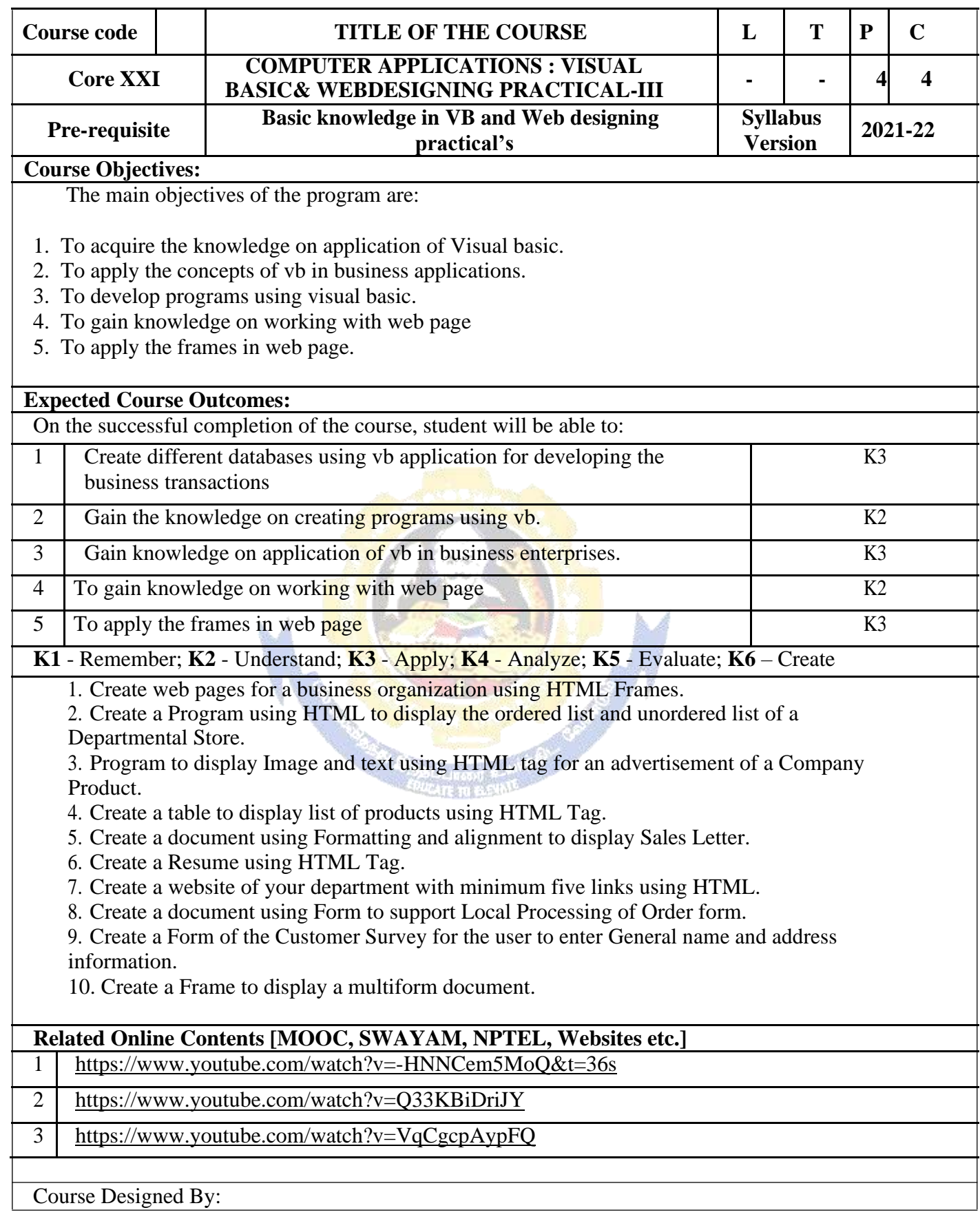

#### B.Com.(Computer Applications) 2021-22 onwards - Affiliated Colleges - Annexure SCAA DATED: 23.06.2021

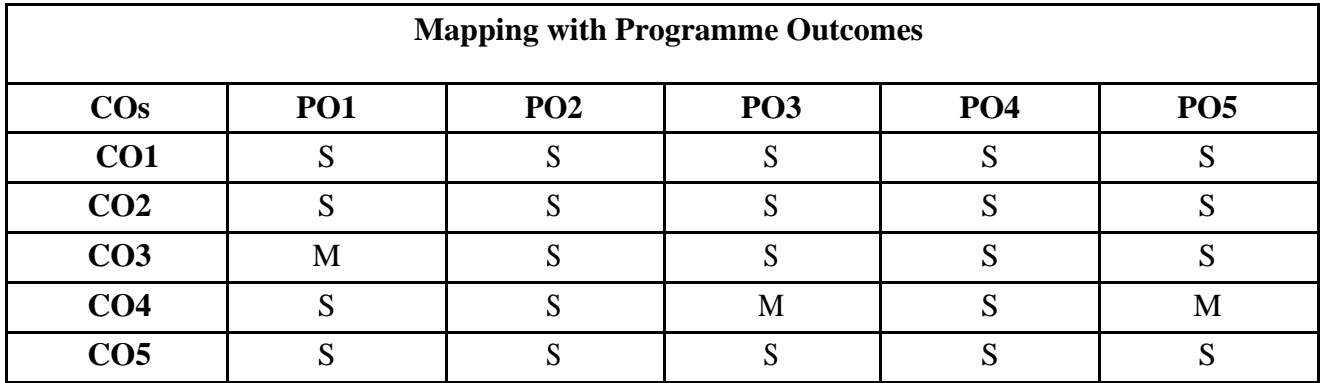

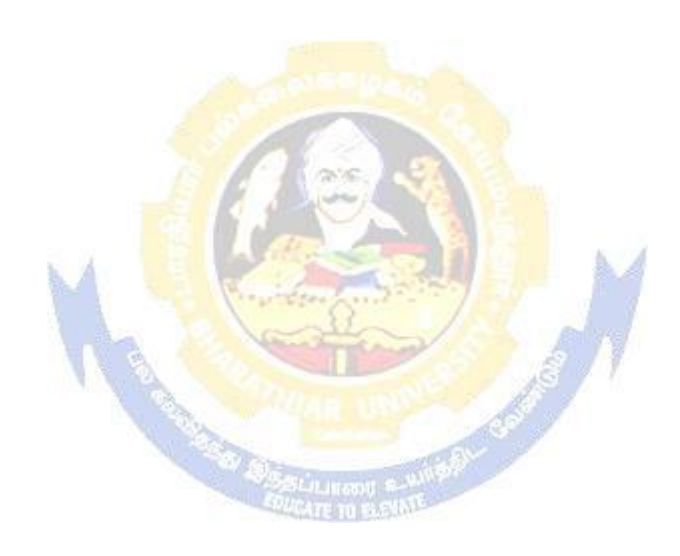

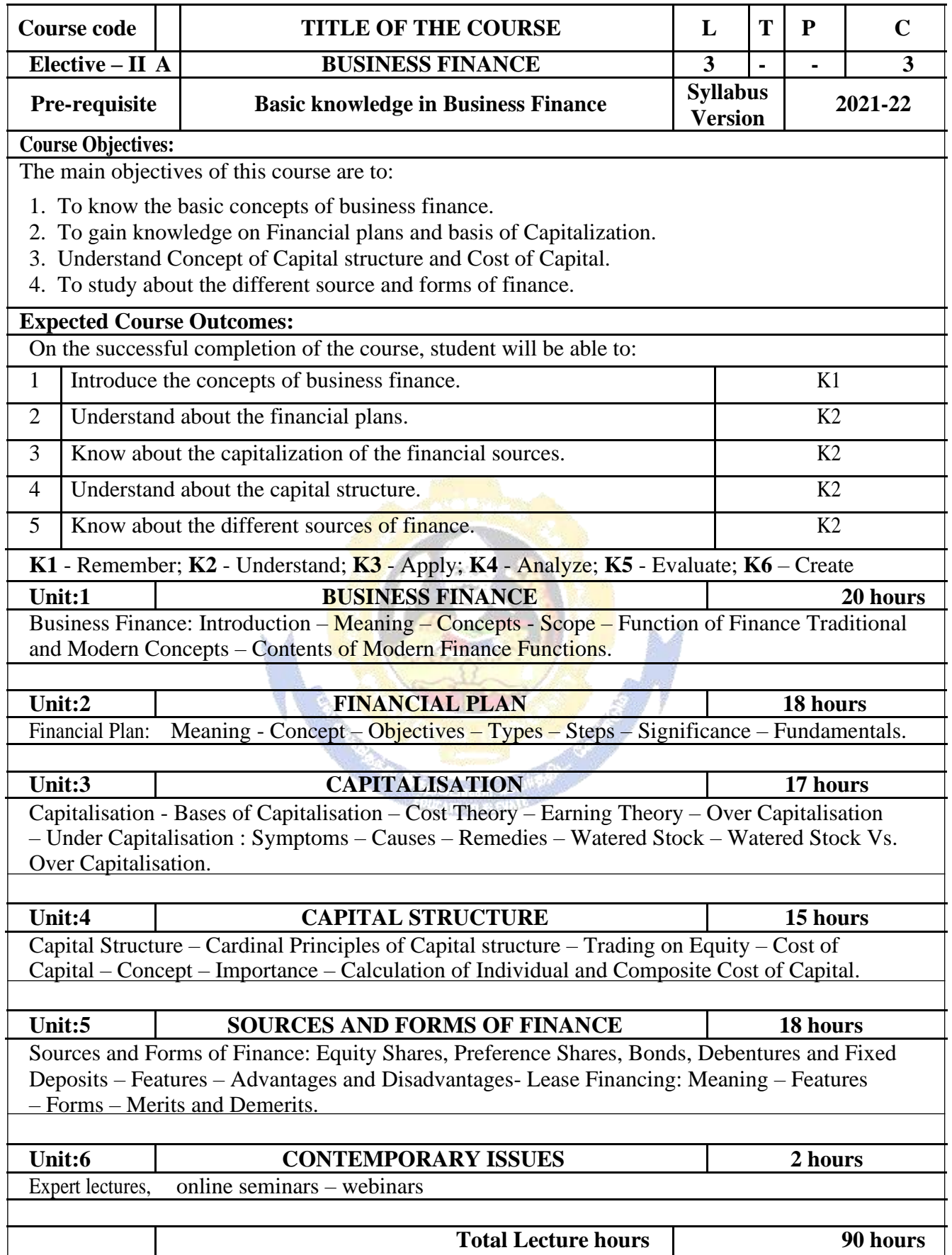

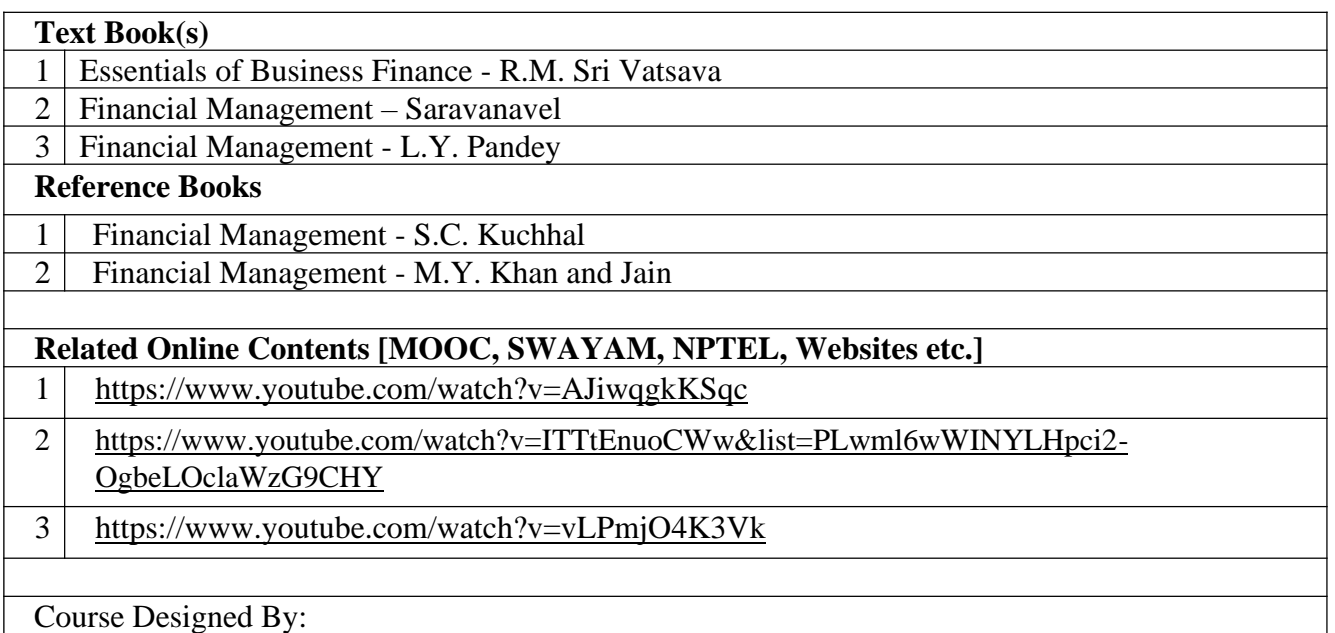

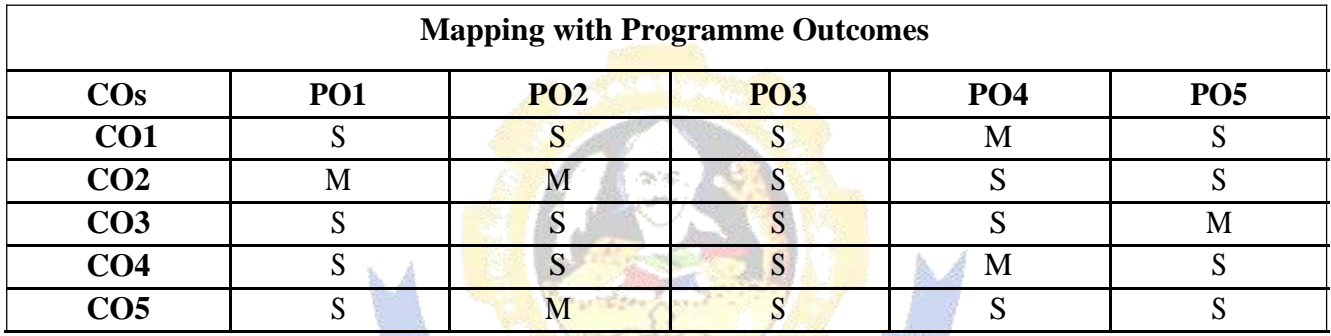

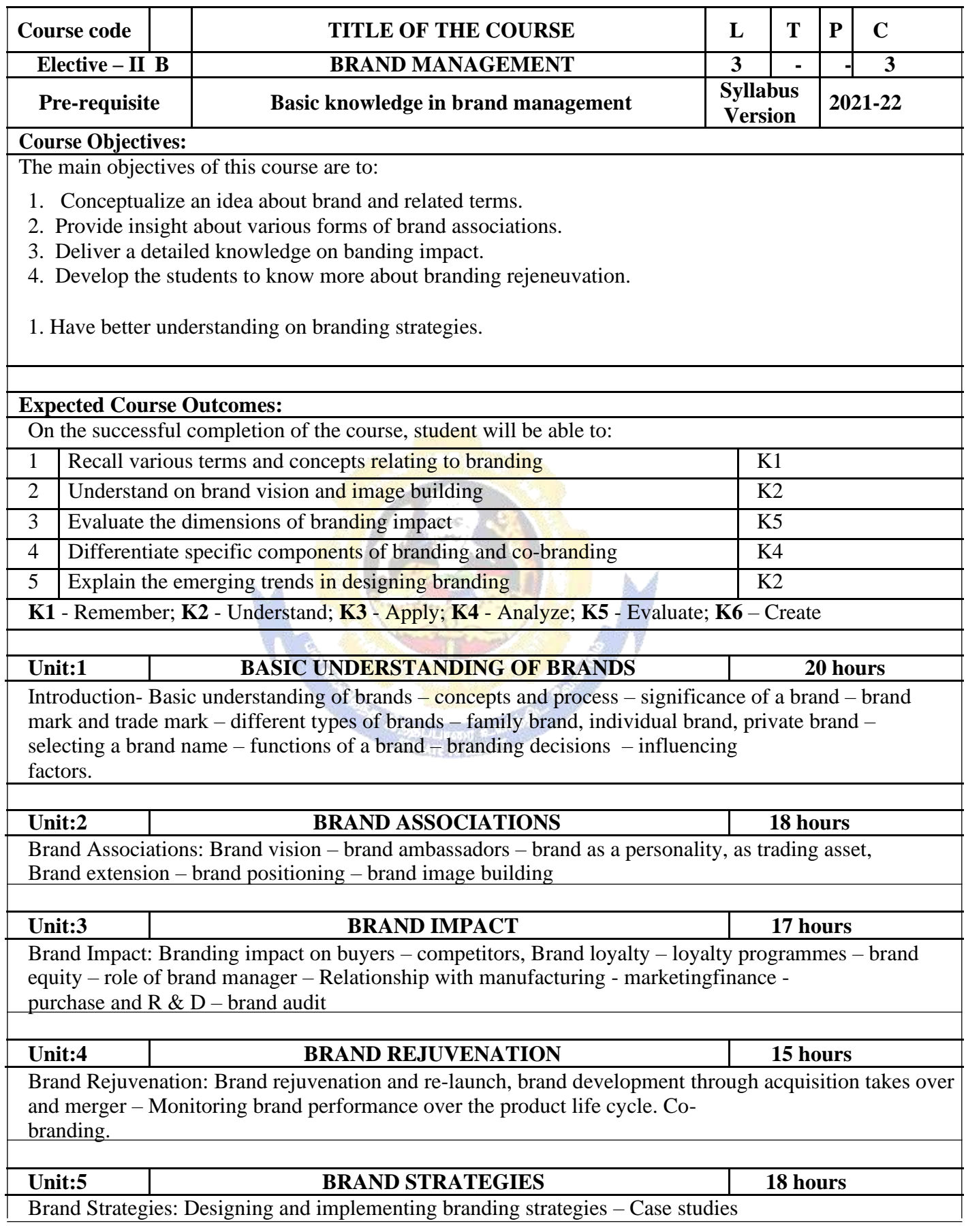

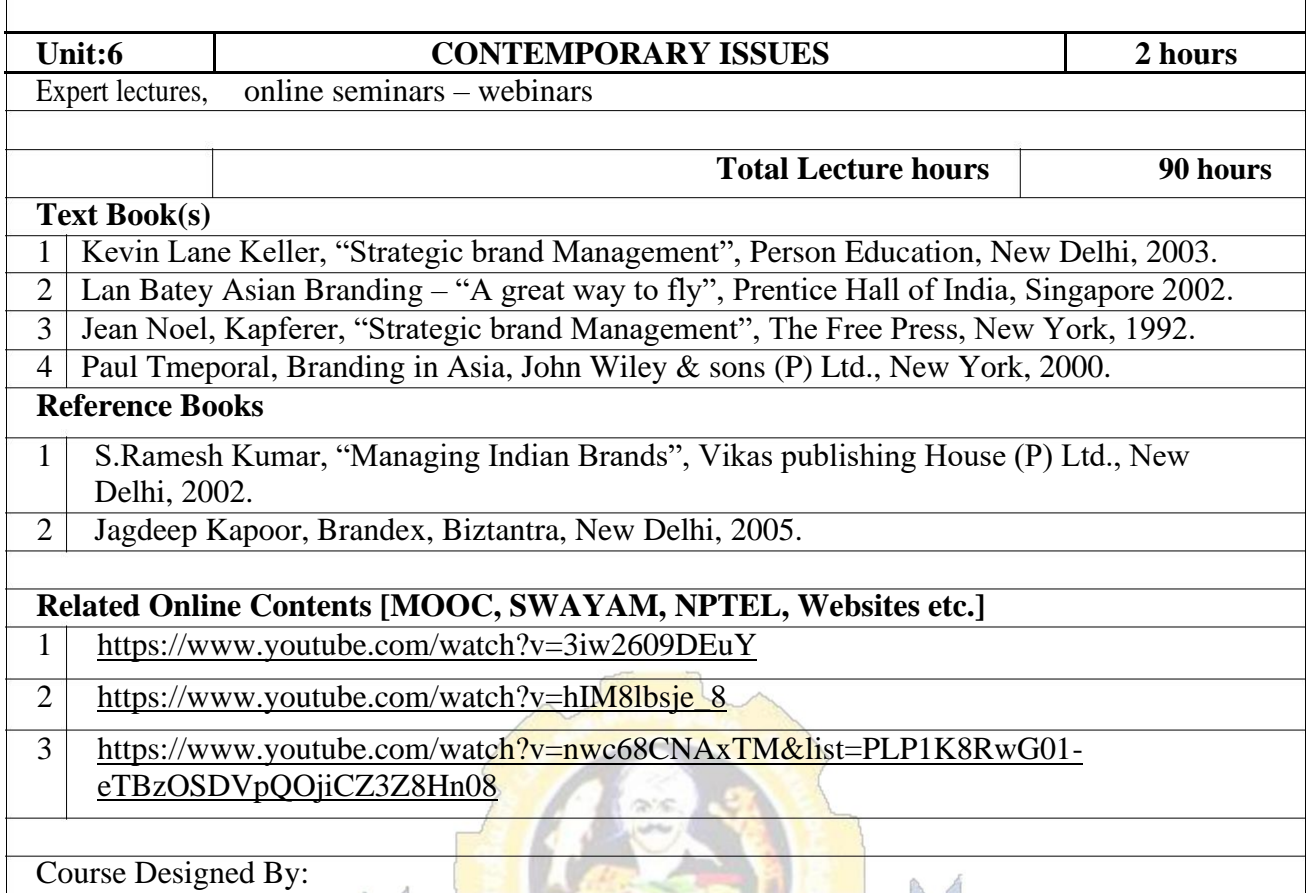

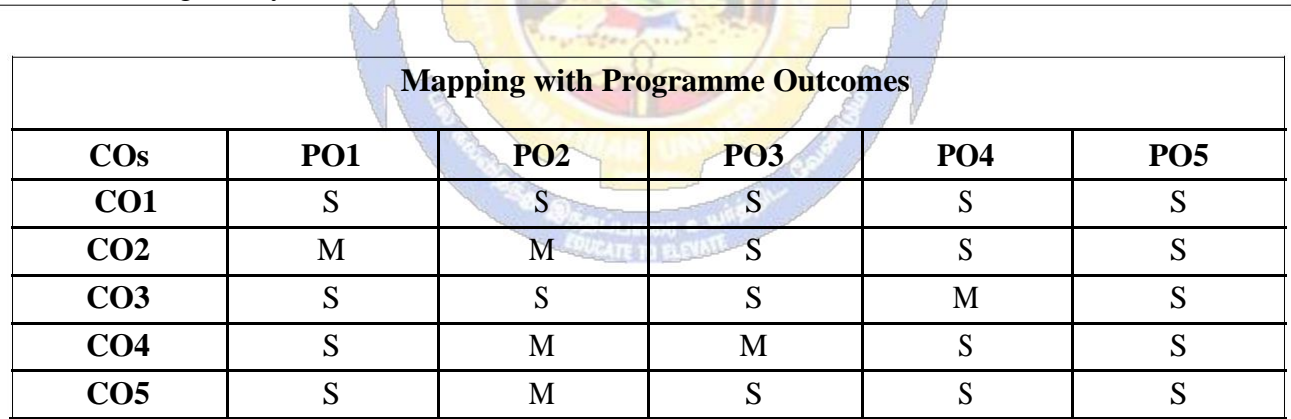

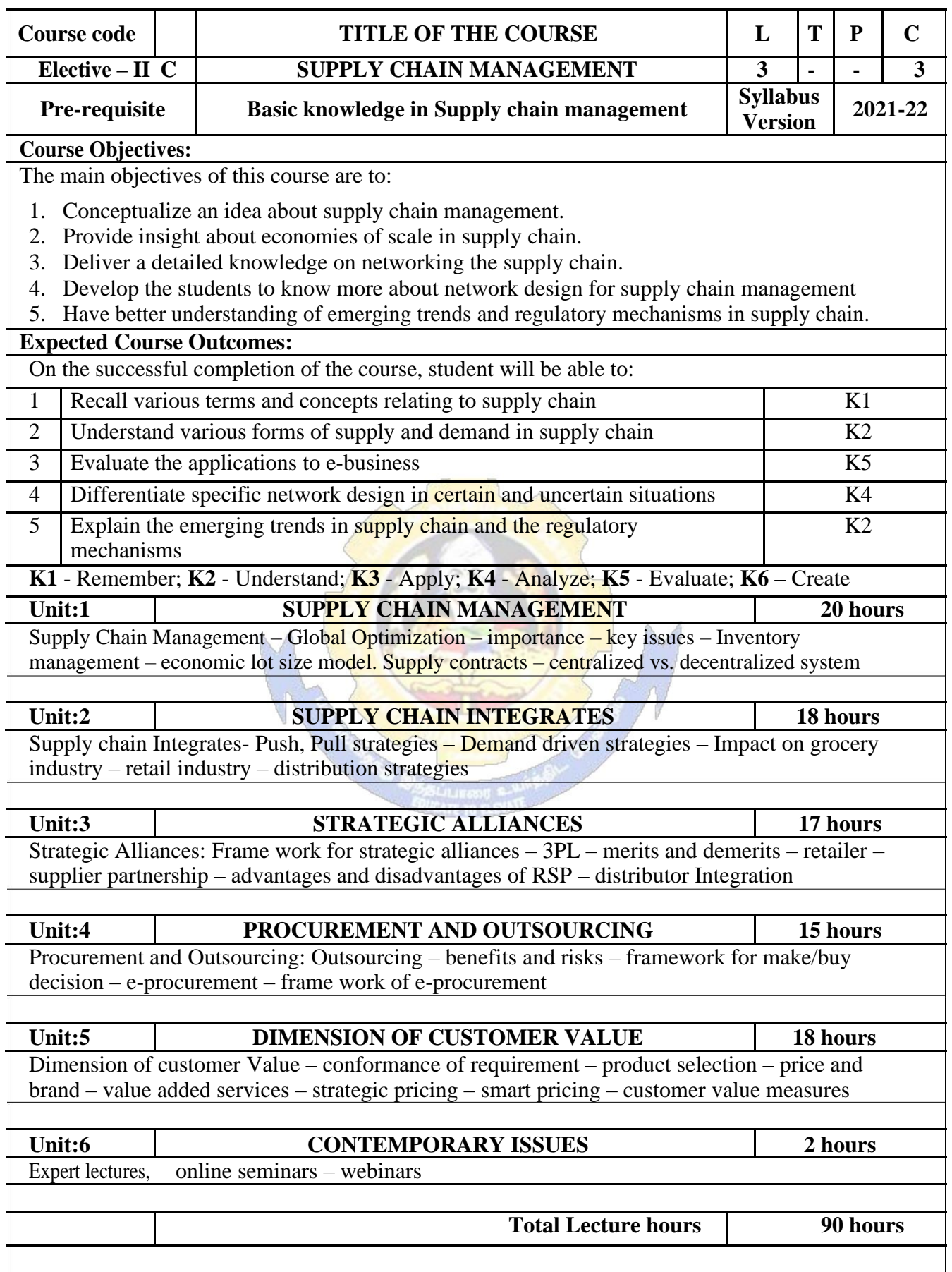

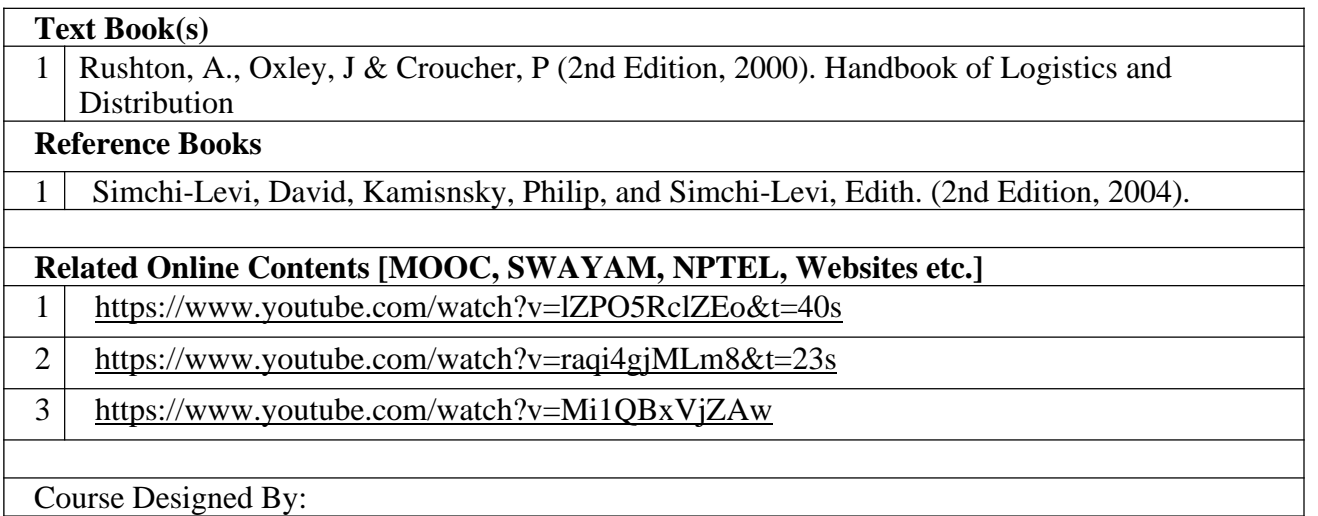

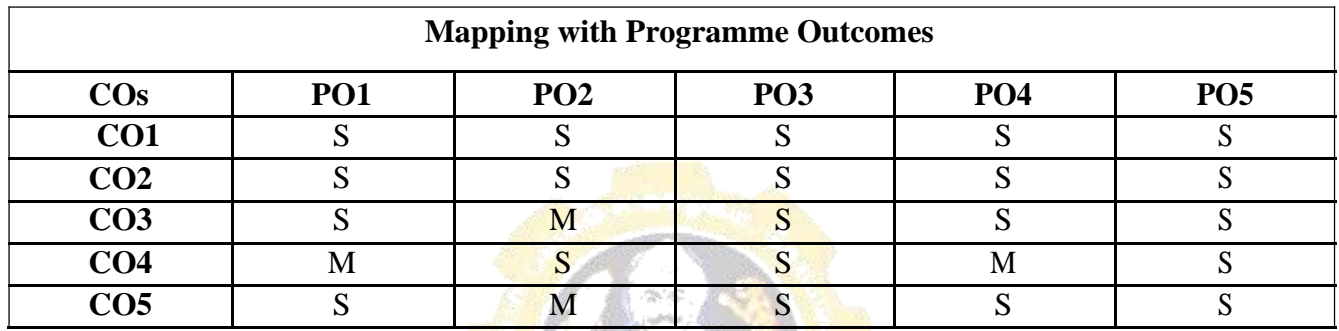

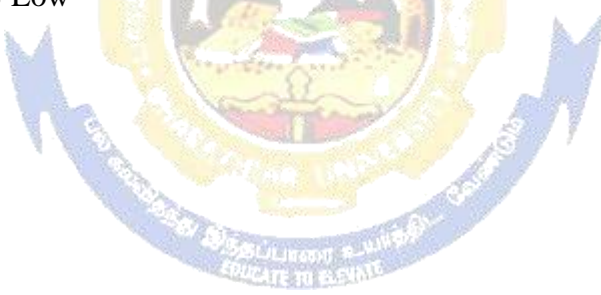

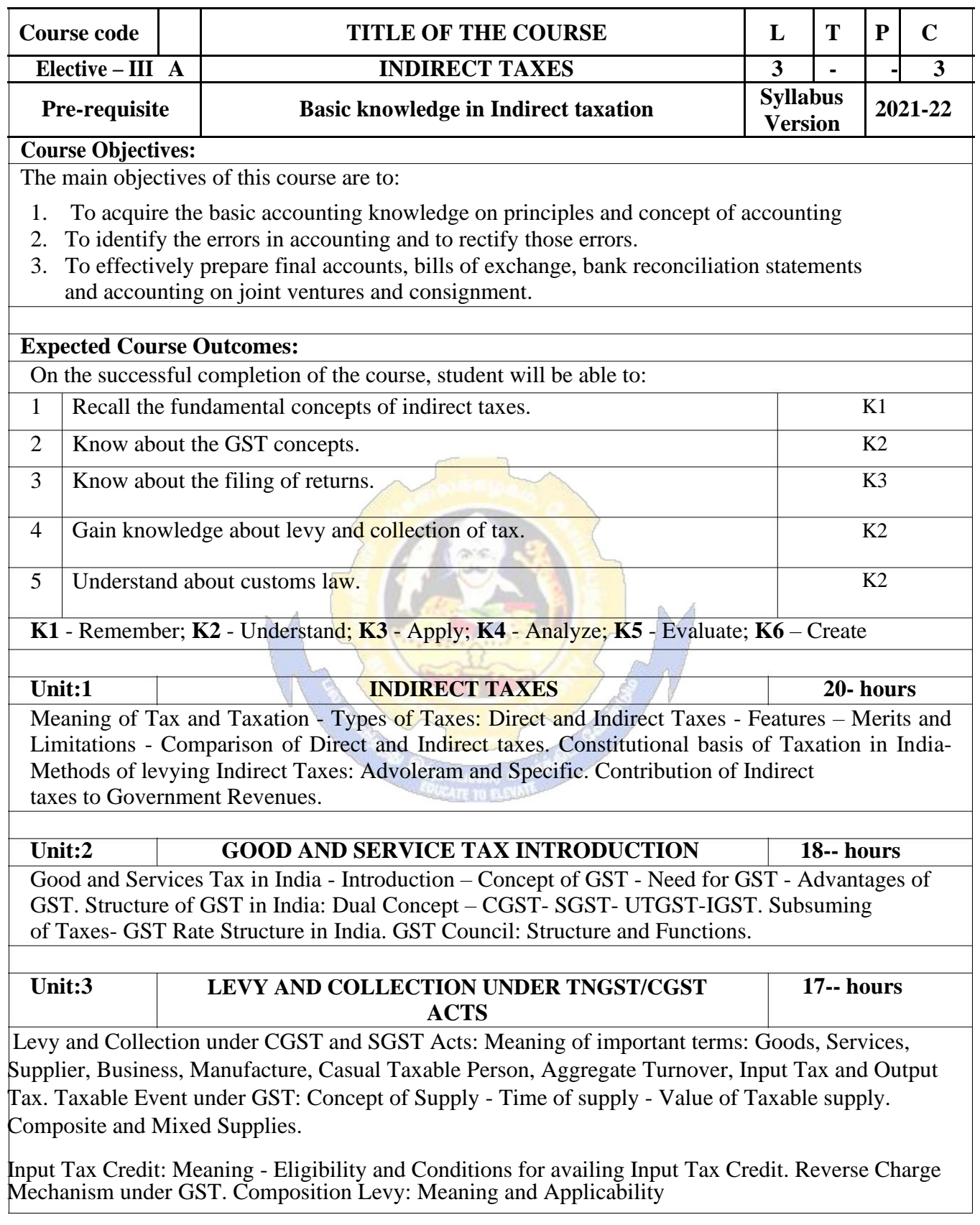

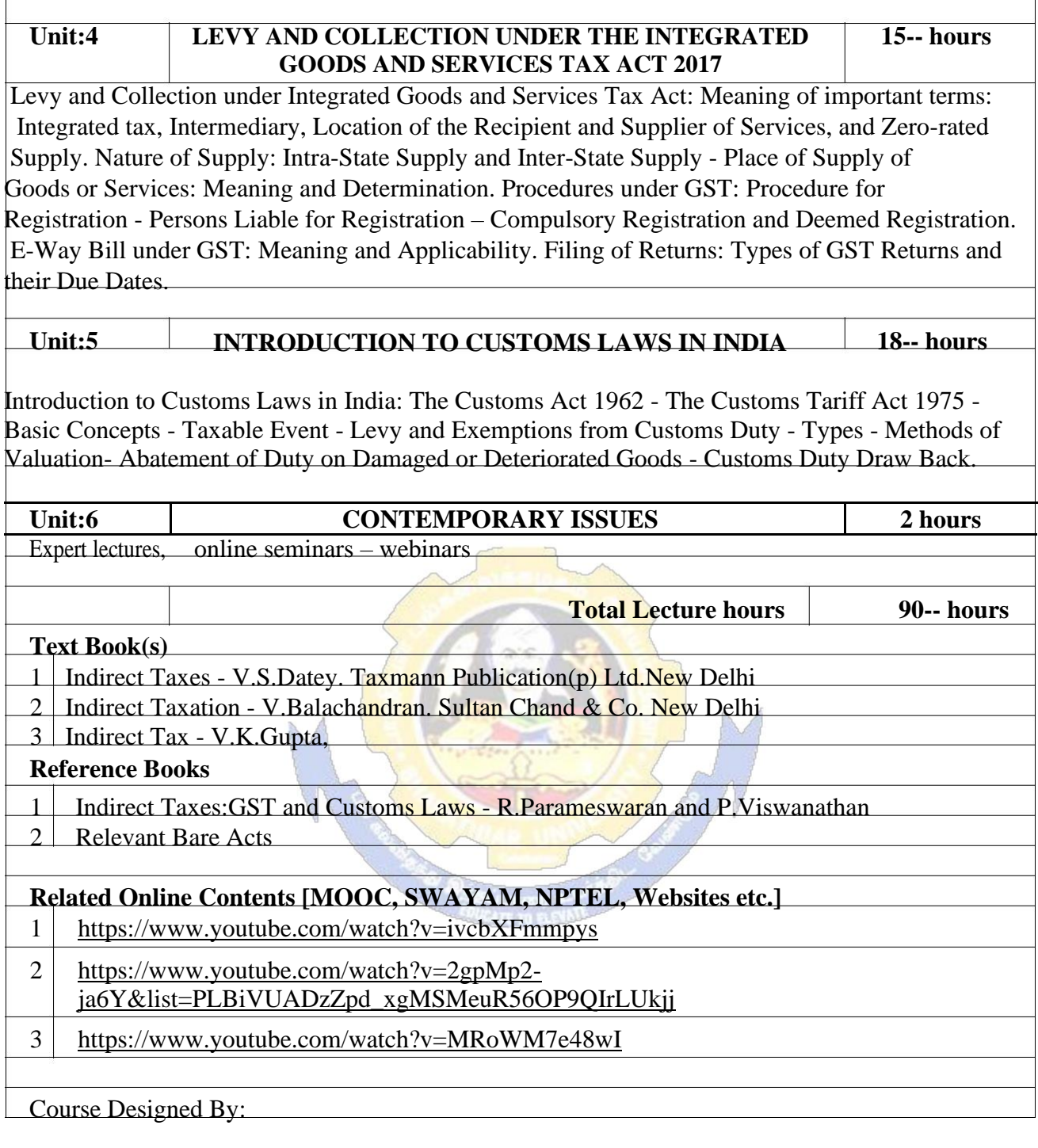

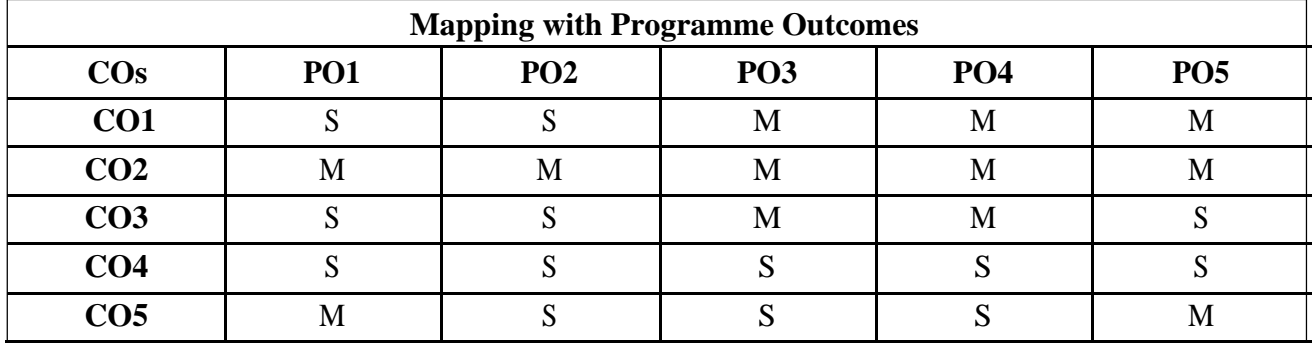

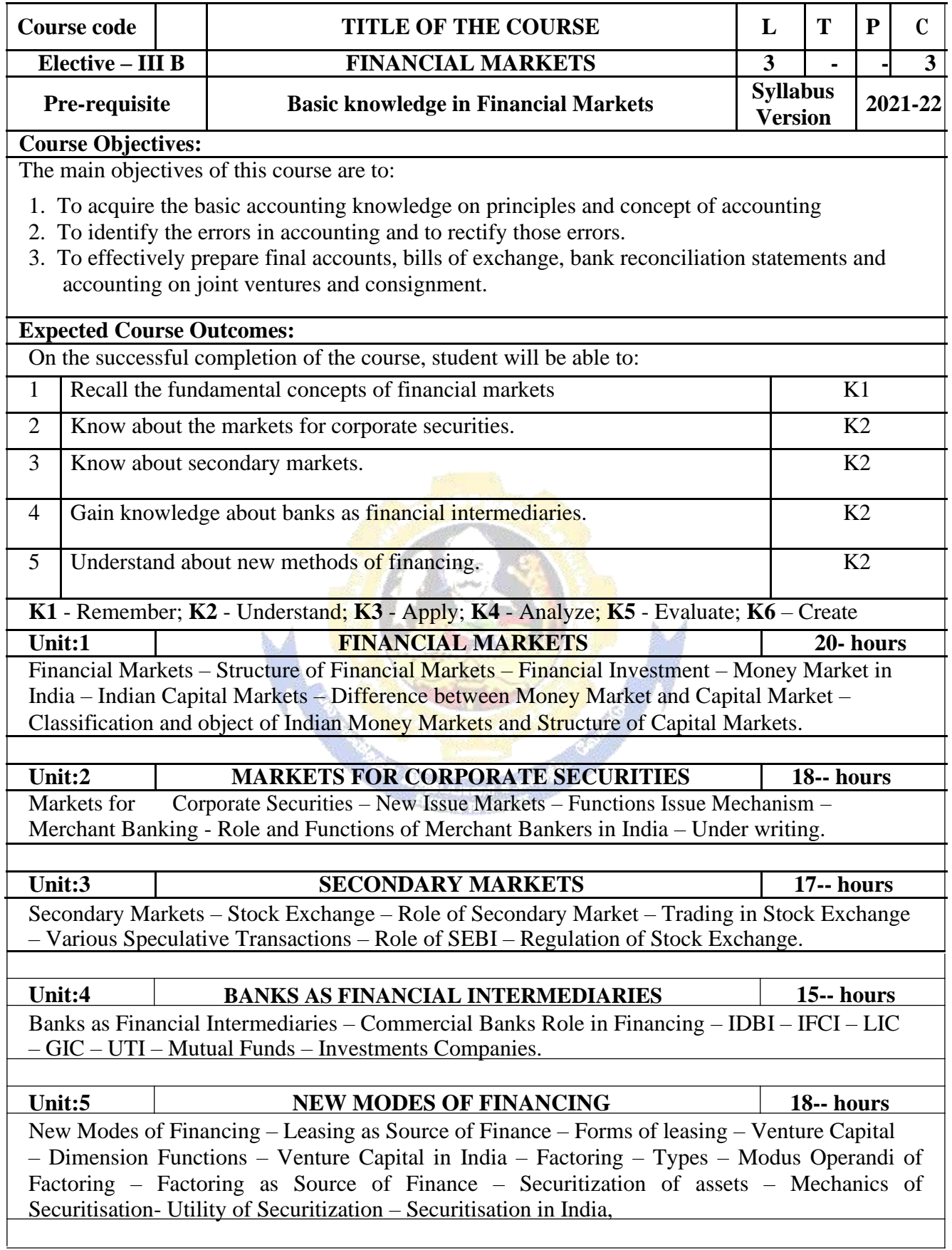

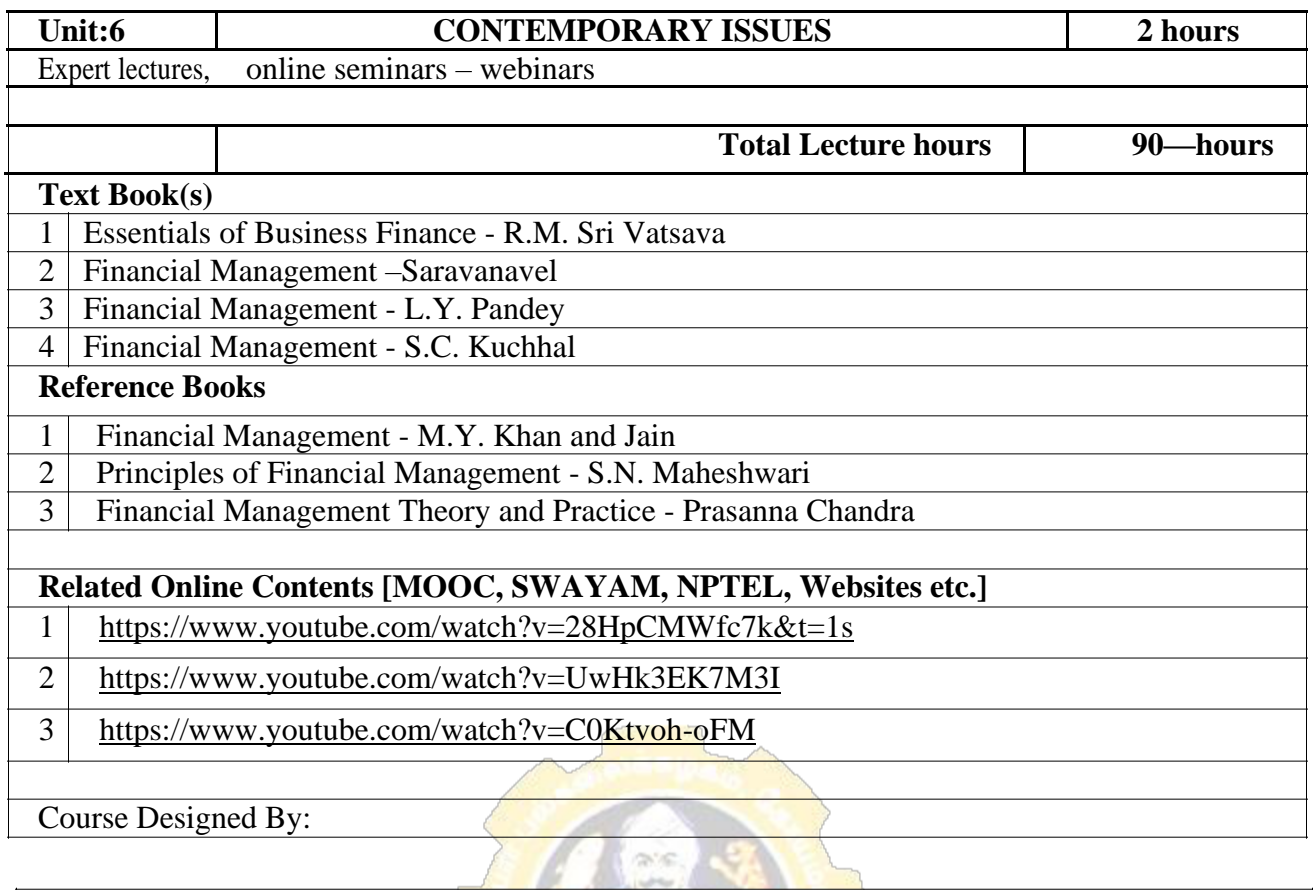

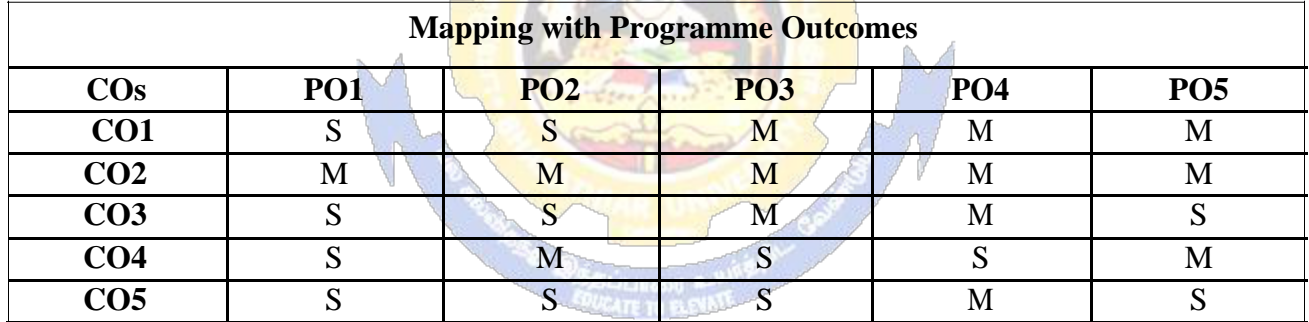

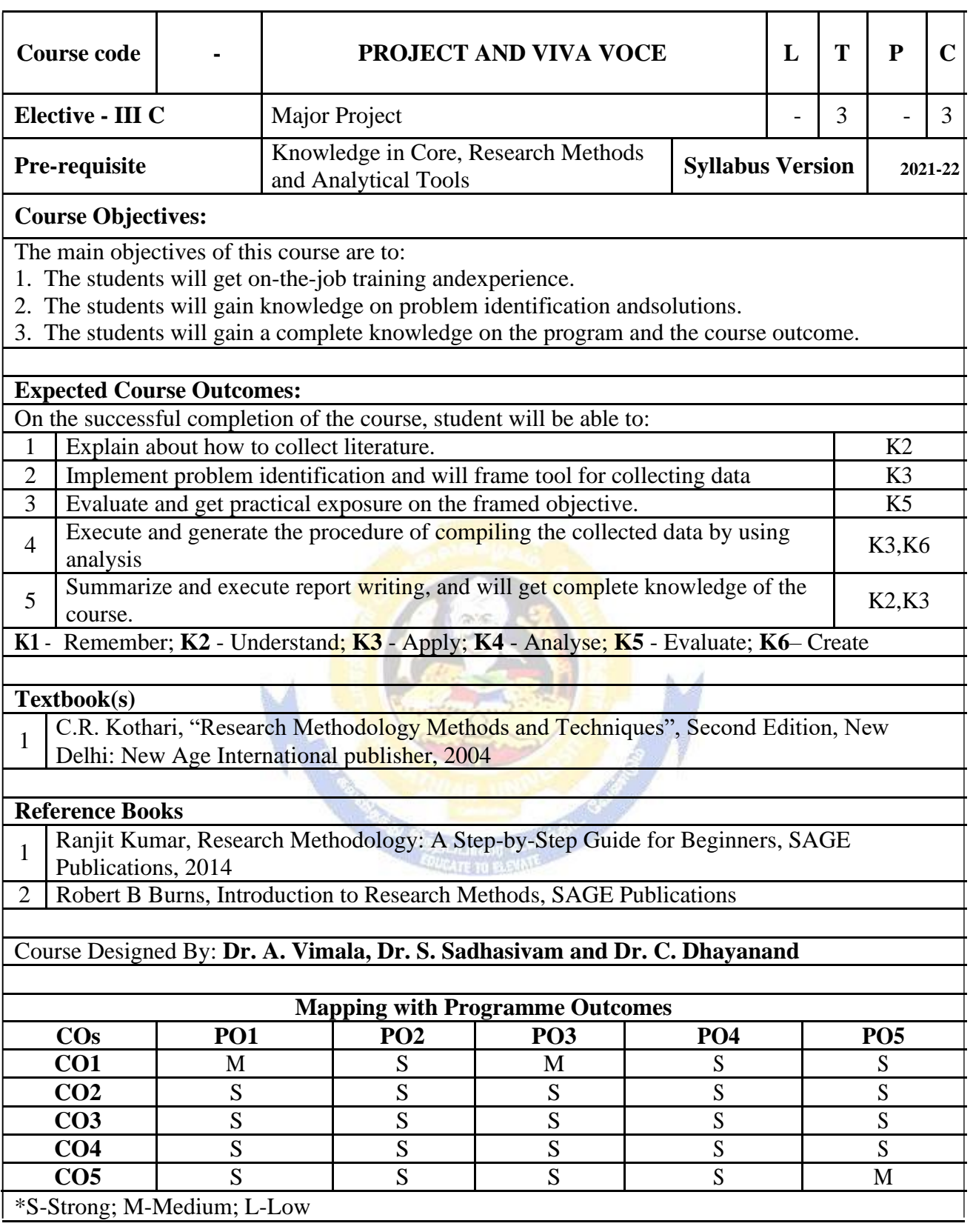

#### **SEMESTER-VI**

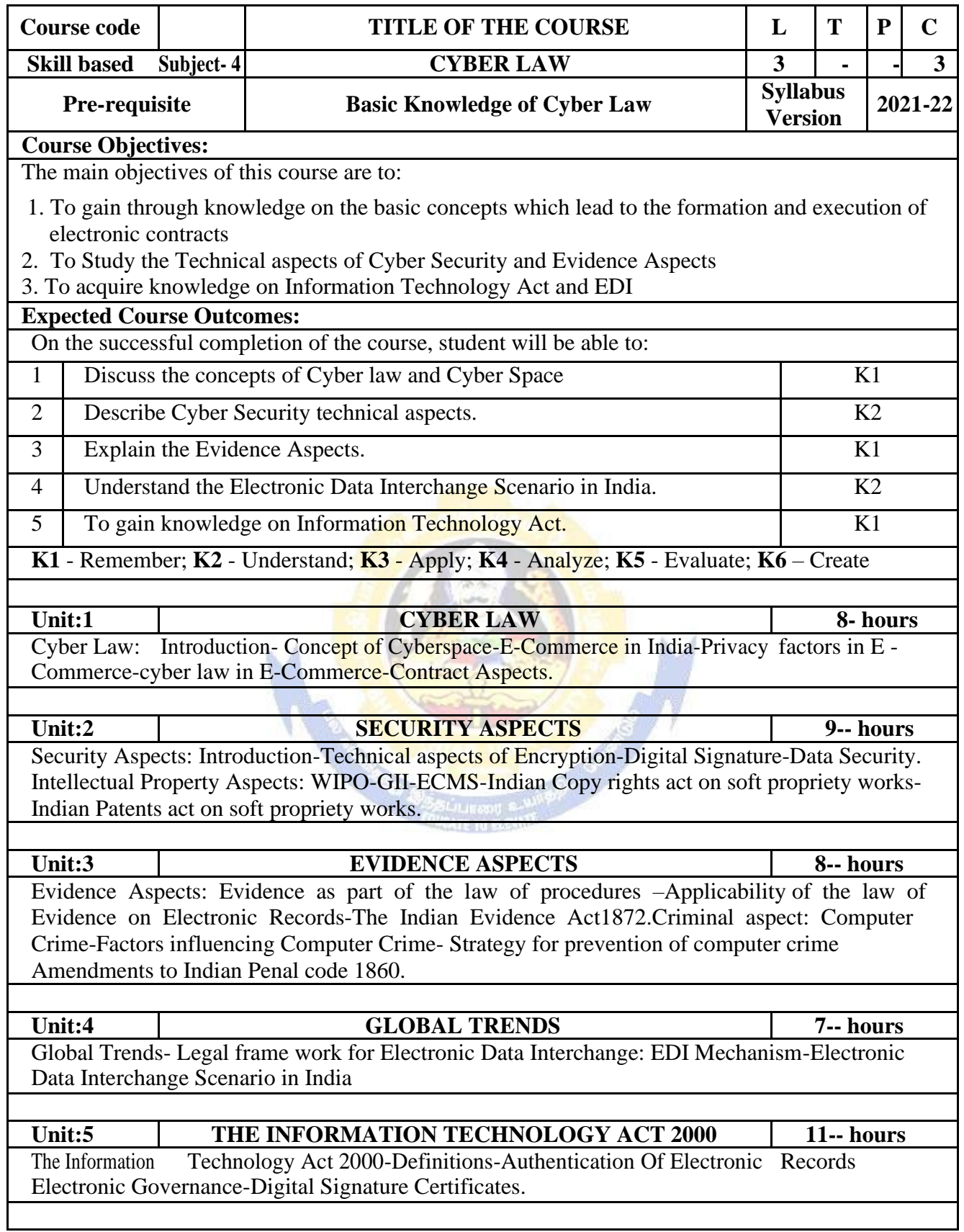

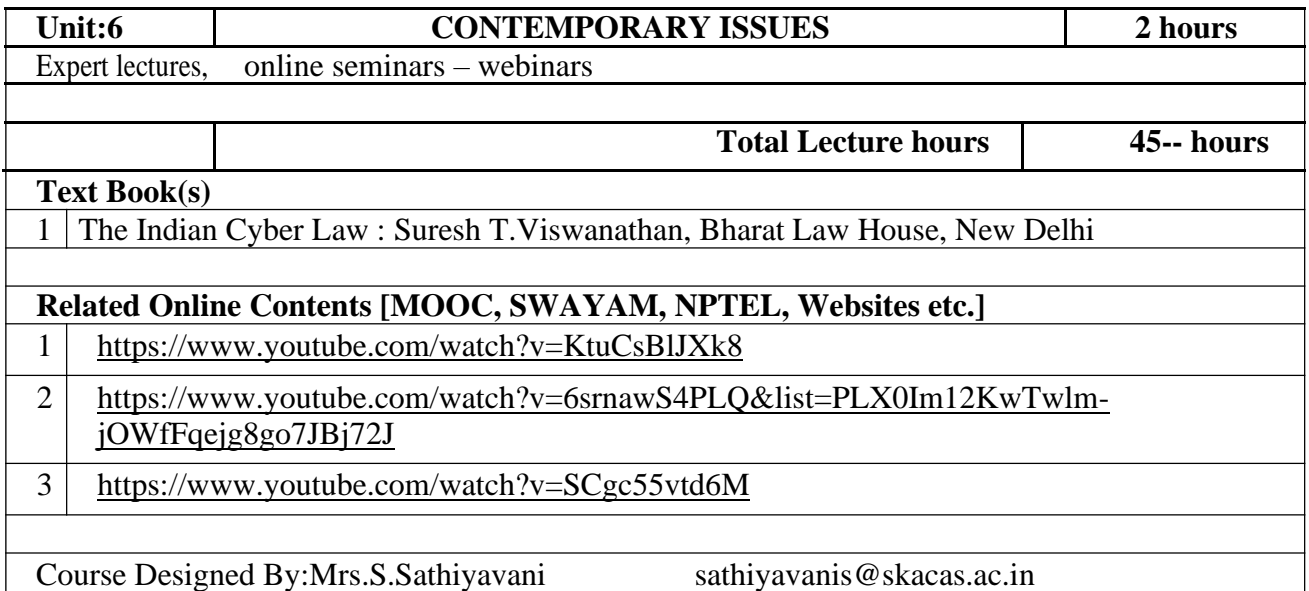

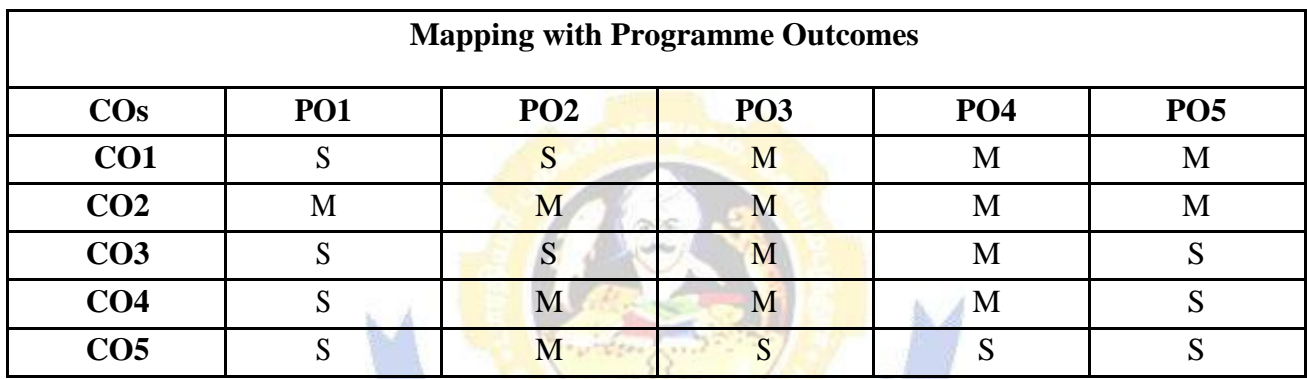